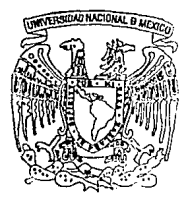

## ~"'''°llAL•MCXJca **UNIVERSIDAD NACIONAL**  . **AUTONOMA DE MEXICO**

FACULTAD DE INGENIERIA

DISEÑO DE UNA ARQUITECTURA PARA PROCESAMIENTO PARALELO DE SEÑALES DOPPLER DE ULTRASONIDO

T E S I S Que para obtener el Título de: INGENIERO MECANICO ELECTRICISTA p r e s e n t a HECTOR BENITEZ PEREZ

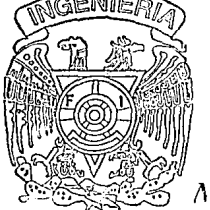

Director de Tesis Dr. Fabían García Nocetti

TESIS CON **FAILA DE ORIGEN** 

México, D. F.

1994

 $32^\circ$ 

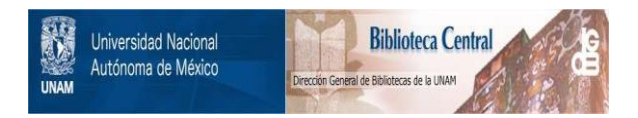

### **UNAM – Dirección General de Bibliotecas Tesis Digitales Restricciones de uso**

## **DERECHOS RESERVADOS © PROHIBIDA SU REPRODUCCIÓN TOTAL O PARCIAL**

Todo el material contenido en esta tesis está protegido por la Ley Federal del Derecho de Autor (LFDA) de los Estados Unidos Mexicanos (México).

El uso de imágenes, fragmentos de videos, y demás material que sea objeto de protección de los derechos de autor, será exclusivamente para fines educativos e informativos y deberá citar la fuente donde la obtuvo mencionando el autor o autores. Cualquier uso distinto como el lucro, reproducción, edición o modificación, será perseguido y sancionado por el respectivo titular de los Derechos de Autor.

### A MIS PADRES PORQUE FUERON EL INICIO DE TODO

#### CONTENIDO

#### **CONTENIDO**

- CAPITULO I INTRODUCCION<br>1.1 GENERALIDADE:
	- 1.1 GENERALIDADES<br>1.2 OBJETIVOS
	- 1.2 OBJETIVOS<br>1.3 CONTENIDO
	- l *3* CONTENIDO
- CAPITULO II GENERALIDADES DE PROCESAMIENTO PARALELO
	- 2. l GENERALIDADES
	- 2. 2 MEDICION DEL RENDIMIENTO
		- 2.2.l RELACION R/C
			- 2. 2. 2 GRADO DE PARALELISMO
			- 2. 2. 3 EFICIENCIA
	- 2. 3 PIPELINE
	- 2. 4 ARREGLO DE PROCESADORES
	- 2. 5 TAXONOMIA DE FLYNN
	- 2. 6 TOPOLOGIA
	- 2. 7 MANEJO DE MEMORIA
	- 2.8 LENGUAJES DE PROGRAMACION PARALELA
	- 2. 9 ALGORITMOS PARALELOS
	- 2 .10 RECAPITULACION
	- 2. ll REFERENCIAS

#### CAPITULO III TRANSPUTER Y OCCAM

- 3.1 INTRODUCCION
- 3.2 OCCAM
- J .J ARQUITECTURA DEL TRANSPUTER
	- 3. J .1 NOTACION DE REGISTROS
	- *3. 3.* 2 BANDERAS
	- <sup>3</sup>.J .J UNIDAD DE PUNTO FLOTANTE
	- 3.3.4 FORMATO DE INSTRUCCCIONES
	- 3. J. 5 ORGANIZACION DE DATOS
	- 3.3.6 DIRECCIONAMIENTO
	- 3.3.7 MICROCODIGO
	- J. 3. 8 COMUNICACION
	- J *3.* 9 CANAL EVENT
	- 3.3.10 PROCSPEEDSELECT0-2
	- J.J.11 RESET
	- *3*  J .12 BOOTSTRAP
- 
- *3. 4* REFERENCIAS

 $\mathbf{I}$  $\overline{2}$  $\overline{a}$  $\mathbf{d}$ 5

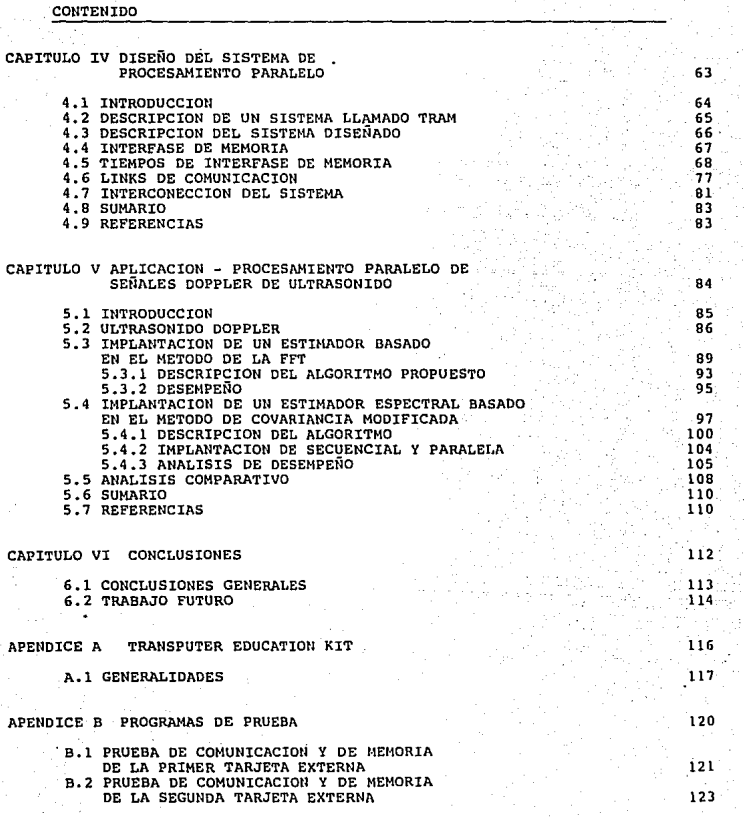

### CONTENIDO

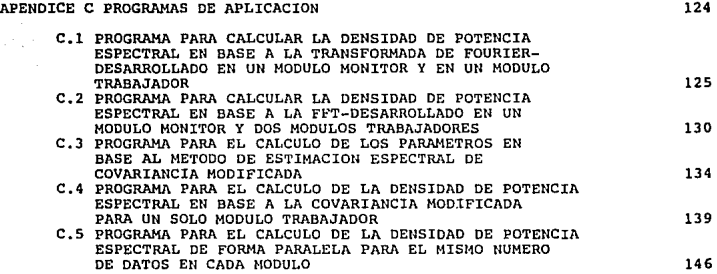

## CAPITULO I

# **INTRODUCCION**

CAPITULO l INTRODUCCION

#### l.l GENERALIDADES

Los sistemas convecionales de cómputo operan en forma secuencial, en<br>donde las instrucciones de un programa son ejecutadas una a la vez. Esta<br>característica ha sido forzada por la arquitectura secuencial de computadoras característica ha sido forzada por la arquitectura secuencial de computadoras convencionales (arquitecura Von Neumann), en la cual un procesador central es conectado a un banco de memoria por medio de un bus. Desde entonces la mayoría de sucesivas generaciones de computadoras disponibles han seguido este diseño. Sin embargo, una gran variedad de problemas asociados a las áreas de control, visión, procesamiento de voz, imágenes y pocesamiento digital de señales poseen un paralelismo intrinseco. De hecho el resolver este tipo de problemas en forma secuencial ha sido en gran número de casos este tipo de problemas en forma secuencial ha sido en gran número de casos<br>computaciones en tiempo real, en donde se manejan intervalos de muestreo muy<br>aplicaciones en tiempo real, en donde se manejan intervalos de muestre cortos del orden de milisegundos.

Un caso típico en el área de procesamiento de señales e ingeniería de control es la implantación de algoritmos de estimación espectral en tiempo real, en donde el cálculo de los estimadores utilizados debe ser realizado dentro de un intervalo de muestreo tipico del orden de 5-10 milisegundos. Aun considerando el poder de cómputo da modernos procesadores secuenciales convencionales, ésto puede ser difícil de alcanzar, sobre todo cuando se<br>manejan múltiples variables. Claramente, a mayor complejidad de los algoritmos corresponde una mayor dificultad en el problema de realizar los cálculos necesarios en tiempo-real. Aplicaciones diferentes imponen demandas variables. De este modo, ciertas aplicaciones reales están sobrepasando los límites de desempeño de arquitecturas convencionales. Aunque el uso de la tecnología de integración ha traido como resultado un incremento en la velocidad de los procesadores y en consecuencia de los sistemas de cómputo, la tecnología no ha logrado incrementar la velocidad en la misma proporción que el nivel de integración. La velocidad máxima a la que las componentes electrónicas operan ha marcado un límite en el diseño de procesadores más<br>veloces. La alternativa ha sido entonces modificar la arquitectura típica de los sistemas de cómputo. Esto ha estimulado la investigaión y el uso de arquitecturas alternativas que satisfagan las nuevas demandas computacionales da una manera efectiva y práctica. Procesamiento paralelo ha sido una de las alternativas mas viables.

La disponibilidad actual de arquitecturas de procesamiento paralelo, que permiten distribuir tanto algoritmos como información, sobre un número de procesadores, ha creado nuevas oportunidades para el diseño e implantación de sistemas más rápidos y complejos. Procesamiento paralelo está siendo cada

véz más atractivo como un medio para construir sistemas de alto desempeño <sup>y</sup> confiabilidad. Su buen desempeño es debido a el uso de múltiples<br>procesadores y eficientes redes de interconexión, mientras que su alta<br>confiabilidad es debida a su inherente redundancia.

La tecnologia de cómputo paralelo de hecho ha tenido un gran impacto en el diseño e implantación de sistemas de tiempo real asociados a diversos tipos de problemas. Dicha tecnologia ha expandido el dominio factible de sistemas que operan en tiempo real y sistemas integrados, donde las<br>limitaciones de procesamiento han restringido tradicionalmente sus<br>capacidades.

En particular la introducción del transputer y su lenguaje asociado OCCAM, para el soporte de procesamiento paralelo, ha tenido un gran impacto en un nümero de aplicaciones, permitiendo el diseño y construcción de sistemas más rápidos y complejos, de una forma simple y estructurada. El transputer y OCCAM, han sido diseñados especificamente para ser usados en sistemas de múltiples procesadores , y diversas topologías, ofreciendo el prospecto de un desempeño escalable a medida que más procesadores son agredados al sistema, siendo éste un factor determinante para su utilización<br>en una creciente variedad de aplicaciones.

En instrumentación médica Doppler, los instrumentos hasta ahora disponibles hacen uso del algoritmo FFT para calcular el espectro de la señal noppler generada por el flujo sanguíneo , extrayendo de este modo la<br>información diagnóstica cuantitativa. Sin embargo, con esta técnica es<br>difícil distinguir ciertos problemas en estado inicial debido a su resolución<br>en f es concertas de dos o mas señales, otra limitación es el ventaneo implicito en espectas espectas espectas espectas en el ventaneo implicito en el ventaneo implicito en el análisis de la señal. Recientes trabajos de investigación han conducido a la conclusión de que los métodos paramétricos de estimación espectral<br>la conclusión de que los métodos paramétricos de estimación espectral • Est previos realizados para investigar el desempeño de un número de estimadores<br>espectrales en señales Doppler, han identificado el método paramétrico<br>AutoRegresivo denominado Método de Covariancia modificada como costo-<br>efect efectividad del algoritmoestá asociada a que es suceptible de paralelización.

En este trabajo se presenta el diseño de un sistema de procesamiento paralelo basado en la arquitectura del transputer y en el concepto de modularidad llamado TRAM. Este sistema esta programado en lenguaje OCCAM y es utilizado en la implantación de algoritmos de estimación espectral ·para señales Doppler de ultrasonido • En particular 2 métodos espectrales han sido implantados. El primero es un método no paramétrico basado en la FFT. El segundo es un método basado en el algoritmo de Covariancia Modificada. Ambos métodos son evaluados con respecto a la velocidad de ejecución , eficiencia y resolución, al ser implantados en un sistema de procesamiento paralelo.

#### 1.2 OBJETIVOS

1.- Diseño y desarrollo de un sistema de procesamiento paralelo basado en la<br>arquitectura del transputer y en el concepto de modularidad llamado TRAM,<br>para ser utilizado en el procesamiento de señales Doppler en ultrasonid

2.- Desarrollo e implantación en paralelo de técnicas de estimación espectral basadas en métodos pararnétricos y no paramétricos

3.- Estudio de desempeño del sistema de procesamiento paralelo mediante el análisis de los resultados de los r<br>análisis de los resultados cualitativos y cuantitativos de las técnicas de<br>estimación espectral utilizadas.

#### l. 3 CONTENIDO

Resta señalar el orden en el cual es planteada esta tesis para darle así un sentido lógico en su desarrollo.

En el Capítulo 1 se da una revisión de las generálidades de Procesamiento Paralelo y en particular del impacto de esta teconología en el procesamiento de señales.

El Capítulo 2 trata sobre una serie de conceptos generales acerca del<br>paralelismo, los cuales se relacionan con la plataforma ha desarrollarse y el<br>procesador a usar. Por lo que después de presentar estos conceptos se ubic

El Capitulo 3 presenta las caracteristicas del transputer y del lenguaje OCCAM, además se muestra una serie de ventajas para el desarrollo del sistema en base al transputer.

El Capitulo 4 trata acerca del diseño, desarrollo e implantación del sistema de procesamiento paralelo.

En el Capitulo 5 se presenta un caso de estudio relacionado con instrumentación médica Doppler */* el cual ha sido utilizado para ilustrar la aplicación del sistema de procesamiento paralelo en un problema práctico.

El Capítulo 6 expone las conclusiones generales de este trabajo.

El Apéndice A muestra una descripción general del sistema de desarrollo para transputers utilizado en el curso de este trabajo.

En el Apéndice B se describen los programas de prueba utilizados para validar el desarrollo del sistema de procesamiento paralelo diseñado.

Por último el Apéndice e muestra los programas de aplicación desarrollados para implantar algoritmos de estimación espectral en el sistema diseñado.

## CAPITULO II

## GENERALIDADES DE PROCESAMIENTO PARALELO

#### 2.1 GENERALIDADES

Dado el avance que se ha tenido en la búsqueda de computadoras más<br>rápidas y más económicas; se han desarrollado nuevas téonicas y caminos<br>para alcanzar este objetivo. En base a este desarrollo, existe un campo<br>extenso que

Tres son los campos en los que se puede dividir al procesamiento paralelo : algoritmos, lenguajes de programación y arquitecturas<sup>2</sup>.

La definición más lógica que podemos dar de paralelismo, sería<br>1999 respecto a aquellas máquinas que no cumplen con el paradigma de Von<br>Neumann; es decir; que sus procesos contrastan con el procesamiento secuencial, en el cual una sola unidad de procesamiento es conectada a una sola unidad de memoria?

Tomando como concepto preliminar de paralelismo a la capacidad para<br>traslapar o procesar simultáneamente un grupo de tareas; podemos decir que,<br>los principales caminos que se introdujeron en el paralelismo en base a las<br>ar

Pipeline - La aplicación de técnicas de líneas de ensamblado que<br>proveé el rendimiento de una unidad aritmética o de control generando un<br>traslape en ciertas etapas de la ejecución de instrucciones.

Funcional - Proveé algunas unidades independientes para el desarrollo de diferentes funciones, como lógicas, multiplicación o divisi6n <sup>y</sup> cualquier manejo de operandos simultáneamente en diferentes tipos de datos.

Arreglo - Proveé un arreglo idéntico de elementos de procesamiento<br>sobre un control común , todo el rendimiento está dado sobre las mismas<br>operaciones simultáneamente pero en diferentes datos almacenados en<br>menorias privad

Multiprocesamiento - Es provisto de algunos procesadores, cada uno<br>trabajando sobre sus propias instrucciones, y usualmente comunicado vía una<br>memoria común o bus común de comunicación (memoria distribuida o memoria<br>compar

Por supuesto , cada diseño se puede combinar en alguna o todas las<br>características que se acaban de señalar . Por ejemplo un arreglo de<br>procesadores puede tener una unidad aritmética pipeline con sus elementos de procesamiento y una unidad funcional en una unidad multiunidad que puede ser un arreglo de procesadores.

Dentro de una remembranza del paralelismo y tomando en cuenta el desarrollo que se tuvo a partir de las unidades aritméticas de pipeline, podemos dar la Figura 2 .1 como parte del desarrollo que se tuvo a partir de UNIVAC1 en 1951 hasta aquellas supercomputadoras como la CRAY-1

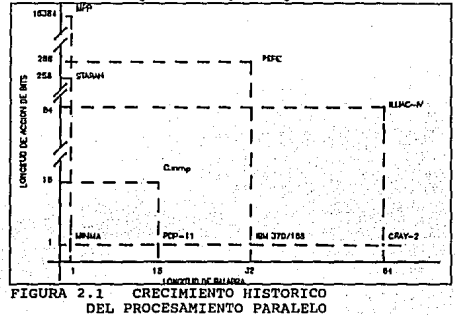

En este esquema encontramos el desarrollo de diferentes tipos de arquitecturas según la técnica aplicada para su crecimiento como son los ninguna técnica de diseño está totalmente divorciada de la otra, pues, como señala de la otra, pues, como se muestra en el esquema hay máquinas que pueden compartir estas caracter1sticas sin llegar a dañar el concepto esencial del paralelismo.

Dentro del contexto del esquema 2 .1 podemos señalar que la historia muestra al paralelismo usado desde los diseños más primitivos de computadoras , dando así, distintos niveles de paralelismo según sea el caso de avance:<br>1.- NIVEL DE TRABAJO

11 ENTRE LAS FASES DE UN TRABAJO

2. - NIVEL DE PROGRAMA

i) ENTRE LAS PARTES DE UN PROGRAMA

3. - NIVEL DE INSTRUCCION<br>4. - NIVEL DE BIT Y ARITMETICO

1) ENTRE LOS ELEMENTOS DE UN VECTOR O UN ESCALAR

#### CAPITULO 2 GENERALIDADES DE P.P.

Si tomamos en cuenta que el más alto nivel que una computadora deba<br>de tener es la relación del processmiento de trabajos, veremos que el<br>estado del trabajo a desarrollar puede tener diferentes caminos o<br>alternativas, de l eramento tendrá como base el diseño de un programa por lo tanto su<br>estructuración paralelización y vectorización se hará dentro de las<br>medidas posibles de los recursos de cada máquina; lo que permitirá aumentar<br>la eficienc

#### 2.2 MEDICION DE RENDIMIENTO

Hay muchos caminos para medir el rendimiento de algoritmos paralelos<br>corriendo en sistemas de procesamiento paralelo. Sin embargo no hay una<br>sola métrica para estimar de forma absoluta el rendimiento. Es posible<br>comparar e

#### 2.2.1 RELACJON R/C

Los beneficios del rendimiento en el uso de multiprocesadores depende<br>de la relación R/C, donde R es el tiempo de ejecución en una tarea<br>cualquiera y C es el tiempo utilizado para las comunicaciones de ésta<br>a<br>de cálculo. C balancear al paralelismo con los tiempos de espera. La relación R/C es una medición de la granularidad de las tareas•. Para una granularidad gruesa,

CAPITULO 2 GENERALIDADES DE P.P.

la relación FA/C es relativamente alta, es decir, cada unidad de cálculo<br>tiene un uso relativamente pequeño de las comunicaciones. En la<br>granularidad fina, R/C es bajo, hay un gran número de comunicaciones por<br>unidad de cá p6rdidas de tiempo en la comunicación. Por el contrario, las tareas que<br>siguen el concepto de granularidad fina requieren de un gran volumen de<br>comunicaciones para interactuar.

#### 2.2.2 GRADO DE PARALELISMO

Si decimos que, el número máximo de bits que pueden ser procesados en unidad de tiempo por un sistema computador se denomina máximo grado de<br>una unidad de tiempo por un sistema computador se denomina máximo grados por el<br>p iésimo ciclo de procesador considerando T ciclos de procesador indicados<br>por i=l,2,...,T. Podemos decir que, el grado medio de paralelismo Pm esta<br>dado por:

$$
P = \frac{\sum_{i=1}^{I+1} P_i}{T}
$$

En general Pi <= P. Por tanto, definimos la tasa de utilizaci6n u de un sistema durante T ciclos como:

 $v = \frac{P_n}{P} = \frac{\sum_{i=1}^{i-1} P_i}{\sqrt{P_n} P_i}$ 

De lo cual podemos decir, que si la potencia del procesador esta<br>totalmente utilizada tenemos Pi = P. Para lo cual podemos diseñar una<br>qráfica (Fiqura 2.2) basada en el concepto de ortogonalidad con lo que mostramos una serie computadoras según el máximo grado de paralelismo que<br>nueden alcanzar

#### CAPITULO 2 10 GENERALIDADES DE P.P.

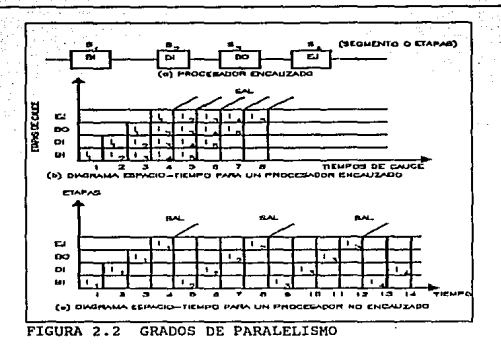

Sobre el eje horizontal se indica la longitud n de palabra.El eje vertical corresponde a la longitud m de sección de bits.Ambas medidas de<br>longitud vienen dadas en términos de números de bits contenidos en una palabra o en una sección de bits.Una sección de bits es una cadena de bits,uno por cada una de las palabras sobre las que se opera en paralelo. Por lo que el máximo grado de paralelismo P(C) de un sistema computador <sup>C</sup> viene representado por el producto de la longitud n de palabra *y* la longitud m de sección de bits (como lo mencionado en la primera parte de este capitulo); es decir,

#### $P(C) = n*m$

El P(C) es igual al área del rectángulo definido por los enteros n <sup>y</sup> m. Existen cuatro tipos de métodos de procesamiento que pueden deducirse de este diagrama':

- 1) PALABRA-SERIE Y BIT-SERIE (PSBS)<br>2) PALABRA-PARALELO Y BIT-SERIE (PPBS)
- 
- 2) PALABRA-PARALELO Y BIT-SERIE (PPBS) 3) PALABRA-SERIE Y BIT-PARALELO (PSBP)
- 4) PALABRA-PARALELO Y BIT-PARALELO (PPBP)

El tipo PSBS ha sido llamado procesamiento bit-serie porque procesa un bit (n=m=l) cada vez, lo cual resulta bastante lento.se aplic6 solamente en las computadoras de la primera generación. El tipo PPBS (n=l, m>l) ha sido llamado procesamiento por sección de palabra porque procesa una sección de palabra porque procesa una sección de palabra porque procesa una computadoras, ha sido llamado por procesamiento por sección de palabra comput

CAPITULO 2 11 11 GENERALIDADES DE P.P.

se procesa una matriz de n\*m bits cada vez; éste es el modo más rápido de procesamiento de los cuatro.

Cabe señalar que las arquitecturas más comunes de los transputers (como los TRAMS) pueden ser ubicadas dentro de la taza de alto paralelismo. pues, como se verá mas adelante (capítulo 3 y 4) en el manejo de<br>topologías; los transputers permiten utilizar de una forma más funcional<br>la comunicación entre ellos mismos.

### 2.2.3 EFICIENCIA

La relación de velocidad es generalmente medida al correr el mismo<br>programa en un número de procesadores<sup>4</sup>. La relación de velocidad es tomada<br>entre el tiempo necesario por el procesador l dividido por el tiempo

### s - T[1]<br>T[p]

Teniendo con ésto una relación lineal con respecto al paralelismo a<br>medir. Es decir. si un sistema A da una relación de velocidad mavor a la presentada por un sistema B , se dice que el sistema A provee un mejor soporte para la paralelización que su contraparte B.

Escalando la relación de velocidad por el número de procesadores , se obtiene una medición mas representativa del paralelismo'. A esta métrica se le conoce como eficiencia y es definida como

## $e = \frac{T[I]}{dT[D]} = \frac{S}{D}$

Al igual que la relación de velocidad, la eficiencia es una medida<br>lineal y directamente proporcional del paralelismo, con lo que para bajos<br>valores de eficiencia se dice que los recursos están siendo<br>desaprovechados.

#### 2.3 PIPELINE

Muchos de los procesadores que tienen el fundamento de funcionamiento<br>de alta velocidad y de manejo de memoria a velocidad constante en<br>pipeline en el 11 pipeline 11yen el arreglo de procesadores dependen en mucho, del uso software encaminado a la optimización de algoritmos y del empleo de sus posibilidades de comunicación con otros dispositivos<sup>1</sup>.

Dentro de este esquema de manejo de rendimiento , tenemos que, la técnica de pipeline es una de las más importantes en la reducción de tiempos y en la optimización de algoritmos<sup>3</sup>.

Existen varios tipos de pipeline que cumplen con los objetivos<br>determinados. El más común de ellos es el pipeline por instrucción, el segundo es el pipeline aritmético y el tercero pipeline multiproceso.<br>El objetivo del pipeline es el traslape de los procesamientos

El objetivo del pipeline es el traslape de los procesamientos realizados. De esta primera definición vemos que quien cumple con esta propuesta , es el pipeline por instrucción; pues como se muestra en la<br>Figura 2.3 la secuencia de instrucciones es ejecutada según el nivel en que se encuentre y el tiempo en que se logre esto. Para obtener lo anterior se<br>tiene que dividir a la instrucción, en varios procedimientos tiene que dividir a la instrucción, en varios procedimientos<br>(s1,s2,s3,...,sn) los cuales se ejecutarán en determinado tiempo<sup>3</sup>, Dado que los procedimientos de cada instrucción son independientes de cualquier otro que se este ejecutando en ese mismo tiempo, es posible llegar al traslape entre procesamientos de instruccionas. Cabe señalar que el traslape se realiza en los tres tipos de procesamiento más comunes entre los microprocesadores; bGsqueda,decodificaci6n y bGsqueda de los operandos de las instrucciones.  $\sqrt{\frac{1}{1-\frac{1}{1-\$ 

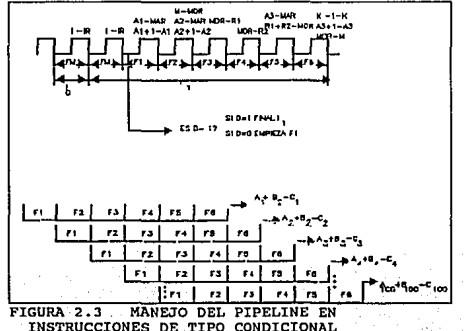

Para los condicionales , tenemos que, este es un problema convencional en las instrucciones de pipeline, donde el sucesor actual (I2F o I2T ) de la instrucción es Il; el cual puede ser fetcheado solo con el mismo, sin tener que manejar la fase de traslape con cualquier instrucción (Figura 2:.4). Sin embargo, para las instrucciones convencionales de pipeline, el traslape puede ser generado como en cualquier tipo de instrucción.

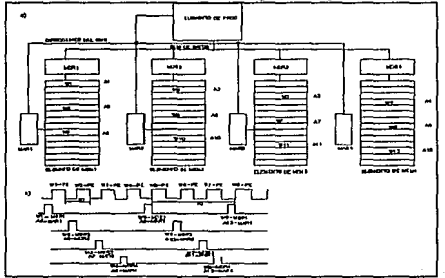

FIGURA 2. 4 MANEJO DEL PIPELINE CONDICIONAL

Para el manejo de memoria en el pipeline por instrucción ; tenemos que, el acceso de datos a la memoria, por diferentes puertos de datos, se puede llegar por medio de vectores concurrentes como lo muestra la Figura 2:.s•. Para el caso de una memoria no concurrente y de un mismo puerto, tenemos que, el pipeline se realizará en un tiempo de retardo con respecto a la operación en ejecución.

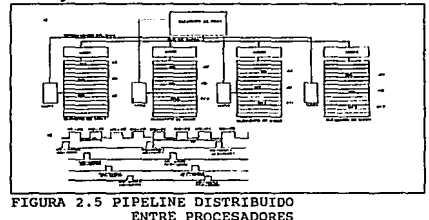

#### CAPITULO 2 14 GENERALIDADES DE P.P.

Además del pipeline por instrucción; tenemos al pipeline aritmético;<br>el cual fragmenta la operación aritmética en fases dentro de la instrucción<br>La operación puede representar :

-Una secuencia que puede ser hecha de una serie de operaciones<br>aritméticas simples.<br>-Una sola operación representada por un algoritmo computacional por<br>pasos. (multiplicación , división y operaciones de punto flotante).

Las instrucciones de pipeline se fragmentan en fases de acceso de<br>memoria. Desde el acceso a memoria mismo pasando por el ciclo de fetch<br>hasta la ejecución de la misma operación.

Hay dos tipos de pipeline aritmético básicos<sup>1</sup>:

El pipeline uniproceso, en el cual la ejecuci6n de una o de algunas instrucciones se realiza por medio de un solo procesador

El pipeline multiproceso del cual la ejecuci6n de algunas operaciones aritméticas se realiza por medio de una secuencia de procesadores que trabajarán según el estado de pipeline en que se encuentren.

Cabe señalar que existe una contraparte al desarrollo del pipeline;<br>conocido como arreglo de procesadores, el cual tiene como principal<br>característica al desarrollo de la misma operación sobre un set de<br>diferente pares de como trabajo realizado sobre diferentes fases de la misma operación las<br>cuales son puestas en paralelo sobre un set de diferentes pares de datos.<br>Figura 2.6 y Figura 2.7 respectivamente<sup>l</sup>.

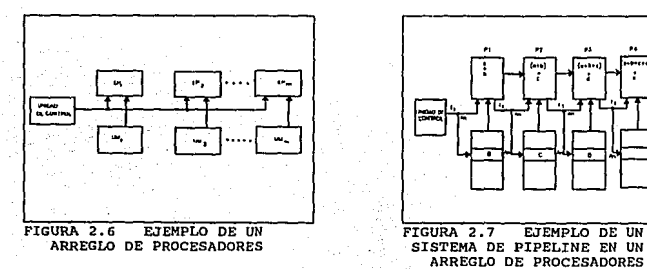

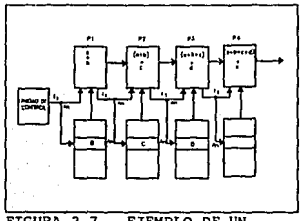

SISTEMA DE PIPELINE EN UN ARREGLO DE PROCESADORES

En un arreglo de procesadores , una operación atribuida a una instrucción es ejecutada en paralelo o sincronamente sobre un arreglo (vector) de operandos de datos. El rendimiento de un sistema de este tipo<br>es medido en la velocidad de operación para un par de datos (AI,BI)<br>(Figura 2.4). En un sistema de pipeline, el desarrollo de la fase de<br>paralelismo n diferentes operaciones en un tiempo, cada uno de los cuales es<br>desarrollado sobre un par separado de operandos y es dado en la iésima<br>fase de ejecución donde i es el número de estados de pipeline (Figura<br>2.5).

<sup>212</sup>. La mayor distinción entre los arreglos de procesadores y el pipeline<sup>1</sup>,<br>es que cada elemento de procesamiento en un arreglo ejecuta todas las fases de una instrucción microprogramada localmente, mientras que, en el pipeline,<br>cada elemento del procesamiento ejecuta solo una fase de la instrucción microprogramada; la siguiente fase es ejecutada por el siguiente elemento de procesamiento; como se muestra en la figura 2.8. En la cual se ilustra de processmittito; como se muestra en la figura de una operación aritmética en una arquitectura serial , pipeline y arreglo de procesadores,

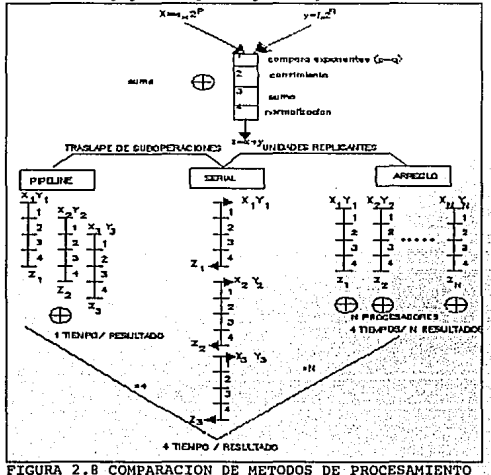

CAPITULO 2 16 GENERALIDADES DE P.P.

### 2.4 ARREGLO DE PROCESADORES

Entendiendo el concepto expuesto anteriormente acerca del arreglo de procesadores , podemos dar ahora una serie de caracter1sticas que se tendrán en un arreglo de procesadores:

- 1) UN NUMERO DE PROCESADORES
- 2) UN NUMERO DE BANCOS DE MEMORIA
- 3) ALGUNAS FORMAS DE COMUNICACION EN RED
- 4) ALGUNAS FORMAS DE COMUNICACION LOCAL
- 5) ALGUNAS FORMAS DE CONTROL GLOBAL

Una organización tipica de un arreglo de procesadores es dada en las Figuras 2. 9 y 2. 10, en las cuales vernos dos clasificaciones clásicas de pues, en la primer gráfica se usa el mismo número de bancos de memoria , mientras que para la segunda, el número de bancos de memoria no es igual ricontras que para la segunda, el número de bancos de memoria no es igual<br>al número de procesadores . A pesar de estas particularidades, el arregio<br>puede funcionar con la misma eficiencia en cualquiera de los dos casos. Ha que tomar en cuenta que la eficiencia del esquema propuesto en la Figura<br>2.9 dependerá del manejador de procesos , mientras que, para la Figura 2.9<br>dependerá de la red de interconexión entre las memorias y los procesadores

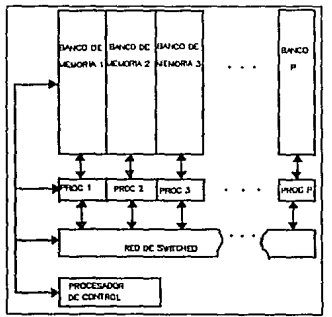

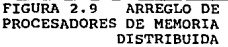

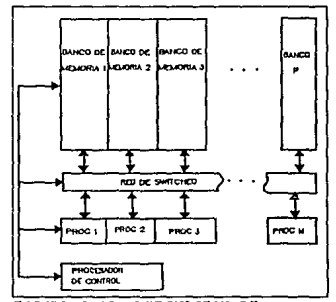

FIGURA 2 .10 ASIGNACION DE MEMORIA DEL ARREGLO DE PROCESADORES POR MEDIO DE LA RED DE SWITCHEO

#### CAPTTULO 2 17 GENERALIDADES DE P.P.

Uno de los mas controversiales temas en el manejo de areglos de areglos de para en antenior pues, ésto depende de que tan paralelizable pueda ser cualquier aplicación, lo cual nos leves a pensar en el paralelismo como una

- 1) BUS COMUN DE TIEMPO COMPARTIDO<br>2) RED COMPUTADORA DE BARRAS CRUZADAS<br>3) MEMORIAS MULTIPUERTO
- 

Cabe decir que, los arreglos de procesadores son una forma bastante<br>amplia de arquitecturas que girarán entorno a los diferentes sistemas de<br>flujo de instrucciones que a su vez tendrán diferentes tipos de categorías:

-FLYNN -MEMORIAS -TAZAS DE PARALELISMO

Por último podemos decir que, los sistemas de arreglos de procesadores para la categoría de Plynn serán considerados como sistemas SIMD y para el manejo de memorias podrán entrar en cualquier arquitectura según sea la arqu

#### 2.5 TAXONOMIA DE FIYNN

Dentro de los esquemas presentados como clasificatorios de los<br>sistemas paralelos, encontramos los que están dados por la clasificación<br>de Plynn. La cual, por su flexibilidad ante el análisis de diferentes<br>arquitecturas oc

esta clasificación según según según según según según según según según según según según según según según s<br>1 de signino flujo al que se emplea para denotar una secuencia de elementos que

ejecuta o sobre los que opera un solo procesador . La instrucciones o los<br>datos se definen con respecto a una máquina referenciada. Un flujo de instrucciones es una secuencia ejecutada por un elemento de procesamiento; un flujo de datos es una secuencia de entradas y salidas parciales o

Las diferentes organizaciones de computadores se caracterizan por la<br>multiplicidad de hardware provisto para atender a los flujos de instrucciones y datos. A continuación mostramos las cuatro categorías<br>propuestas por Flynn:

-SISD. una Sola Instrucción un Solo Dato

-SIMO. una Sola Instrucción Múltiples Datos -MISO. Múltiples Instrucciones un Solo Dato

-MIMD. Múltiples Instrucciones Múltiples Datos<br>Los cuatro tipos de organizaciones se encuentran mostrados en la Figura 2.11<sup>1</sup>. La categorización depende de la multiplicidad de sucesos simultáneos que ocurren en los componentes del sistema. Conceptualmente sólo son necesarios tres tipos de componentes , como se muestra en el Las instrucciones se decodifican en la unidad de control, que envía el<br>flujo de instrucciones decodificadas a las unidades procesadoras para su ejecución. Los flujos de datos circulan entre los procesadores y la memoria bidireccionalmente. Se pueden utilizar múltiples módulos de memoria en el subsistema de memoria compartida . Cada flujo de instrucciones es generado por una unidad de control independiente . Los múltiples flujos de datos se originan en el m6dulo de memoria compartida •

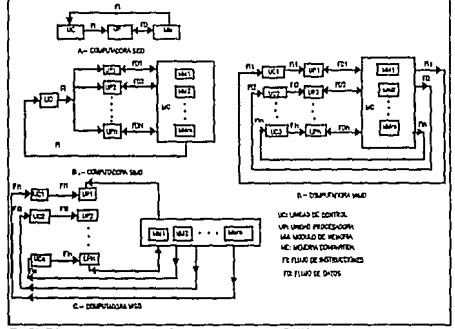

FIGURA 2.11 CLASIFICACION DE FLYNN

#### CAPITULO 2 19 GENERALIDADES DE P.P.

Los recursos de entrada y salida no se muestran en estos diagramas de bloques simplificados. Para tener un mejor entendimiento de esta clasificación, podemos ver la Figura 2.12 que nos permite ubicar de forma as estratégic

ORGAHIZACIÓN SISO • Esta organización, mostrada en la Figura 2. lla, representa la mayoría de las computadoras serie de hoy. Las instrucciones se ejecutan secuencialmente pero pueden estar traslapadas en las etapas de ejecución.

ORGANIZACIÓN SIMD. Esta clase corresponde a los procesadores<br>matriciales. Como se ilustra en la Figura 2.11b existen muchos elementos<br>de procesamiento (EP) supervisados por una misma unidad de control. Todos<br>los EP reciben operan sobre diferentes conjuntos de datos procedentes de flujos distintos. El sistema de memoria compartida puede contener múltiples m6dulos .

ORGANIZACIÓN MISO . Este tipo de arquitectura se muestra en la Figura 2.11c . Existen n unidades procesadoras; cada una recibe distintas instrucciones que operan sobre el mismo flujo de datos y sus derivados. Los resultados de un procesador pasan a ser la entrada del siguiente procesador en el macrocauce. Esta arquitectura ha recibido mucha menos atención y ha sido tachada de poco práctica por algunos arquitectos de computadoras.

ORGANIZACIÓN MIMD . La mayor!a de los sistemas multiplrocesadores y de los sistemas con múltiples computadoras pueden incluirse en esta interacciones entre los n procesadores porque todos los flujos de memoria se derivan del mismo espacio compartido por todos los procesadores. Si los n flujos de datos provinieran de subespacios disjuntos dentro de memorias<br>compartidas, entonces tendríamos la llamada operación SISO múltiple<br>(MSISD), que no es más que un conjunto de n sistemas monoprocesadores SISD independientes. Una computadora MIMD intrínseco es fuertemente acoplado si<br>el grado entre interacciones es elevado. En caso contrario los grado entre interacciones es elevado. En caso contrario los consideraremos débilmente acoplado • La mayor!a de computadoras MIMD comerciales son débilmente acoplados.

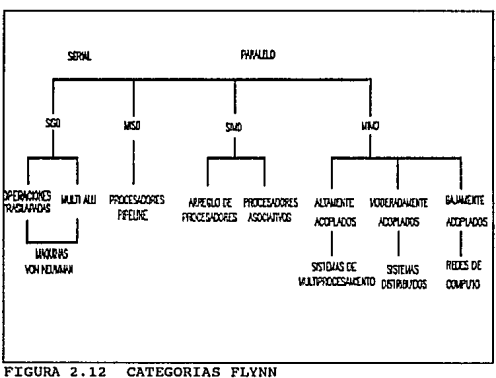

SEGUN SU APLICACION

Cabe señalar que, este tipo de categorías no son estrictas, pues, hay<br>diferentes sistemas de computo que desde varios puntos de vista pueden entrar en más de alguna de las categorias que propone Flynn'.

### 2.6 TOPOLOGIAS

En esta sección se busca la revisión clara de las diferentes<br>topologías que se pueden dar entre los sistemas de procesadores, tratando<br>con esto,el alcance de una idea mas clara de lo que es sistema paralelo.

La primera consideración que se debe de tener, es el número de<br>elementos que conforman a la red (procesadores o elementos de<br>procesamiento) y los patrones de interconexión que se usa entre ellos.

Hay que señalar que, los sistemas considerados, serán distribuidos, lo cual nos lleva a pensar en sistemas homogéneos que requieren un<br>lo cual nos lleva a pensar en sistemas homogéneos que requieren un<br>equilibrio en cuanto topologias tienden a presentar formas homogéneas pero versátiles en su<br>integración para permitir el manejo de estructuras variables<sup>6</sup>.

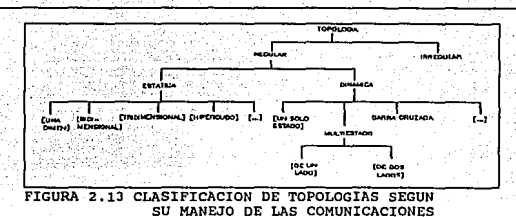

La Figura 2.13 muestra una forma en la cual, podemos clasificar a las<br>diferentes topologías en base a su versatilidad en el manejo de la<br>información.

Los patrones de integración pueden ser considerados en dos grupos; patrones regulares y grupos de arreglo. El patrón regular implica un rol básico, siguiendo la construcción de topologías de diferentes formas. Una estructura bien conocida de este tipo es el cubo N-dimensional o N-cubo, el cubo N-cubo, el cubo N-cubo el cubo N-cubo el cubo el cubo el cubo el cu 2"N nodos y un total de N2"N/2=N2" (N-1) ejes (N ejes por nodo). Se han propuesto computadores de propósito general (supercomputadoras) usando esta estructura.

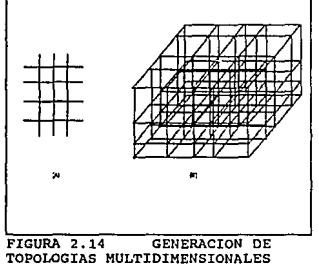

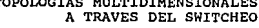

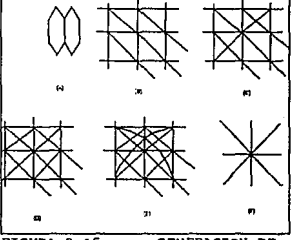

FIGURA 2. 15 GENERACION DE ARREGLOS EN VARIAS DIMENSIONES POR MEDIO DE MTV

#### CAPITULO 2 22 GENERALIDADES DE P.P.

otra estructura t1pica regular son los arreglos mostrados en la Figura 2.15 donde topolog1as de dos y tres dimensiones son expuestas. En la Figura 2.15a 10s nodos en el contorno del cuadrado son conectados al otro lado ,<br>de modo que, la superficie obtenida es cerrada. Esto nos da una forma<br>toroidal • El número de nodos esta dado por M"N donde M es el número de nodos en una dimensión. El número de ejes está dado por NM^N.

Muchas estructuras simples pueden ser concebidas en el contenido de una topología regular<sup>6</sup>; por ejemplo un hexágono es más versátil que un<br>simple cuadrado , como lo muestra la Figura 2.15e.

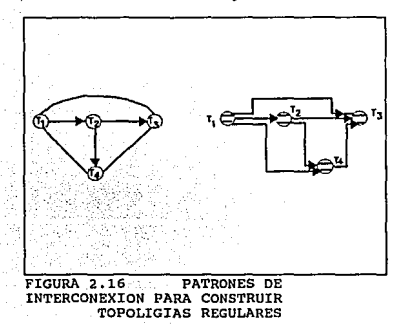

cuando la comunicación de la topologia no es completa, las aplicaciones que se hagan en ella no tendrán la necesidad de utilizar la comunicaciOn total, ni la comunicaci6n entre nodos intermedios, lo cual nos da mayor rapidez en el procesamiento. En este caso la noci6n del promedio de las trayectorias es muy importante. Esto se refiere al número de<br>estados intermedios que son necesarios entre los nodos que proveen la<br>comunicación total, Esto es, desde el nodo i al nodo j, si existe una<br>trayectoria pe

$$
\overline{a} = \sum_{i,j} \frac{a(i,j)}{L}
$$

donde L es el número de pares de nodos (L-N(N-1)).

Además de esta clasificación, existen los sistemas altamente<br>acoplados y los sistemas de bajo acoplamiento<sup>6</sup>.

Se dice que un sistema es altamente acoplado cuando un número de<br>procesadores tiene acceso a una memoria común . Esta es una de las configuraciones más comúnmente usadas , las cuales son llamadas sistemas de formas limitadas , generalmente arriba de 16 procesadores • Una memoria coman provee un medio de transferencia de datos bastante rápido , tan bueno como para compartir la memoria en códigos comunes. Aunque para sistemas como para compartir la memoria en códigos comunes. Aunque para sistemas<br>pequeños se requiere un sistema particular, el cual, puede disminuir la velocidad y la rapidez de la comunicación de datos. El manejador del<br>sistema de memoria también provee problemas de software. Hay cuatro tipos<br>de sistemas de alto acoplamiento:

- l.- BUS COMPARTIDO<br>2.- MEMORIA MULTIPUERTO
- 3. VENTANA DE BUS
- 4. SWITCH DE BARRAS CRUZADAS

Dado que en esta sección, el estudio de los formatos de las memorias no es lo que se busca, dejaremos este tema para retomarlo posteriormente. Por otro lado existe los sistemas bajamente acoplados, los cuales, están construidos con microprocesadores autónomos con sus memorias locales <sup>y</sup>logran tener una comunicación a traves de sistemas de entrada y salida de información. A diferencia de los sistemas altamente acoplados, el medio de comunicación es bajo y requiere un na.mero de procesos intermedios. El medio de interconexión es más flexible, cubriendo distancias desde algunos centimetros hasta cientos de metros.

Los medios de interconexión de sistemas bajamente acoplados pueden ser paralelos, o seriales<sup>6</sup>. Estas son las estructuras más comunes que se presentan en este tipo de sistemas:

l.- SISTEMAS DE CONEXION DE BUS (ETHERNET)

3. - REDES DE MICROPROCESADORES ( multicomputadoras de topología variable MTV)

Los dos primeros puntos que se proponen quedan fuera del alcance de este trabajo, pues, son sistemas que se usan en redes de computadores;<br>aunque pueden ser considerados como sistemas multiproceso. Para el tercer sistema propuesto, tenemos que, es parte fundamental de aquellos algoritmos que se refieran al alto rendimiento de la arquitectura usada.

Estas redes de microprocesadores nos dan la facilidad del manejo de diferentes topologías según el algoritmo que se este aplicando<sup>6</sup>.

El objetivo de las redes MTV es el desarrollar métodos para la comunicación y sincronización referente a una multiplicidad de computadoras con la flexibilidad del manejo de la topotogía para aplicaciones

particulares. Para sistemas de tiempo real, es fácil identificar las tareas<br>paralelas puesto que son usualmente distribuidas espacialmente. Sin embargo un arreglo es más factible para resolver ecuaciones diferenciales en dos dimensiones • Para simulación de sistemas dinámicos cada procesador puede tomar una forma irregular de cada tarea de la simulación, logrando con esto el manejo de variables con una mayor eficiencia. De lo anterior podemos concertir que para cada sistema en el topologia de cada de cada algoritmo . En algunas aplicaciones, los patrones de definición de cada topologia dependen de la interactuabilidad de tareas <sup>y</sup> su comunicación entre ellas, asi como su proximidad en lo que se refiere a su topologia. En ciertas aplicaciones los patrones de la red pueden ser conmutados para la posibilidad de la expansión de algunas características puntuales.

El principal componente de las redes MTV es el nodo de la computadora (NC), el cual consiste de una computadora local (CL), las comunicaciones de computadoras ( CC), comunicador entre computadoras {CEC). La comunicación de la computadora contiene alguna memoria local para buscar información. El CEC contiene terminales de entradas y salidas para comunicarse entre otros NC .

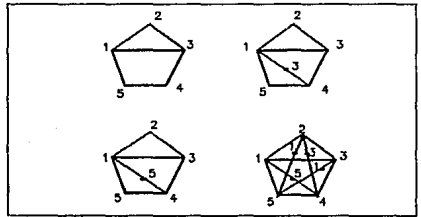

FIGURA 2. 17 TOPOLOGIAS GENERADAS POR MEDIOS DE LINKS

Considerando la Figura 2 .16a donde cuatro tareas paralelas son mostradas con lineas de interconexi6n indicando los requerimientos de interconexión entre ellas . El sistema puede ser implementado por una red<br>MTV como la mostrada en la Figura 2.16b. Note que aquí cada tarea ha sido alojada en un nodo de computadora y una línea ha sido dedicada para cada requerimiento entre dos tareas.

Los sistemas MTV habilitan las redes de computadoras donde la topolog1a puede ser alterada en dos niveles : (1) fisico, (2) lógico. Para establecer las redes fisicas entre varios nodos de computadoras , se tiene que obtener una topología dada. Las conexiones y desconcxiones posteriores en la red significará que se altera la topologia. Esto puede ser implementado por medio de tarjetas base, donde los cambios requieren ser

hechos frecuentemente. La topología obtenida por los nodos de computadoras <sup>y</sup>los links f1sicos entre ellos es llarnada máquina gráfica (MG) • La topología requerida para una aplicación es llamada un programa gráfico (PG).

Dado un PG el cual satisface ciertos contrastes , su correspondiente es posible establecer links lógicos entre dos NC con conexiones no directas entre ellos, ocupando nodos intermedios para este propósito (Figura 2.17). El MTV implementa dos esquemas :

#### 1. - PAQUETE DE SWITCHEO 2. - CIRCUITO DE SWITCHEO

El paquete de switcheo requiere la determinación de una estrategia de ruteo donde cada NC contiene un vector de ruteo en paquetes directos que actúan sobre los NC. Esto es hecho por medio de la identificación del<br>destino de la información, para poder así encontrar la forma mas eficiente destino de la información, para poder as1 encontrar la forma mas eficiente de comunicación. Desde que se usan nodos intermedios para la transmisión de información el tiempo se puede considerar largo. De esto podemos decir que, pueden existir links virtuales entre dos NC , pues, la comunicación se da por medio de los nodos intermedios. Por ejemplo desde una MG mostrada e da por medio de los nodos intermedios. Por ejemplo desde una MG mostrada en la Figura 2.17a, un número de líneas pueden ser dibujadas a partir del concepto de links virtuales. La Figura 2.17b y c muestran como la misma concepto de links virtuales. La Figura 2.17b y c muestran como la misma topolog1a es obtenida usando dos diferentes nodos intermedios , indicando la redundancia en el sistema. La Figura 2 .1 ?d muestra corno una red totalmente conectada puede ser obtenida. Si MG satisface la condición de que todos los links entre los nodos son bidireccionales, es posible construir una matriz de conexiones entre ellos por medio de la inclusión de links virtuales. El manejador de links virtuales, esta hecho por la computadora de comunicaciones y es totalmente transparente entre los nodos.

La comunicación más efectiva as provista en el MTV por un circuito de switcheo de links el cual puede ser mantenido mientras dura el proceso realizándose la comunicación por medio de transferencia de bloques. cada circuito de switcheo no necesita establecer una fuente de transmisión y de recepción de información ; esto incrementa su uso en comparación del paquete de switcheo. Note que para ambos casos el retraso de tiempos es el mismo, siendo dedicado por un número de nodos intermedios que existen sobre un arreglo dado.

Un punto importante es que la trayectoria del switcheo del circuito , lógicamente hace dos nodos adyacentes , esto es, implementa la fuente <sup>y</sup> el destino. Esto es visto como el equivalente del establecimiento de links

temporales entre nedos distantes. Para ilustrar esto, consideremos una red<br>rectangular formada por 16 nodos, la cual es una máquina MTV como la<br>mostrada en la Pigura 2.18a . Supongamos que tenemos un problema que tiene<br>la geométrico dado.

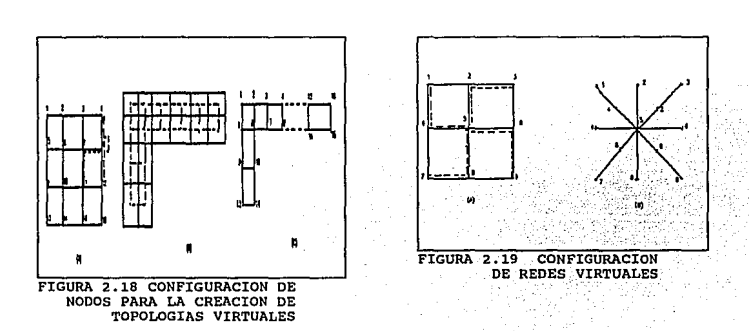

La posibilidad de utilizar links TCV introduce a nuevos vecinos de<br>lo cual se basa la topología virtual (TV). Para ilustrar esto considere<br>la MG dada en la Figura 2.19a . Usando el concepto de TCV entre los nodos<br>conseguid

CAPITULO 2 27 GENERALIDADES DE P.P.

#### 2.7 MANEJO DE MEMORIAS

Generando una dicotomia del procesamiento paralelo desde la expectativa del manejo de la memoria , vemos que, existen dos grandes campos en el desarrollo de sistemas ; memorias compartidas y memorias distribuidas<sup>3</sup>.

La forma en como los sistemas tienen acceso a una memoria común es<br>conocido como arquitecturas de memoria compartida. Mientras que para un sistema en donde las memorias sean propiedad exclusiva de cada microprocesador serán llamadas arquitecturas de memoria distribuida. Una extra de arquitecturas han sido diseñadas utilizando cualquiera de los dos<br>conceptos . Es necesario recalcar que. los sistemas que se han mencionado en todo el desarrollo del capítulo , pueden entrar en diferentes esquemas<br>de diseño ; teniendo con esto, un traslape entre las diferentes categorías de diseño ; teniendo con esto, un traslape entre las diferentes categorías<br>de clasificación , y no con esto verse afectados entre si , pues cada<br>clasificación ve a un sistema desde diferentes puntos de vista .

Ahora bien, englobando los conceptos antes vertidos para catalogar al sistema , que se propone en el presente trabajo (Capítulo 4) tendremos que<br>definirlo en base a sus siguientes características :

- 1.- TIPO DE PROCESAMIENTO ( escalar o vectorial)
- 2. ARREGLO DE PROCESADORES
- 3. TAXONOMIA DE FLYNN
- 
- 5. TIPO DE ACOPLAMIENTO

En principio de cuentas, el sistema propuesto está basado en el diseño de elementos de procesamiento llamados TRAM que a su vez fundamentan su construcción a partir del microprocesador llamado Transputer , el cual, como se verá en el capítulo 3, es un microprocesador de tipo RISC escalar que presentará ciertas facilidades en su modo de comunicación y en la forma de procesamiento.

Además, los elementos de procesamiento propuestos, trabajarán la información en paralelo con un cierto de por las comunicaciones entre el sistema en su conjunto es un arreglo de multiprocesamiento.

Habiendo definido lo anterior es conveniente categorizar al sistema desde el punto de vista de FLYNN . Para lo cual se requiere definir al elemento de procesamiento por la forma del flujo de datos que se da en el y entre el sistema.

El elemento de procesamiento , como se ve en el Capitulo 4 , es un sistema de memoria distribuida que recibe un algoritmo de un puerto serial (Capitulo 3) que posteriormente lo ejecutará devolviendo la informaci6n procesada por medio del mismo puerto serial.

Por lo que se ref'iere al sistema en su conjunto , este presenta una topología del tipo MIMD , con un manejo de memoria distribuida de acoplamiento bajo. Estos dos últimos puntos están definidos en base a que cada EP tiene su propia memoria y solo se comunica con el mundo exterior cuando un proceso lo requiere sin necesidad de revisar su contorno cada determinado tiempo.

#### 2.8 LENGUAJES DE PROGRAMACION PARALELA

Los lenguajes de alto nivel y sus traductores han sido esenciales para el desarrollo de aplicaciones en mono-procesadores. Lo mismo , sin embargo, no se puede decir para sistemas de multiprocesamiento. La inmensa variedad<br>de aplicaciones y arquitecturas, y la diversidad de filosofías acerca de<br>éstos sistemas ocasiona una falta de estructura que genera, gran dificulta en el diseño de lenguajes, dando con esto, un retraso a las aplicaciones posibles para este tipo de sistemas7 • Lo anterior ocasiona que el diseño de lenguajes no sea completamente general y modular con lo cual se pudiera exportar hacia otras máquinas.

Otra de las dificultades en usar lenguajes aplicables a sistemas multiprocesadores es la necesidad de un traductor'. El traductor es el que ese encarga de generar la compatibilidad entre el lenguaje y el sistema<br>donde se esta integrando. Desde que decimos que no hay una arquitectura<br>uniforme, el traductor tendrá que ser capaz de poder modificarse para<br>varias c de cada estructura y ser capaz de actuar en forma modular .

Muchos de los lenguajes propuestos en el área de programación concurrente también se han desarrollado en el modelo de computo distribuido.

Algunas veces el trato de modelos en lenguajes es inseparable. Cada uno de los modelos se ve afectado por la metodología de programación lo que nos da una buena técnica de prueba para ciertos tipos de lenguajes. Un modelo da un esqueleto conceptual en el cual se discute y entiende la conducta de la computación concurrente, con lo que se quiere capturar la filosofia de entendimiento de la programación de un lenguaje.

Algunas de las caracteristicas de un lenguaje coricurrente se presentan en la siguiente lista:

Poder de expresión. Este se refiere a la habilidad del lenguaje para<br>expresar ciertas estructuras, como la recursividad, la modularidad, el<br>no determinismo, etc... Esta habilidad es referida a la capacidad o<br>suficiencia de

Probabilidad.- Esto se refiere al poder del lenguaje usado para caracter1sticas especificas acerca de las propiedades de programaci6n. Algunas de estas caracteristicas es la 16gica usada para ser capaz de manejar formalmente las propiedades del sistema.

Facilidad y eficiencia de implementación.- Aun cuando un programa<br>pueda ser diseñado, ésto, no nos indica que sea eficiente para el tipo<br>que se anenjamos, por lo tanto habrá que ver y medir la forma en<br>que se maneja las ca

Impacto de los cambios.- Si la construcción no incluye o forja a un alto grado o modularidad, un cambio en la definición de un proceso puede necesitar muchos cambios sobre el resto del sistema. Esto debe de ser tomado en c

paralela OCCAM y su arquitectura asociada (véase Capitulo 3), el transputer, mismos que son utilizados en los ejemplos de aplicación de esta tesis.

#### 2.9 ALGORITMOS PARALELOS

Las arquitecturas paralelas del tipo MIMD y principalmente sistemas de memoria distribuida como el transputer , ofrecen un aprovechamiento modular a la construcción de computadoras los cuales pueden ser tolerados con aplic

Idealmente un programa corre N veces mas rápido en N procesadores que en un solo procesador, sin embargo la velocidad puede ser mucho menor<sup>1</sup>. El diseño de algoritmos que trabajan con esta clase de velocidad tienen toda una área de investigación. Desde el algoritmo, el lenguaje hasta el automata intimamente conectados , este ejercicio es complicado entenderlo en for

CAPITULO 2 30 GENERALIDADES DE P.P.

programa , al menos más que una computadora serial. Es aquí donde se dice<br>que el usuario debe de pensar en paralelo , pues si no, las aplicaciones<br>que se realicen serán poco eficientes.

En suma, las consideraciones finales para un análisis numérico de una aplicación en paralelismo son las siguientes:

- a) COMO UN DATO ES CAPAZ DE SER DISTRIBUIDO EN MEMORIA
- b) COMO LOS CALCULOS SON DISTRIBUIDOS A LO LARGO DE TODOS LOS PROCESADORES
- c) LA COMUNICACION ENTRE PROCESADORES
- d) LAS CONEXIONES ENTRE PROCESADORES, SI SON RECONFIGURABLES

El ánimo de hacer paralelismo en un algoritmo depende del paralelismo<br>de la computadora como camino para minimizar el tiempo de ejecución de un<br>mero de ejecución de un algoritmo, el paralelismo de éste es el<br>número de oper paralelos , como se mostró al inicio de este capitulo.

 $e$ ficiencia= $\frac{t_1}{N_2 t}$ 

t.= tiempo tomado por un programa en un procesador

 $t_{\text{in}}$  tiempo tomado por un programa en N procesadores

Si el tiempo tomado para rutear datos entre los procesadores es<br>comparable a el tiempo de la operación aritmética, entonces este jugará un<br>importante rol en el manejo del algoritmo. De hecho, en el tiempo presente,<br>clator

tendrán por lo común los siguientes tipos de oportunidades para atacar a su propia programación:  $\cdots$  .  $\cdots$ 

a) Tareas independientes/ eventos de paralelismo; :: en:el cualicada<br>procesador esta ejecutando el mismo programa .en: la separación de todos los<br>otros procesadores.
### CAPITULO 2 31 GENERALIDADES DE P.P.

b) Paralelismo geométrico. - en el cual cada procesádor ejecuta el mismo simuladas y comunicadas mediante datos de los procesadores vecinos en los limites de las regiones vecinas.

c) Palaralelismo algoritmico.- En esta parte cada procesador.· es responsable de una parte del algoritmo , y todo el transporte de datos para. cada procesador.

# 2. JO RECAPITULACION

Ahora bien, retomando los conceptos vertidos para catalogar al sistema que se propone en este trabajo (Capítulo 4), tendremos que definirlo en base a las siguientes caracteristicas:

- TIPO DE PROCESAMIENTO, ESCALAR O VECTORIAL<br>- ARREGIO DE PROCESADORES
- 
- TAXONOMIA DE FLYNN<br>- MANEJO DE MEMORIA
- 
- MANEJO DE MEMORIA TIPO DE ACOPLAMIENTO

En principio, el sistema propuesto esta basado en el diseño de elementos de procesamiento llamados TRAM (Transputer Module) que a su vez fundamentan su construcción a partir del microprocesador llamado Transputers. El cual, como se verá en el capitulo 3, es un microprocesador tipo RISC escalar que presentará facilidades en su modo de comunicación y en la forma de procesamiento; Además los elementos de procesamiento<br>propuestos trabajarán la información en paralelo con un cierto tiempo de<br>desperdicio, producido por las comunicaciones entre ellos con lo que desperdicio, producido por las comunicaciones entre ellos con lo que podemos decir, que el sistema en su conjunto es un arreglo de procesadores.

Habiendo definido lo anterior es conveniente categorizar al sistema definir al elemento de procesamiento por la forma del flujo de datos que se da en el *y* entre el sistema.

El elemento de procesamiento , es un sistema de memoria distribuida que recibe un algoritmo de un puerto serial ( capitulo 3) que posteriormente lo ejecutara: devolviendo la información procesada por medio del mismo puerto serial. Por lo que, se define al sistema en su conjunto como un sistema tipo MIMO, con un manejo de memorias distribuida de

# CAPITULO 2 32 GENERALIDADES DE P.P.

acoplamiento bajo. Estos dos últimos puntos están·definidos en base a que cada EP tiene su propia memoria y solo se comunica con el mundo exterior cuando un proceso ( tarea) lo requiere.

# 2.11 REFERENCIAS

- 1. FLEMING P., GARCIA F., PARALLEL PROCESSING IN DIGITAL CONTROL, SPRINGER-VERLAG, PRIMER EDICION, 1992
- 2.- HOCKNEY RW, JESSHOPE CR, PARALLEL COMPUTERS, AOAM. HILGER LTD BRISTOL, PRIMER EOICION, 1981
- J. HWANG KAI, ARQUITECTURAS DE COMPUTADORES Y PROCESAMIENTO PARALLELO MAC GRAW HILL, SEGUNDA EDICION , 1988
- 4. HWANG KAI, PARALLEL PROCESSING FOR SUPERCOMPUTERS ANO ARTIFICIAL. INTELLIGENTS, MAC GRAW HILL, 1989
- 5.- INMOS, 1q SYSTEMS DEVELOPMENT, INMOS, SEGUNDA EDICION , 1989
- 6. PAKER Y. , MULTIMICROPROCESSOR SYSTEMS, ACAOEMIC PRESS, PRIMER EDICION, 1983
- 7. TREW ARTHUR, WILSON G., PAST PRESENT PARALLEL, SPRINGER VERLAG, 1989
- 8.- REIGNS G. L., HIGHLY PARALLEL COMPUTERS, ELSERVIERS CIENCE PUBLISTERS, IFIP, 1987

# CAPITULO III

# TRANSPUTER Y OCCAM

CAPITULO 3 35 TRANSPUTER Y OCCAM

3.1 INTRODUCCJON

El rápido desarrollo de la tecnolog!a de c6mputo ha tenido un impacto importante en los sistemas de procesamiento de informaci6n. Siendo critico en aplicaciones de procesamiento digital de seftales e im&genes en tiempo real, en donde se requiere la capacidad de realizar una gran cantidad de operaciones en intervalos de muestreo muy cortos, del orden de 5 a lOms.

Debido a las crecientes demandas, este tipo de sistemas de procesamiento requieren de una capacidad de cómputo que ha empezado a rebasar el desempefio de las arquitecturas secuenciales, con las que hasta ahora se han implantado distintos sistemas.

Esto ha estimulado la investigación y desarrollo de nuevas<br>arquitecturas que ofrezcan la alternativa de alta velocidad y bajo costo. La<br>disponibilidad actual de un rango de arquitecturas de procesamiento<br>paralelo, está cre paralelo, está creando nuevas oportunidades para la implantación de sistemas<br>en tiempo real , permitiendo su desarrollo en sistemas de procesamiento<br>rápido como los requeridos en aplicaciones de procesamiento digital de señales.

Teniendo como base a estos antecedentes y por las características internas que se explicarán mas adelante se eligió al transputer como el microprocesador apto para el desarrollo de arquitecturas de procesamiento paralelo de memoria distribuida (Capitulo 4).

El transputer y su lenguaje de programación OCCAM, han sido<br>diseñados para el desarrollo de procesamiento paralelo. El rendimiento es<br>escalable linealmente, debido a la incorporación de procesadores al sistema. escalable linealmente, debido a la incorporación de procesadores al sistema.<br>Estos pueden conectarse por medio de puertos seriales (links), no requiriendo de ningún circuito adicional para su comunicación.

Como se ha señalado, el objetivo del trabajo es el disefio de una arquitectura capaz de procesar en tiempo real una señal tipo Doppler de ultrasonido. La técnica de multiprocesamiento nos es útil para el procesamiento de la señal, puesto que lo que se pretende realizar , es el tomar una serie de bloques consecutivos de la señal y distribuirlos en la misma cantidad de. módulos de procesamiento para que en el mismo tiempo de un intervalo de muestreo se puedan procesar var las ventanas de información simultáneamente. Lo anterior es mostrado en la Figura J.1.

 $C$ APITULO 3  $C$   $C$ <sup> $A$ </sup> $D$ 

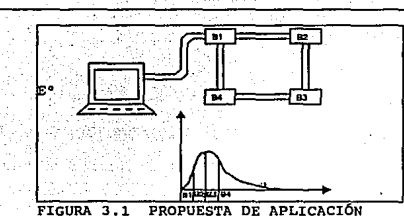

El algoritmo de procesamiento es el mismo para los diferentes<br>bloques de la señal, buscando ser congruentes con lo señalado<br>anteriormente.El algoritmo será tratado en el capítulo cinco e implementado<br>en el Apéndice c.

Para muchos de los sistemas de memoria distribuida,<br>tepología del procesador es la principal consideración, además de saber como<br>estructurar la arquitectura entre los transputers. Con cuatro ligas (links)<br>por transputer ha

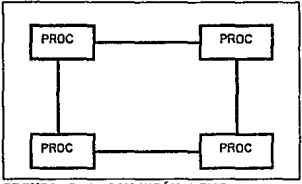

FIGURA 3.2 CONEXIÓN RING

Sin embargo, el transputer tiene cuatro links con lo cual es<br>posible, proveer más interconexiones entre elementos de procesamiento. Si<br>cualquier LINK fuera usado para conectarse con cualquier elemento de<br>procesamiento un g

cada elemento de procesamiento en una red es conectado a todos los otros elementos, se dice que es altamente conectada "full-conected" . Una topo logia RING a 1 tamente conectada es mostrada en la Figura 3 . 3.

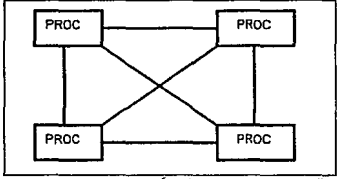

FIGURA 3.3 CONEXIÓN "FULL-CONECTED"

Los transputers no están limitados a las topologías RING. En<br>general ,la topología de una red de computadoras es determinada por la<br>comunicación necesaria en el programa de aplicación. Esas necesidades<br>reflejan la solución

Para algunas aplicaciones, es posible configurar una serie de transputers dentro de una estructura de árbol como se muestra en la Figura 3. 4

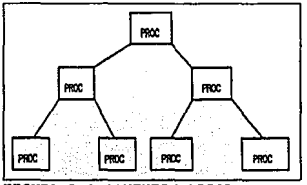

FIGURA 3.4 CONEXION ARBOL

En base a los requerimientos del proyecto , nosotros elegiremos una red de pipeline como lo. explicaremos en el capitulo 4.

Recordando las cuatro categorías propuestas de FLXNN (Capítulo 2), vemos que, la potencia de los transputers es en base a la flexibilidad para<br>ser configurados en cualquiera de esas categorías. Con esto, el diseño de un<br>pr

cada uno de los cuatro links seriales en un transputer permiten<br>conecte con una serie de elementos de procesamiento iguales a el,<br>con lo cual se logra construir una red de forma parecida a una red de<br>tomputadoras. Sobre el

Así pues, los transputers son máquinas de procesamiento de memoria<br>distribuida que pueden ser configuradas dentro de una variedad de<br>arquitecturas .

Como cualquier microprocesador, el transputer se adaptará, a la<br>específicos. Usualmente la solena que sea necesario aplicar para desarrollos<br>específicos. Usualmente la topología de la red es cambiada; lo cual es<br>posible; a

El uso de redes reconfigurables permite que el tiempo de comunicación pueda ser reducido, por medio de la desaparición de elementos de procesamiento que tienen como Cmica función; el recibir y transmitir datos sin desarrollar ningún proceso. Una red reconfigurable puede ser<br>usada por muchas aplicaciones que es particularmente común para grandes<br>desarrollos de sistemas de multiprocesamiento. Otro importante beneficio de<br>las las redes switcheadas o reconfigurables es la facilidad de programación, puesto que los sistemas desarrollados en base a esta filosofía , tienen la flexibilidad de mapear los algoritmos de forma óptima logrando facilitar l

si la configuración es implantada por switches controlados por<br>software, la topología puede ser modificada estáticamente , casi<br>estáticamente o de forma dinámica<sup>3</sup>. En el switcheo estático, la topología es

configurada antes que la aplicaci6n sea cargada en la red. El switcheo casi estático es usado cuando todos los procesadores pueden ser sincronizados en<br>determinados puntos del programa ; esto es; en un punto de sincronización ,<br>todas las comunicaciones y todos los procesadores esperan para que las conexiones de los links puedan ser cambiadas. Esto es aplicable al<br>procesamiento de imágenes en una máxima relación de datos , por ejemplo, si<br>la red es configurada dentro de un pipeline; el cual tiene una máxima "superficie de trabajo", cuando los datos han sido cargados en el sistema este puede ser reconfigurado dentro de un arreglo bidimensional para operaciones de bajo nivel, las cuales serán ejecutadas en un modo SPrMD. cuando todas las operaciones de bajo nivel han sido computadas por todos los procesadores, el arreglo puede ser configurado como un árbol , para un procesamiento de alto nivel.

El switcheo dinámico permite nuevos métodos de programación, como es la carga balanceada dinámica , la cual en una red de transputers es<br>relativamente sencilla , pues estas máquinas son de flujo de control que<br>pueden ser usadas como máquinas de flujo de datos o como máquinas de reducción<sup>4</sup>.

Hay tres grandes áreas de aplicación para los transputers ; como tarjetas de aceleración para PC's y estaciones de trabajo, como sistemas de uso especifico y como sistemas de uso general, siendo nuestra aplicación un sistema de uso especifico por necesidades del proyector pero no por restricciones propias del diseño de elementos de procesamiento. Con esto, podemos llegar a conclusiones satisfactorias de lo que es el uso de los transputers para diversas aplicaciones , sin olvidar que la ventaja mtis palpable en este dispositivo es la comunicación entre otros dispositivos iguales, además, de su capacidad de procesamiento .

## 3.2 OCCAM

Durante el desarrollo de aplicaciones es necesario que los sistemas operativos faciliten el acceso a sistemas como el manejador de discos y terminales o facilidades para correr editores de texto ,<br>ensambladores , compiladores de alto nivel etc<sup>2</sup>. Un camino simple para proveer este tipo de herramientas es por medio de una máquina Host en el cual corra un programa servidor que comunique al sistema con la plataforma paralela (Figura J, 5). También se tiene la ventaja de que los compiladores <sup>y</sup>los sistemas de apoyo pueden estar escritos para correr en el transputer , mas que usar compiladores de cruce que solo correrán en la máquina HOST1 • Todos estos requieren de ser soportados en un nuevo HOST que es relativamente simple para un programa servidor.

### TRANSPUTER *'{* OCCAM

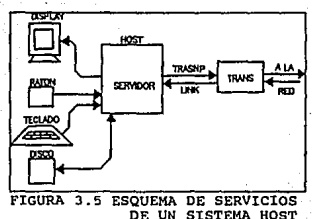

El primer sistema que fue capaz de hacer esto fue el INMOS Transputer Development system o TDS1 • El TOS incluyó un servidor y un sistema integrado de OCCAM incluyendo un compilador , un editor de folders, un ligador y un configurador<sup>2</sup>.

El servidor del TOS es un servidor más general llamado 11 iserver". El iserver correrá en cualquier sistema de computo, en el cual un transputer pueda ser interfaceado1 • El servidor soporta un protocolo de manejo de pantalla, teclado y archivos del HOST. Este protocolo es usado para el manejo de varias herramientas que corran en el transputer. Solo el servidor , por ejemplo, nececitará leer un archivo que contenga una serie de rutinas en OCCAM las cuales darán la respuesta al servidor. El servidor localiza el archivo para llamar al S.O. del HOST y transmitir el programa por medio de links hasta el editor. El editor después usará otras rutinas de OCCAM , las que interactuarán con el servidor para desplegar caracteres en la pantalla del HOST y para tomar otros del teclado HOST.

El principal lenguaje provisto con el TOS fue el OCCAM , un lenguaje de alto nivel que fue diseñado para y con el transputer • Muchos documentos de INMOS describen a este como el mejor lenguaje posible para la programación del transputer y por algunos años este fue el único lenguaje capaz de aprovechar esto,

El nombre de OCCAM es derivado de William OCKAM (OCKAM 1270-1349), un filósofo inqlés que creó el razonamiento de OCKAM el cual señala de una manera muy familiar "los derechos no deben de ser multiplicados sin razón" • El proverbio nunca fue dicho de esta forma por OCCAM , el decia 11 es en vano hacer algo con más si puede ser hecho con menos"<sup>2</sup>.

CAPTTULO 3

Como OCCAM fue diseñado para el transputer , su modelo de computo<br>esta basado en procesos y sus relaciones de comunicación<sup>4</sup>. Las ideas básicas<br>de comunicación entre procesos son varias , una de ellas es en la cual se<br>tie cement processos source unitinus espacinos de memoria de memoria de memoria de la constantina de la constantina de processos puedan ler el mismo espacio de memoria en el momento en que dos processos puedan ler el mismo esp

Cuando un proceso manda un mensaje a otro , este último estará<br>esperándolo hasta que lo reciba y si este mensaje no es mandado en forma<br>adecuada o el proceso receptor no se encuentra listo en los tiempos<br>adecuados , este ú

Al igual que para un soporte explícito, para la programación<br>concurrente en un solo transputer, el OCCAM incluye un lenguaje de<br>configuración que soporta la capacidad de compilar y configurar el<br>desarrollo de un sistema qu

Al nacer OCCAM del set de instrucciones del transputer, este<br>sistemas que se puedan implementar con este tipo de elementos. No siendo así<br>sistemas que se puedan implementar con este tipo de elementos. No siendo así<br>para ot

Todo programa en OCCAM es estructurado en un SET de procesos secuenciales concurrentes con un estado interno de su propiedad el cual se punto a punto. Esta comunicación es sincronizada y no multiplexada. Los procesos que p terminan. Esas acciones pueden ser ejecutadas secuencialmente como los<br>lenguajes de programación convencional o en paralelo. En otras palabras,<br>cada proceso puede ser estructurado como un set de procesos de comunicación<br>co

## CAPITULO 3 42 TRANSPUTER *'i* OCCAM

Un programa en OCCAM tiene la estructura jerárquica paralela que está definida por la activación de procesos paralelos . Los procesos pueden ser construidos en un programa en OCCAM; el cual puede ser ejecutado en concurrencia en el mismo transputer, por medio de la capacidad de los recursos de tiempo compartido o en paralelismo real en una red de procesadores. Por otro lado, existen comandos especiales en OCCAM que pueden establecer una correspondencia entre la capacidad del hardware y la estructura lógica del programa , logrando una capacidad de ejecución en uno o mas transputers sin modificar el código fuente•.

En OCCAM todos los procesos están hechos de procesos "atómicos". llamados procesos primitivos . Los procesos primitivos son:

1) La asignación del valor de una expresi6n a una variable

#### variable := expresión

2) Una etiqueta de entrada, la cual esperará hasta que un valor sea recibido desde un canal y asignado a una variable

## chanel ? variable

a) Una etiqueta de salida, la cual transmite el valor de una expresión al canal y espera hasta que el valor sea recibido

## canal ! variable

4) Un proceso SKIP, el cual empieza y termina, sin realizar ninguna acción

5) Un proceso STOP el cual inicia, no realiza ninguna acción y nunca termina

Los procesos primitivos pueden ser combinados usando<br>construcciones como secuencias (SEQ) , condicionales (IF), selecciones<br>(CASE), loops (WHILE), paralelismo (PAR), alternaciones (ALT), Mientras las<br>primeras cuatro constr convencionales, las construcciones paralelo (PAR) y alternación (ALT) son características de OCCAM y su existencia es el efecto de que en el modelo de programación del transputer ciertos procesos pueden ser ejecutados conc

En una secuencia, los componentes del proceso son ejecutados uno tras otro , como una serie de reglas en cualquier otro lenguaje.

El condicional es parecido a una regla convencional IF, Este contiene un nOmero de componentes , cada uno de los cuales es ejecutado por

una expresión booleana. Esas expresiones son evaluadas en secuencias y los procesos asociados a las primeras serán ejecutados a la expresión es el actuados a las expresións de esta, no serán ejecutadas y se pasará a alguna

IF  $\mathbf{v} = 0$  $Y := Y+1$  $x \leftrightarrow 0$ **SKIP** 

Una selección muy similar a la construcción llamada IF es el CASE.<br>Ésta combina un número de procesos, cada uno de los cuales es asociado a<br>algunos valores de una selección<sup>1</sup>. El proceso asociado a el valor de un<br>selector

 $CASE nûmero  $1,3,5,7,9$$ even  $:=$  FALSE 0.2.4.6.8  $even :=$ TRUE

La variable booleana even es cierta o falsa , dependiendo del valor que tome la variable entera llamada número.

Un loop es usado para repetir la ejecución de un determinado proceso hasta que una expresión booleana sea cierta1 • Por ejemplo

WHILE X > 5  $X = W - 5$ 

Los procesos que se componen de una construcción paralela serán<br>ejecutados concurrentemente ; ellos empiezan juntos y pueden comunicarse por<br>medio de operaciones de entrada y salida que son previamente definidas como<br>canal

PAR ch 1 X ch ? Y

Una construcci6n puede ser priorizada y paralelizada (PRI PAR} • tsto define una disciplina de jerarqu1a en los procesos componentes'. En las

### CAPITULO 3 44 TRANSPUTER Y OCCAM

implementaciones hechas por OCCAM es posible el uso de solo dos niveles diferentes de prioridad , es decir, un PRI PAR solo puede tener 2 procesos<br>, el primero de ellos tendrá prioridad alta , mientras que el segundo<br>prioridad baja .Los procesos de prioridad baja solo se ejecutarán cuando no se encuentre ningún otro proceso de alta prioridad ejecutándose . Ésto es, básicamente por la forma de trabajo de los transputers •

Ahora bien, una alternación (ALT) combina un número de procesos , cada uno de los cuales es guardado por un comando de entrada, una expresión booleana o una combinación de ellos • Un canal seré visto para transmitir si el proceso de salida está listo para ejecutar la salida del canal • Una construcción ALT selecciona uno de los procesos el cual guarda una relación de activación compuesta de una expresión cierta y de una entrada a un canal cualquiera. Al encontrarse en estas condiciones se ejecuta la entrada a un canal<br>también como los procesos quardados en la opción correspondiente. también como los procesos guardados en la opción correspondiente. Si ningún<br>proceso guardado esta listo, la alternación esperará hasta que alguno de<br>ellos este preparado para ser ejecutado. La siguiente construcción

ALT chl ? X  $X := X+1$ <br>ch2 ? Y  $Y := Y+1$ 

será ejecutada hasta que ambos canales estén listos • Si solo uno de los dos canales esta listo , la entrada tomará en el canal que se encuentra preparado y se ejecutará el proceso asociado.

se debe hacer notar que las entradas en una construcción ALT guardan algunas diferencias con otras construcciones en que inicialmente<br>solo la condición del canal no es preguntada , mientras que aquí una ( y<br>solo una) de las entradas correspondientes ha de estar lista para guardar un valor al ser ejecutada<sup>1</sup>. Para la construcción paralela una construcción ALT puede ser priorizada {PRI PAR), definiendo el orden para la selección de alternativas listas al mismo tiempo.

Complementando todo lo anterior ,OCCAM provee los tipos de variables de datos mas comunes (BOOL, B'iTE, INT, REALJ2, REAL64, ... ) • Todos estos tipos de datos primitivos pueden ser usados como componentes de arreglos multidirnensionales . Las variables y arreglos deben de ser declaradas antes de ser usadas . Cada declaración aplica al proceso el mismo nivel de identificación que los inmediatamente siguientes. Las expresiones pueden ser construidas por combinación de variables y constantes lo cual significa un largo set de operadores lógicos, relacionales y aritméticos •

La más grande dificultad de OCCAM es probablemente la expresión de sintaxis • Cada expresión tiene un tipo y todas las variables y constantes en ésta ,deben de ser de éste tipo, porque la conversión implícita no es

provista en OCCAM<sup>1</sup>. Además, dado que no hay reglas de operadores precedentes<br>cada par de operadores debe de ser puesto en brackets. Ésto significa, que cada par de operadores debe de ser puesto en brackets. Esto significa , que<br>para una expresión que contenga variables i(· entera), X(real) las cuales en<br>un lenguaje convencional deberán de ser escritas así

#### $i := (x*x+3,2)/2$

en OCCAM tienen que ser

### $i := \text{INT TRUNC}(l(x*x) + 3.2(REAL32)) / (2.0 (REAL32)))$

Las desventajas son obvias • Si un programador no experto es forzado a considerar todos los tipos de conversiones es 16g ice que hará de una expresión un proceso no eficiente en la mayoría de los casos. La verosimilidad de la sintaxis es particularmente no deseable para la mayoría de la gente que conoce de álgebra.

Sin embargo, la gran ventaja de este lenguaje se haya en el uso de los canales y sus protocolos de comunicación. Rigurosamente hablando esos<br>protocolos hacen posible el transmitir diferentes tipos de datos en el mismo canal físico. También debe de hacerse notar que las más recientes implementaciones del lenguaje hacen posible el uso de un protocolo anárquico (CHAN OF ANY ) , el cual da la capacidad de transmitir datos sin que haya una restricción sobre su tipo.

Al igual que otros microprocesadores , es posible, el acceso de un reloj procesador por medio de la declaración de TIMERS, los cuales son objetos del tipo primitivo1 • Un timer trabaja en cualquier número de procesos concurrentes al accesar un reloj de solo lectura.

La entrada del timer , similar en forma, a la operación de entrada de un canal, regresa un valor de tipo INT que es representativo de un tiempo pasado • Dado que no se tiene una base de tiempo , se opta por trabajar en intervalos de lecturas , para que a la diferencia de estas, se pueda tomar una medida entre principio y fin de algún proceso en particular , como por ejemplo el hacer una serie de lecturas que después de haberse obtenido se hará. una diferencia entre ellas para obtener asi , un valor que será proporcional al tiempo transcurrido en la ejecución de un proceso o el tiempo que transcurrió entre la diferencia de timers.

Cabe señalar, que el timer no tiene un medida establecida , puesto que, trabaja en base a ticks generados por el procesador • Sin embargo, como se señalo anteriormente el timer esta intimamente ligado con la selección de la prioridad de los procesos para la elección de la base con la cual se medirá el tiempo. Esto es, para un proceso de alta prioridad el timer generará un tick cada microsegundo ;mientras que; para un proceso de baja prioridad el timer generará un tick cada 64 microsegundos • Con base a este

## CAPITULO 3 46 46 TRANSPUTER Y OCCAM

marco de medidas y a la diferencia de lecturas se obtendrá el tiempo real del proceso que el usuario desea.

Dado que OCCAM es identificado como una programación de bajo nivel<br>de transputers, éste contiene características que permiten al usuario<br>especificar la posición que las variables ocuparán en la memoria del<br>processador y ta

Como se verá posteriormente el mapa de memoria del hardware del<br>Mimint hasta Maxim (Figura 3.6). Con direcciones signadas Corriendo desde<br>Mimint hasta Maxim (Figura 3.6). El mapa de memoria de OCCAM es de forma<br>hasta el to

INT i: PLACE i AT 300:

La localización de la variable entera en la memoria de hardware<br>procesador de 16 bits<sup>3</sup>. Esto puede ser usado para la localización de<br>procesador de 16 bits<sup>3</sup>. Esto puede ser usado para la localización de<br>variables en la

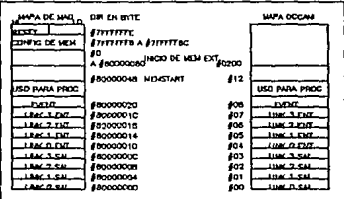

#### FIGURA 3. 6 MAPAS DE MEMORIA

CAPITULO 3 47 TRANSPUTER 'i OCCAM

La localización de variables puede ser usada para el acceso de cualquier momento más de algún proceso puede llamar a algún periférico de cualquier momento más de algún proceso puede llamar a algún periférico de forma no c

PORT OF INT hola: PLACE hola AT #100000000: INT i:<br>SEQ hola ? i

Este fragmento de código leerá el contenido de una localidad<br>específica de memoria dentro de i. Esto garantiza que solo el acceso de<br>lectura será por medio del canal hola.

Parte fundamental en el lenguaje OCCAM es la generación de redes<br>de transputers con relativa facilidad (esto es conocido como configuración)<sup>7</sup>.<br>Que es la localización de procesos en procesadores específicos. La configuración en el lenguaje OCCAM es en base a una extensión de la instrucción PAR, PLACED PAR. Ésta, solo puede ser usada en el nivel mas alto de un proceso es puesto en un procesador en particular. por ejemplo:

> PLACE PAR<br>PROCESSOR O TAREA O PROCESSOR 1 TAREA

declara que la tarea O corre en el procesador O y la tarea 1 en el procesador 1 .

La construcci6~ FOR puede ser usada con PLACE PAR , para asignar el mismo proceso a una serie de procesadores , como se muestra enseguida :

PLACE PAR i=O FOR 10 PROCESSOR i

Los links deben ser declarados fuera de la asignación de cualquier procesador. Este concepto es usado para atar procesos juntos al ser ejecutados en diferentes procesadores.

CAPITULO 3 48 48 CAPITULO 3 6 CAPITULO 3 48 TRANSPUTER Y OCCAM

Si el proceso TAREA es definido con dos parámetros uno de entrada y uno de salida , entonces:

(11] CHAN OF INT32 e: PLACEO PAR i=O FOR 10 PROCESSOR <sup>i</sup> TAREA(c(i),c[i+1]) -

Declara un proceso de TAREA de pipeline ejecutado en diferentes<br>por su correspondiente link fisico.<br>por su correspondiente link fisico.

Con todo lo anterior, podemos dar la justificación del uso de<br>OCCAM para el presente proyecto, en base a su capacidad para el manejo de<br>transputer y su facilidad para el desarrollo de programación en paralelo.

# 3.3 ARQUITECTURA DEL TRANSPUTER

Hay dos fuertes influencias en la filosofía del diseño del<br>transputer : el procesamiento paralelo y la tecnología RISC, conceptos que transputer : el procesamiento paralelo y la tecnología RISC , conceptos que<br>están ligados a los transputers al igual que las características de un<br>microcontrolador teniendo un fuerte impacto sobre este dispositivo . La influencia del microcontrolador se presenta cuando el transputer puede darse de baja por si mismo, si el computo produce un error. Esto puede ser necesario si se produce un overflow o alguna anormalidad en el sistema. otra influencia de los microcontroladores es que pueden ser capaces de servir a interrupciones externas rápidamente'.

Las principales caracteristicas del chip, sin embargo, son el soporte inherente para el procesamiento paralelo y la tecnología RISC. La influencia del procesamiento paralelo da al transputer mecanismos de<br>comunicación que permiten que múltiples transputers sean como una sola - componentes de cómputo con componentes necesarios para la transmisión de<br>mensajes de un lado a otro. La tecnología RISC da un SET de instrucciones<br>compacto pero bastante flexible en cualquier aplicación .

Esto significa que , debido al gran número de características<br>específicas en el transputer (construcción interna de canales de comunicación llamados links , timers integrados , emsamblador para multiprocesamiento, etc), el set de instrucciones no es pequeño pero cada instrucción se ejercita solo en aspectos especificas de alguna parte del hardware. A diferencia de muchos microprocesadores de J2 bits, el transputer<br>no provee un soporte para indexar el direccionamiento en una sola instrucción que se encargue de la dirección efectiva y sus contenidos de FETCH. El transputer tiene algunas instrucciones para computar la dirección

#### CAPITULO 3 49 TRANSPUTER 'Y OCCAM

efectiva y el PETCH. En general, las instrucciones del transputer son menos funcionales que convencionales o CISC. La ventaja del RISC en el transputer es el aprovechamiento que se tiene sobre las instrucciones mismas, mie

Además de las características orientadas al software ;el tipo de menoria que se quiera manejar. Para el caso de un sistema de<br>multiprocesamiento es común usar memoria dinámica que como se verá en el<br>siguiente capítulo su interfase con el transputer solo constará de unos<br>cuantos

Las características atrás mencionadas son comunes para la familia<br>de procesadores llamada transputers. Esta familia fue creada por INMOS en<br>1984 y consta de tres diferentes microprocesadores :

- EN 16 BITS T212

- EN 32 BITS T414

EN 32 BITS TROO

La Tabla 3.1, muestra las caracterlsticas generales de cada uno de los transputers:

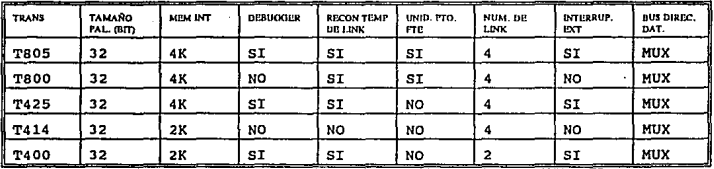

TABLA 3, l FAMILIA DE TRANSPUTERS

Internamente un transputer consiste de una memoria, un processador<br>y un sistema de comunicaciones conectado vía un bus de 32 bits que también<br>conecta à la interfase de memoria externa con capacidad de mapeo 4<br>gigapytes. El

El IMSTBOO , con su unidad de punto flotante , es solo 20% más grande en área que el sistema IMST414. El pequeño tamaño *y* alto rendimiento

CAPITULO 3 50 TRANSPUTER Y OCCAM

vienen de un diseño el cual toma especial cuidado de la economía del<br>silicio. Éste, es el principal contraste con los coprocesadores convencionales donde la unidad de punto flotante típicamente ocupa más área que un microprocesador y requiere un segundo chip.

EL diagrama a bloques (Figura 3.7) indica la forma en la cual están diseñados el IMST8OO y el IMST414, mientras que, la Figura 3.8 muestra la<br>distribución de servicios del IMST8OO que será el elemento a usar en el<br>diseño del sistema.

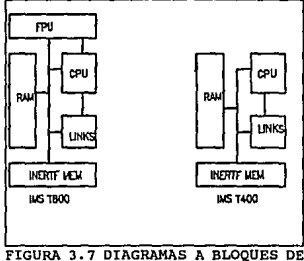

LAS ARQUITECTURAS DE LOS SISTEMAS T800 Y T414

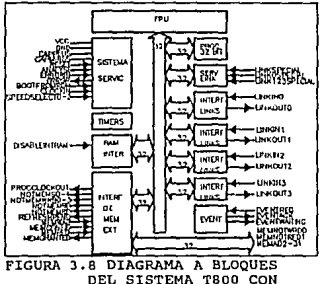

TODAS SUS TERMINALES

El CPU de los transputers contiene 3 registras (A,B y C) usados para enteros y direcciones aritméticas . las cuales forman un stack de hardware cargando un valor en el stack y poniendo B dentro de C y A dentro de B , antes de cargar A, esta es, guardando un valor desde A. Leer un valor desde A, es poner B dentro de A y C dentro de B. De forma similar, la FPU incluve tres registros de evaluación de punto flotante contenidos en AF. BF v CF. Cuando los valores son quardados dentro o leidos desde, los registros de punto flotante actúan del mismo modo que los registros A,B y c. Este tipo de reqistros tiene como finalidad el dar flexibilidad al flujo de información entre los diferentes servicios del sistema y como fuente y destina de la mayoria de operandos aritméticos y lógicos.

Las direcciones de valores de punto flotante son formadas en el satck del CPU, y los valores están transferidos entre las localidades de direcciones de memoria y el satck del FPU sobre el control del CPU. Como el satck del CPU es usado solo en el hueco de las direcciones de los valores de punto flotante, el larqa de la palabra del CPU es independiente de lo que se presenta en la FPU7 •

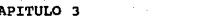

En suma el transputer tiene tres grandes registros:

1) APUNTADOR DE INSTRUCCIONES ( PROGRAM COUNTER )

2) REGISTRO DE OPERANDOS.

3) APUNTADOR A ESPACIOS ( SATCK POINTER)

El registro de operandos sirve como el guerdo sirve como el guerdo de para el tambio de instrucciones. Todas las instrucciones de transputer tienen<br>el tamaño de un pyte y típicamente se ejecutan en 1 o 2 ciclos de reloj. L

## 3.3.1 NOTACION DE REGISTROS

Hay registros en el transputer que son usados en todos los programas; ellos son Iptr, Wptr, el stack A, B , C y OREG.

Iptr.- Es un apuntador a instrucciones. Normalmente referido como un program counter, puesto que, apunta a la siguiente instrucci6n a ejecutar.

Wptr.- Apuntador a espacios . También es conocido como un program<br>counter , dado que pone en un área específica el almacenamiento de variables<br>locales.

A,B,C .- Registros de prop6sito general

OREG • Registro de operandos • Este registro es usado para ensamblar pequeños operandos de múltiples instrucciones dentro de un operando largo.

En síntesis nosotros podemos ver a los registros como lo muestra la Figura 3.9

#### CAPITULO 3 52 TRANSPUTER Y OCCAM

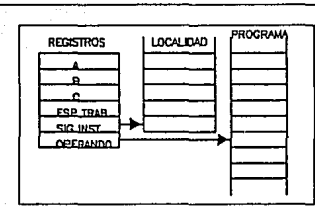

FIGURA 3. 9 REGISTROS

# 3.3.2 BANDERAS

Hay tres tipos de banderas en el transputer Error, Halt on\_Error y FP\_Error

Error.- El transputer tiene una bandera de error similar a un overflow<br>en microprocesadores convencionales, excepto que es "pegajoso", esto es,<br>cada set mantiene su estado hasta que es específicamente borrado. La bandera<br>d

Halt on Error .- Esta bandera , cuando se activa, detiene al transputer<br>si el error es detectado. Esta es probablemente una bandera de limpiado.,<br>pues se puede dar de baja al transputer y desactivar al error. Esta.,<br>tambié

FP Error .- Es la bandera que presentará un error de punto flotante.

# 3.3.3 UNIDAD DE PUNTO FLOTANTE

Existe la medición de soporte para la aritmética de punto flotante<br>algunas instrucciones divenendas de la Taja con estándar de 745-1985. El Taja tiene<br>algunas instrucciones diseñadas de largo de 32 bits, las cuales soporta

#### CAPITULO 3 53 TRANSPUTER Y OCCAM

El TBOO no tiene esas instrucciones, tiene algo mucho más poderoso;<br>una unidad de punto flotante. Los CPU más convencionales como son los intel<br>goxas y MOTOROLA 680x0, tienen chips coprocesadores para aritmética de punto<br>f

La unidad de punto flotante T800 soporta aritmética de punto<br>flotante IEEE para ambos tipos de valores (32 bits y 64 bits). Los registros como los<br>registros enteros. La máquina de punto flotante y la unidad entera pueden<br>a

# 3.3.4 FORMATO DE INSTRUCCIONES

Las instrucciones del transputer son de un solo byte de largo, sin embargo, pueden ser manejadas de varias formas hasta obtener un mejor<br>embargo, pueden ser manejadas de varias formas hasta obtener un mejor<br>rendimiento. La "instrucciones directas" y aquellas que sean de más de un byte serán llamadas "instrucciones indirectas". Las instrucciones predigentales están compuestas están compuestas están compuestas están compuestas de instrucciones

Como se mencionó anteriormente, los cuatro bits más significativos<br>de un byte de una instrucción determinan el código de esta, dando como<br>resultado 16 posibles instrucciones. Solo 13 de estas instrucciones estarán<br>comúnmen esas instrucciones requieren un operando , ésto es parcialmente arreglado por el campo del operando de 4 bits<sup>7</sup>.

De las otras 3 instrucciones , dos son instrucciones prefijas ,<br>las cuales son usadas para construir operandos más largos de 4 bits ,<br>mientras que, la instrucción de operación será usada para ejecutar el<br>contenido del regi

Muy comúnmente , 4 bits por operando son insuficientes , por esto<br>es que el transputer tiene dos instrucciones especiales llamadas PFIX y NFIX<br>que son usadas para manejar el registro de operandos . Cuando una de esas<br>instr izquierda y después el operando de las instrucciones puesto en los cuatro

## $\epsilon$ apt $\pi$ uto $3$  54  $\ldots$  54 Transputer y occam

bits que fueron limpiados por el corrimiento . Usando esas cuatro .<br>instrucciones se puede usar el registro de operandos hasta con un valor de 32 bits.

# 3.3.5 ORGANIZACIÓN DE DATOS

La argulatetura del transputer para especies un soporte inherente para el accaracteres; siendo más difícil de poder soportar valores de caracteres; siendo más difícil de poder soportar valores certos de ló bits, como son e

Por ejemplo, el cargar una cantidad de 16 bits , primero se debe<br>de cargar un byte, después correr a la izquierda 8 bits y sumarle el<br>siguiente byte.

# 3.3.6 DIRECCIONAMIENTO

Las direcciones en el transputer son de una palabra larga,<br>teniendo un espacio de direcciones continuas de 4 Gigabytes para el T414 y<br>el T800. El bus de direcciones es multiplexado con el bus de datos. Una<br>interesante cara

El transputer tiene 2 formas básicas de direccionamiento de datos<br>en memoria: (1) operaciones en el stack y (2) métodos de processos<br>aleatorios. Ambas técnicas son válidas , pero las operaciones en el stack<br>son más rápidas

#### CAPITULO 3 55 TRANSPUTER Y OCCAM

# 3.3.7 MICROCODIGO

Los procesos que corren en el transputer pueden tener cualquiera de los siguientes pasos de ejecución:

1.- RUNNING

2. - ESPERANDO UNA COLA A SER EJECUTADA

3. - ESPERANDO POR UllA ENTRADA

4. - ESPERANDO POR UNA SALIDA

5. - ESPERANDO POR UN CIERTO VALOR DEL TIMER

Si el cstado es "corriendo" o "esperando en una cola" el proceso<br>estará activo. Si el estado es cualquiera de los tres restantes, el proceso<br>estará inactivo.<br>Los procesos del transputer pueden correr en dos prioridades;<br>al continuarán corriendo ,bajo las siguientes condiciones:

- 1. HASTA QUE ESTE COMPLETAMENTE TERMINADO
- 2. HASTA QUE TENGA UN TIEMPO DE ESPERA PARA COMUNICACIÓN
- 3. HASTA QUE TENGA UN TIEMPO DE ESPERA PARA UN CIERTO VALOR DE L **TIMER**

El cambio de procesos de uno a otro es comúnmente referido a un contexto de switcheo.

# 3.3.8 COMUNICACION

Un importante concepto para la programación paralela es la<br>capacidad de conectar múltiples transputers juntos , en forma de una red de<br>procesadores . La conexión entre procesadores conlleva a que los<br>transputers se comuniq campeter and existe la ventaja de que cada proceso puede escribir o leer<br>en un cierto espacio de memoria llamado canal'. Los canales pueden ser usados<br>para la comunicación entre procesos de un solo transputer o pueden ser<br>

Esos cana les internos son usados exactamente de la misma forma que los canales externos • La Qnica diferencia es que cualquier localidad de memoria trabajará en lugares de localidades reservadas usadas por los links<sup>7</sup>.

Los links han sido asignados a las localidades internas de la memoria del chip (Tabla 3.2). Al mandar un mensaje a otro transputer se debe usar una de esas localidades reservadas · Esas localidades corresponden<br>directamente a terminales en el transputer que estarán conectadas ftsicamente a otro transputer o a circuitos de switcheo que finalmente se conectarán a otro transputer. Recuerde que cada entrada y salida es del tamafto de un byte.

Los programas de comunicación a través de un link ejecutarán una<br>entrada o una salida. Los parámetros de esas instrucciones son las<br>direcciones de inicio de memoria y el largo del bloque de los datos. Cuando se ejecuta la entrada o salida por medio de link se invoca a toda una máquina link.

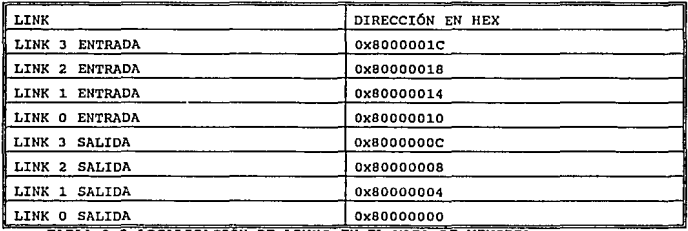

TABLA 3. 2 LOCALIZACION DE LINKS EN EL MAPA DE MEMORIA

Los links de hardware actúan aut6nomamente ,desde que el procesador toma un dato desde memoria pasa sobre el canal del link. Después de cada byte mandado , el transputer receptor mandará un reconocimiento y<br>guardara el dato en el bus del proceso recibido . Si no hay ningún proceso<br>recibido , el transputer receptor no reconocerá el byte, mientras que el transputer transmisor esperará por un reconocimiento.

Cuando el mensaje ha sido transferido , los procesos de comunicación son puestos sobre un proceso de colas. Como resultado, la máquina del link interno roba ciclos desde el CPU.

-Cada interfase de los links usa 3 registros:

1. - UN APUNTADOR A UN ESPACIO

2, - UN APUNTADOR A MENSAJE

3. - UN CONTADOR DE BYTES EN EL MENSAJE

En la Figura 3.10 los procesos P y Q ejecutados por diferentes<br>transputers se comunican por medio de un canal C implementado por un link<br>conectando 2 transputers. Poutput y Qinput.

Cuando P ejecuta su instrucción de salida , los registros en la<br>similarmente de link del transputer son inicializados y P es desprogramado.<br>similarmente ocurre cuando Q ejecuta su instrucción de entrada , los<br>registros en

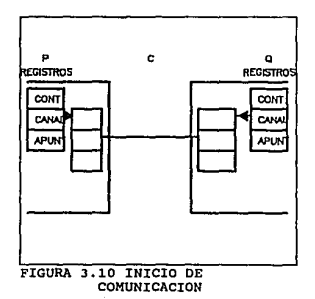

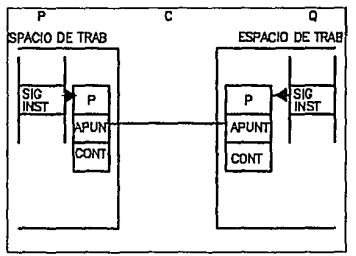

FIGURA 3. 11 RECONOCIMIENTO FINAL DE COMUNICACION

¢ o p Pfl>STROS RECtSl'ROS **INTA** i ieti FIGURA 3.12 REINICIALIZACION DE LINKS PARA LA COMUNICACIÓN

El mensaje, es ahora copiado por el link , después los espacios P <sup>y</sup>Q están en las correspondientes listas de programaci6n (Figura 3.12) ,El correspondientes listas de programación (Figura 3.12). El protocolo usado en P y Q define la no importancia de quién se encuentra listo en primera instancia.

Ahora bien , se requiere de un protocolo que multiplexe informaci6n y datos de control. Los mensajes son transmitidos como una secuencia de bytes , cada uno de los cuales deben de ser reconocido antes de que el siguiente sea transmitido. Un byte de datos es transmitido con dos bits de inicio seguidos por ocho bits de información y por un bit de parada (Figura 3.13a). El reconocimiento es transmitido con un bit de inicio<br>seguido de un bit de parada . Un reconocimiento indica a ambos procesos que seguido de un bit de parada • Un reconocimiento indica a ambos procesos que fue capaz de recibir los datos del byte mandado y que el bus es capaz de transmitir otro byte6 (Figura J .13b).

El protocolo permite un reconocimiento , que demuestra al transmisor que el receptor ha identificado un paquete de datos. De esta<br>forma , el reconocimiento puede ser recibido por el transmisor antes de que todo el paquete de datos haya sido transmitido y el transmisor pueda enviar el siguiente paquete de datos. Algunos transputers no incluyen este traslape e incluyen suficiente bus en el hardware del link , la relación puede ser<br>más que doblada al archivar 1.8 MBYTES/SEG en una dirección y 2.4 MBYTES/SEG más que doblada al archivar 1. B MBYTES/ SEG en una dirección y 2. 4 MBYTES/SEG cuando los links acarrean datos en ambas direcciones . La Figura J .14 muestra las señales que deben de ser observadas en las líneas de links cuando el paquete de datos es traslapado con un reconocimiento,

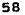

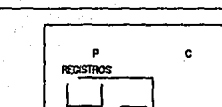

CAPITULO 3

CAPITULO 3

#### 59 TRANSPUTER Y OCCAM

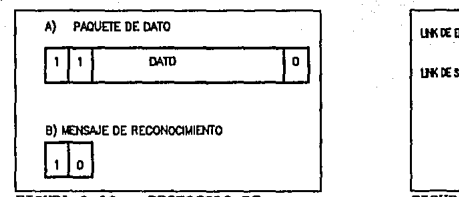

FIGURA 3. 13 PROTOCOLO DE COMUNICACION ENTRE CANALES

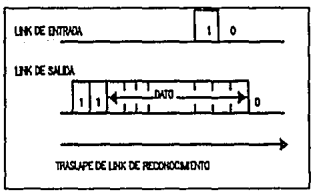

FIGURA 3. 14 FORMA DE TRASLAPE EN LA COMUNICACION

# 3.3.9 CANAL EVENT

Además de los links antes mencionados, hay otro mecanismo de<br>transputer la localidad Ox80000020. Siempre que event utiliza en el<br>transputer la localidad Ox80000020. Siempre que event reciba una señal,<br>cualquier proceso esp

# 3.3.10 PROCSPEEDSELECT 0-2

La velocidad del procesador IMS T800 es variable en pasos<br>discretos. La velocidad puede ser seleccionada en base a la máxima relación<br>para un componente particular. Para las tres líneas de selección de<br>velocidad Procspeeds parámetros de velocidad como lo indica la Tabla 3. 3.

## CAPITULO 3 60 TRANSPUTER Y OCCAM

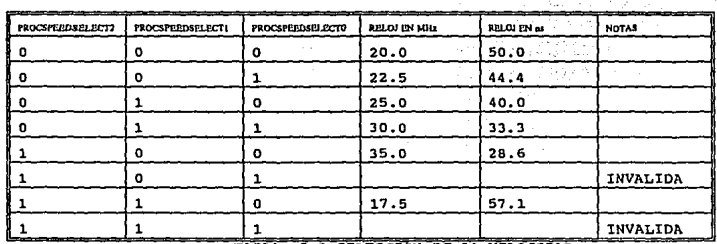

TABLA 3 .3 SELECCION DE LA VELOCIDAD

Solo seis posibles combinaciones están siendo usadas • Ahora bien la frecuencia de reloj de entrada debe de ser de SMHZ para que se obtenga la velocidad de operación mostrada en la Tabla 3. 3.

## 3.3.11 RES ET

El RESET debe de darse en alto con VCC pero no debe de exceder el voltaje especifico llamado VIH. Después de que VCC es válido clockin debe de estar corriendo con un periodo m1nimo TDCVRL antes del final del RESE1'6. Al momento de caída del RESET se inicializará el transputer ; se disipará la secuencia de configuración de memoria e inícia la rutina de bootstrap. Los links de salida están forzados en bajo durante el RESET ; los links de entrada y EVENREQ deberán estar en bajo. Memory Request (DMA) no debe ocurrir mientras RESET este en alto pero puede ocurrir antes del BOOTSTRAP.

Después del final del RESET habrá un retraso de 144 periodos de reloj de entrada (Figura 3 .15). Siguiendo esto MemWrDO , MemRfDl y Mem AO-Jl serán escaneados al checar la existencia de una memoria programada en la interfase de configuración • Después de revisar la configuración interna y externa , ocurrirá un retraso de tiempo, que su periodo dependerá de la configuración actual. Finalmente ocho ciclos completos de refresco ocurrirtin ,para después inicializar la RAM dinámica , usando la nueva configuración de memoria. Si la configuración de memoria no necesita refresco de la RAM<br>dinámica los ciclos de refresco serán reemplazados por un retardo equivalente sin actividad de memoria externa.

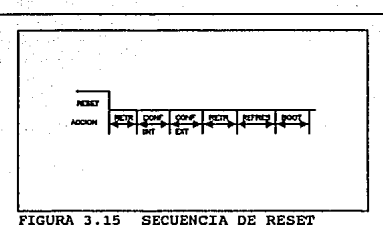

# 3.3.12 BOOTSTRAP

El transputer puede ser inicializado por un link o por una memoria<br>cambio dinámico pero se deba e aceionado con las resto, logrando un<br>ambio dinámico pero se debe de tener cuidado con las restricciones de los<br>tiempos. Esta

Si BootFromRom está conectado en alta el transputer empezará a direcciones el Código proveniente de dos bytes de la memoria externa, en las programa en ROM. Siguiendo este a contener un respaldo de un programa en ROM. Sigu

CAPITULO 3 61 COCAMIC COCAMIC COCAMIC COCAMIC COCAMIC COCAMIC COCAMIC COCAMIC COCAMIC COCAMIC COCAMIC COCAMIC COCAMIC COCAMIC COCAMIC COCAMIC COCAMIC COCAMIC COCAMIC COCAMIC COCAMIC COCAMIC COCAMIC COCAMIC COCAMIC COCAMIC

# CAPITULO 3 62 GOCAM 62 TRANSPUTER Y OCCAM

- 3.4 REFERENCIAS
- 1. CARLINI DE U, VILLANO DE U, TRANSPUTER AND PARALLEL ARCHITECTURE, CHESHIRE SIGMA, 1988
- 2.- GRAHAM IAN, KING TIM, THE TRANSPUTER HANDBOOK, PRENTICE HALL, SEGUNDA EDICION, 1989
- 3. HARP GORDON, TRANSPUTER APLICATIONS, PITMAN, COMPUTER SYSTEMS **SERIES, 1989**
- 4,- HOARE C.A.R., COMUNICATING SEQUENTIAL PROCESSES, PRENTICE HALL,1989
- 5.- HWANG KAI, PARALLEL PROCESSING FOR SUPERCOMPUTERS ANO ARTIFICIAL INTELIGENCE, MC GRAW HILL, 1989
- 6.- INMOS,TRANSPUTER DATABOOK, INMOS, 1990
- 7.- ROBERTS .JOHN, THE TRANSPUTER ASSEMBLY PROGRAMMING, PRENTICE HALL, 1990.

# CAPITULO IV

# DISEÑO DEL SISTEMA DE PROCESAMIENTO PARALELO

CAPITULO 4 64 DISEÑO DEL SISTEMA

# 4.1 INTRODUCCION

La familia de microprocesadores llamada transputers desarrollada<br>por INMOS ha formado un campo estándar dentro de la industria del multiprocesamiento. La familia consiste en un rango de poderosos<br>dispositivos ULSI que tienen la misma arquitectura básica como cualquier<br>otro microprocesador, además de una interfase de memoria y 4 puertos<br>seriales de com

Los sistemas de multiprocesamiento pueden ser construidos en base a un serie de transputers operando concurrentemente y comunicándose a través de links.

Para este prop6si to INMOS cre6 el concepto de TRAM que fue introducido en 1987 y que buscaba explotar al máximo los beneficios que pudieran dar sus puertos de comunicaci6n. La arquitectura TRAM ofrece una serie de ventajas sobre sistemas de configuración convencional, como se verá. en el siguiente punto.

En el presente capitulo daremos una explicación del proceso de diseño del sistema en base al concepto TAAM. El sistema constará de dos módulos de transputers (FIGURA 4.19) conectados con un sistema monitor que será a su vez la máquina HOST. El sistema monitor estará compuesto por la PC <sup>y</sup>un sistema de desarrollo llamado TEK (véase Apéndice A) , el que tendrá como función trabajar como transputer maestro (véase Apéndice C) de las aplicaciones que se ejecutan en el sistema.

El sistema TEK (TRASNPUTER EDUCATION KIT) ha sido usado desde<br>varios puntos de vista, en este trabajo aún cuando su principal aplicación varios puntos de vista, en este trabajo aún cuando su principal aplicación es servir como sistema monitor de los módulos de procesamiento. Inicialmente el TEK presenta una serie de herramientas en su software (OCCAM y <sup>C</sup> paralelo) que en conjunto con el sistema de desarrollo nos permite simular<br>cualquier programa antes de ser probado en los módulos, además este sistema cualquier programa antes de ser probado en los módulos, además este sistema<br>puede ser usado como parte de una red de transputers sin necesidad de que<br>este sea el maestro. Existen diversas aplicaciones que nos presentan est tipo de sistemas pero como se menciono anteriormente será usado con la finalidad de un sistema monitor.

CAPITULO 4 65 DISEno DEL SISTEMA

# 4.2 DESCRIPCJON DE UN SISTEMA LLAMADO TRAM

En el capítulo anterior se señalaron las ventajas y desventajas<br>del Transputer; ahora bien para que este dispositivo actúe como parte de un<br>a forma más eficaz y estándar en una serie de aplicaciones<br>de una forma más eficaz

Este tipo de tarjetas; a grandes rasqos cumplen con los siquientes lineamentos:

- 1. DIMENSIONES
- 2. ESTANCAR DE TERMINALES
- 3. DESIGNACION DE VELOCIDADES
- 4 - CAPACIDAD DE MEMORIA

Para el primer punto se definió el siguiente estándar (Tabla 4.1)

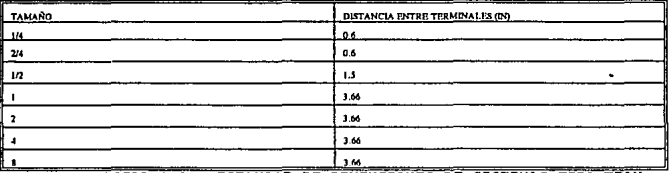

TABLA 4. 1 ESTANOAR DE DIMENSIONES DE SISTEMAS TIPO TRAM

Mientras que, para el estándar de terminales , se definió ,<br>aquel que se muestra en la tabla 4.2;

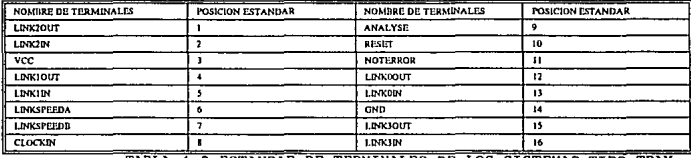

TABLA 4. 2 ESTANCAR DE TERMINALES DE LOS SISTEMAS TIPO TRAM

#### CAPITULO 4 66 DISEÑO DEL SISTEMA

que es completamente independiente del tamaño de la tarjeta.

Como se puede ver, las señales que se presentan a la salida son las minimas posibles; VCC, GND, RESET, ANALYSE, NOTERROR, CUATRO LINKS<br>(bidireccionales) y LinkSpeedA/LinkSpeedB. Las dos ültimas señales tendrán) dos modos de operación; si es bajo, los links bidireccionales operarán a<br>10MBps y si los links A y B están en alto los bidireccionales operarán a 20 MBps. Otras combinaciones están reservadas para futuros crecimientos , mientras que, la velocidad de 5 MBps ha sido desechada.

Por último, tenemos que mencionar a la capacidad de memoria , que podrá ser independiente del tamaño de los TRAMs y solo dependerá de las aplicaciones que se deseen ejecutar en una red de paralelismo.

Ahora bien, este tipo de módulos constituyen el soporte principal de cualquier sistema paralelo en base a transputers, sin importar la versión de transputers que podrá montarse en este tipo de tarjetas, pues, la compatibilidad entre los transputers (IMS T414 ,T800,T805) es 100% posible, dado que, sus terminales son las mismas y en aquellos casos, donde una terminal no tenga uso para un transputer de una generación baja, para el siguiente, será ocupada de alguna forma que no afecte al sistema y en cambio, lo beneficie.

Este avance , permitió implementar el desarrollo en forma modular no importando el tipo de transputer, el tamaño o la capacidad de<br>memoria en que se trabajará. Habrá que tomar en cuenta que este tipo de m6dulos se tomaron como base para el diseño que a continuaci6n se explica.

Habrá que señalar que el uso de un reloj externo en un TRAM es indispensable, mientras que, para el sistema propuesto el reloj estará integrado en el diseño de cada medio.

# 4.3 DESCRIPCION DEL SISTEMA DISEÑADO

Antes que nada hay que establecer los alcances y expectativas clel proyecto, en la búsqueda por paralelizar procesos tomando como base un sistema de memoria distribuida que actué como esclavo de la máquina HOST.

Al definir a este sistema como esclavo, tendremos que , todos los m6dulos que lo integran estarán , sujetos a la mliquina HOST (en este caso el TEK), sin que ninguno pueda tener control sobré algún otro módulo externo.

Para los requerimientos del proyecto se necesita de una capacidad cercana a los 256k BYTES y una velocidad de 20 MHz, por lo que, podemos<br>suponer que las memorias requeridas serán del tipo DRAM (Dada la velocidad) •
# 4.4 INTERFASE DE MEMORIA

Los transputers T414 y T800 tienen la capacidad de configuración de<br>la interfase de memoria de una forma bastante flexible la cual les permite<br>soportar una serie de elementos de memoria , desde ROMs hasta DRAMs sin importar sus velocidades de respuesta.

El T414 y TBOO tienen 32 bits multiplexados de direcciones y datos dando un espacio total de 4Gbytes. Hay, también, cuatro sef'lales de escritura , una sef\al de lectura, una sefial de refresco , 5 señales configurables, una señal de entrada de espera, una señal de entrada de configuración de<br>memoria, una señal de entrada de chequeo del bus y una salida de validación del bus<sup>1</sup>. La Figura 4.1 muestra las entradas y salidas, mientras que la<br>Figura 4.2 nos muestra un bosquejo sobre el diagrama de tiempos que vamos a<br>trabajar.<br><u>Figura 1.</u>

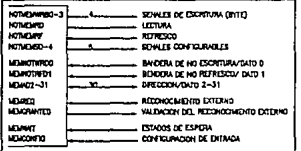

POR EL TRANSPUTER

FIGURA 4. 1 SE9ALES GENERADAS

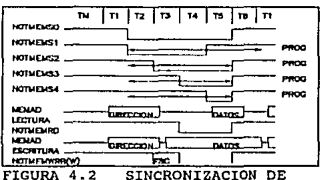

SEÑALES PARA MANEJO DE MEMORIA

Como se menciono en el capítulo anterior , los transputers manejan<br>un espacio de memoria signado que tiene una compatibilidad estricta con su<br>lenguaje de programación OCCAM. Como se muestra en la Figura 4.3.<br>www.como se mu

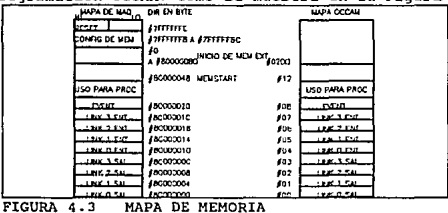

DEL TRANSPUTER Y OCCAM

Retomando lo señalado en los capítulos II y III el T414 tiene<br>2Kbytes de memoria interna, mientras que, el T800 tiene 4 Kbytes . Esto nos<br>conduce ha decir que si existe memoria externa y memoria interna en la misma<br>direcci

# 4.5 TIEMPOS DE INTERFASE DE MEMORIA

Los ciclos de interfase de memoria del T800 tiene 6 estados de<br>tiempos referidos a Tstates y a un período de Clockout. Los Tstates tienen<br>las siguientes funciones nominales:

TSTATE

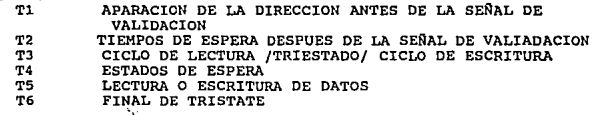

La duración de cada Tstate puede ser configurable a la respuesta da cada dispositivo de memoria usado y puede ser desde uno hasta 31 Tm • Un Tm es la mitad del ciclo del tiempo del procesador ; la mitad del periodo de cantidad total configurada de periodo<br>clockout; Figura 4.4 Tabla 4.3 . Si la cantidad total configurada de períodos Tm es un número impar , un perio final de T6 forzando a iniciar al siguiente T1 para coincidir con el inicio de Proclockout<sup>1</sup>.

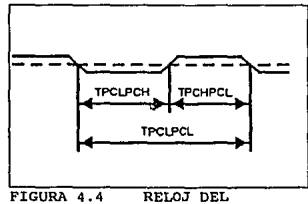

TRANSPUTER CLOCKOUT

### CAPITULO 4 69 DISEllO DEL SISTEMA

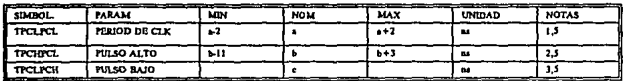

TABLA 4.3 TIEMPOS DE INTERFASE DE MEMORIA DEL TRANSPUTER

MJTAS

J •• *t1* u 7DaJJCUPRoca.oO:oUT

2.- b es 0.5\*TPCLPCL (mitad del periodo de reloj)

J .• " *u* 1PC1J'CI,.TPCRPQ.

*4.•* bk ~lll'J *u* /fUl#tnodo *y no u 100\$ probado* 

**dispositivos pera facilitar el control de diferentes tipos de memoria y<br>dispositivos periféricos, la interfase de memoria externa esta provista por<br>5 señales de salida ( NotmemS0-4) , cuatro de las cuales pueden ser** configuradas por el usuario. Las señales son convencionalmente asignadas a configuradas por el usuario. Las señales son convencionalmente asignadas a las funciones de los ciclos de diagramas de lectura y escritura.

NotmemsO es una señal de formato; iniciando con T2 y siempre<br>terminado con T5. El inicio de Notmemsl siempre coincide con T2 y su final<br>puede ser configurado hasta 31 períodos de Tms • NotmemS2, NotmemS3 y NotmemS4 son identicos en operación. Todos ellos terminan al final de T5, pero el inicio de cada uno de ellos puede ser retrasado desde uno hasta 31 periodos Tm. Esta programación puede ilegar a tal grado que no se activar

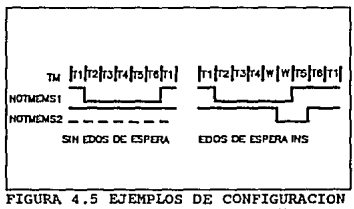

DE TIEMPOS DEL TRANSPUTER

Se pueden manejar ciclos de espera con bastante facilidad<br>dependiendo solo, de la terminal Memwait. Esta señal, cuando se va a alto se<br>insertarán tantos tiempos de espera como permanezca en alto<sup>1</sup>.

La configuración de la interfase con memoria tiene 17 posibles configuraciones pre-programadas ( para el TBOO ) que son mostradas en la Tabla 4,4 que dan como resultado los ejemplos mostrados en la Figura 4.6.

CAPITULO 4

# DISENO DEL SISTEMA

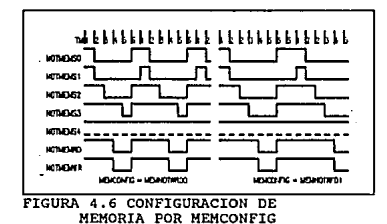

Esta configuración depende de la terminal memconfig y de su conexión con alguna de las señales de direccionamiento mostradas en la Tabla 4.4 3.

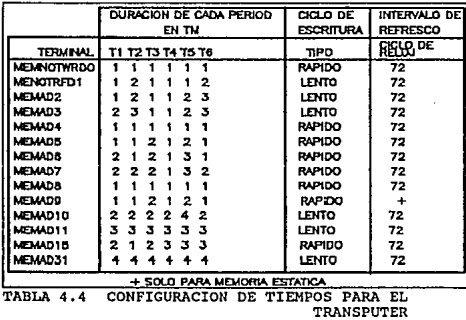

Como se puede ver, la ventaja que se obtiene de esto es la<br>facilidad en el manejo de las señales de configuración sin la necesidad de circuitos externos.

CAPTTHIT O 4

Con todo lo manejado anteriormente se pueden proponer una serie de diagramas para lectura y escritura dinámica como los mostrados en las<br>Figuras 4.7 y 4.8 a reserva de los tiempos que marquen las propias memorias riguras e. Y y es a reserva de los tiempos que marquen ias propias memorias<br>y las velocidades del transputer como lo muestra la Tabla 4.6<br>correspondiente a las Figuras 4.7 y 4.8. A partir de lo señalado en el<br>início de est 256K bytes y lo suficientemente rápida para responder a la velocidad de 20 MHz del transputer. En base a esto y tomando encuentra las facilidades de<br>configuración que puede tener el transputer, para su interfase de memoria, se elígió la familia de memorias dinâmicas mostrada en la Tabla 4.5.

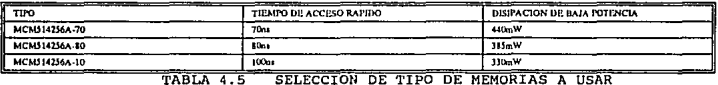

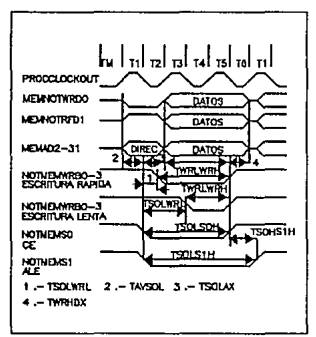

**FIGURA 4.7 CICLO DE ESCRITURA** 

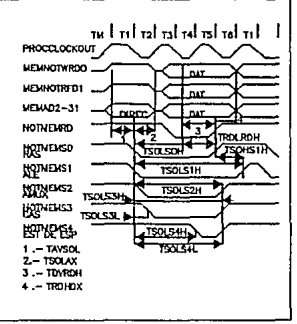

**FIGURA 4 8 CICLO DE LECTURA** 

# CAPITULO 4

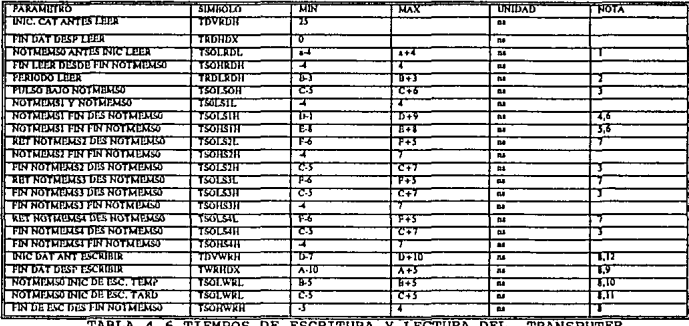

NSPUTER

### **NOTAS**

........<br>1.- a es TI donde TI puede ser desde uno hasta 4 períodos Tm de largo

2.- b es T2 donde T2 puede ser desde uno hasta 4 períodos Tm de largo

.<br>J.- e es la suma de 12+73+74+Tespera+75 donde 17,73,74,75 pueden ser desde una hasta cuatro períodos Tm, mientras que, Tm pueder ser de cualquier número de períodos Tm

4. d puede ser desde cero hasta 31 períodos Tm de largo

5.- e puede ser desde -27 hasta + 4 períodos Tm de largo

6.- si la configuración causara una llamada a los tiempos de capera, esta dara al final de coda ciclo T6 y reiniciará con un estado alta en T1<br>7.- L'ouede ser desde cero hasta 31 períodos Tm de largo. Si el largo del ciclo

8.- g es un ciclo completo de memoria esterna comprendido por T1+T2+T3+T4+Tespera+T5+T6 donde T1,T2,T3,T4,T5 pueden ser desde uno hasta euare periodos Tm de largo, 76 puede ser desde una hasta 5 periodos Tm de largo y Tespera puede ser cero o cualquier número de periodos Tm

9. dempo para que todas las teñales de escritura se den notMemwrbO-3

10.- a es T6 donde T6 puede ser desde uno hasta 5 periodos Tm

11.- b es 72 donde 72 puede ser desde una hasta 4 períodos Tm

Estas memorias se distinguen por su rapidez de acceso y su baja potencia de disipación y tienen como principal característica el manejo de<br>datos por medio de matrices, es decir, por medio del direccionamiento de<br>renglones y columnas como lo muestra la Figura 4.9<sup>3</sup>.

# CAPITULO 4

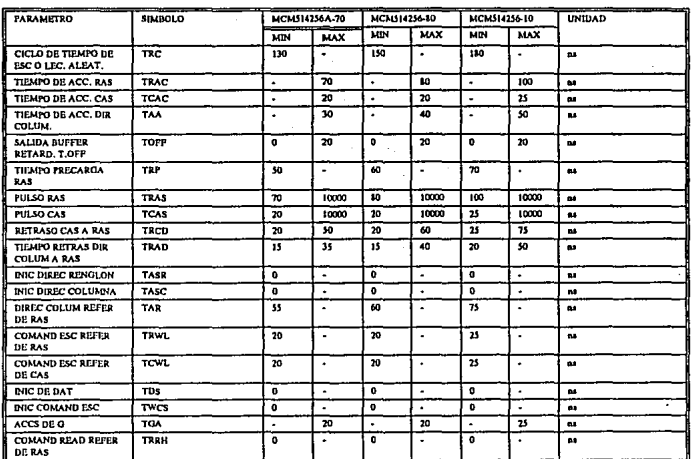

TABLA 4.7 TIEMPOS REQUERIDOS POR LAS MEMORIAS TIPO DRAM

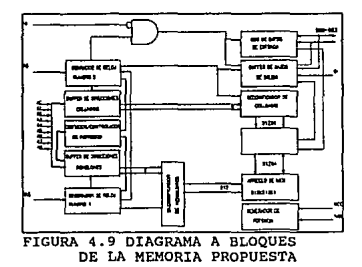

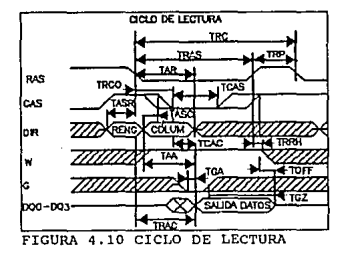

### CAPITULO 4 74 DISEÑO DEL SISTEMA

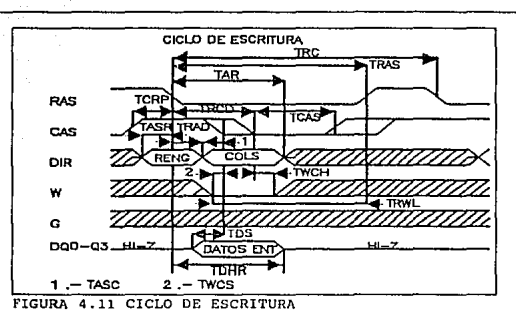

Teniendo como base este tipo de elementos podemos analizar sus diagramas de tiempos mostrados en las Figuras 4 .10 y 4 .11 Para ajustar la configuración del transputer con el fin de que responda en forma adecuada a su banco de memoria externa.Lo primero que se determino fue la configuración interna en base a la Tabla 4.7 y a las Figuras 4.7 y 4.8 con lo que se obtuvo MernAD5 como la mejor opción por lo mostrado en las Tablas 4. 3 y 4. 5 con respecto a los tiempos de las memorias propuestas.Con esto, se designo a la señal notmemsJ como la señal CAS de las memorias y a notmemsl como señal RAS.

Ahora bien, como se señaló en el Capitulo pasado , el transputer tiene el bus de datos multiplexado con el bus de direcciones ; este CUtimo , tiene las direcciones columnas colocadas en la parte inferior del bus <sup>y</sup> las direcciones renglones colocadas en la parte superior, mostrando al mismo tiempo las columnas *y* los renglones, por lo que se requiere un retraso tiempo entre columnas y rengloncs para poder funcionar con las memorias<br>dinámicas. En base a las Figuras 4.10 y 4.11 vemos que existen dos condiciones; la primera que las direcciones renglones deben de estar un cierto tiempo antes que las direcciones columnas y la segunda que estas dos ocupan un mismo bus de direccionamiento,

Retomando al los diagramas de tiempos del transputer podemos ver que notMemso se activa al mismo tiempo que notMemsl (RAS para las memorias) cuando las direcciones "columnas" están presentes , con lo que notMcmsO puede activar por flanco a un circuito LATCH que sirva para almacenar , y por lo tanto retrasar, a las direcciones columnas como lo muestra la Figura<br>4.12. Hay que recordar que el bus de direccionamiento de las memorias se<br>encuentra multiplexado para renglones y columnas , con lo que el bus exte de direcciones del transputer también debe de estar en forma multiplexada.

### CAPITULO 4 75 ORSERO DEL SISTEMA

De nueva cuenta, en los diagramas de tiempo del transputer, vemos que existe<br>un retraso de tiempo entre las señales notMems2 y notMemS1 que nos es<br>suficiente para multiplexar de forma eficiente los renglones y columnas de las memorias. Para que esto funcione se requiere de un multiplexor veloz que las memorias. Para que esto funcione se requiere de un multiplexor veloz que el tiempo TCLZ (para que el tiempo TCLZ (para la messue 4.10) haya transcurrido, como el mostrado en la Figura 4.13.<br>Revisando a los Diagramas 4.12 y 4.13 ,tenemos que señalar que en ambos<br>casos las salidas de los mismos se encuentran abiertas, mostrando su contenido sin que esto afecte al desempeño del sistema.

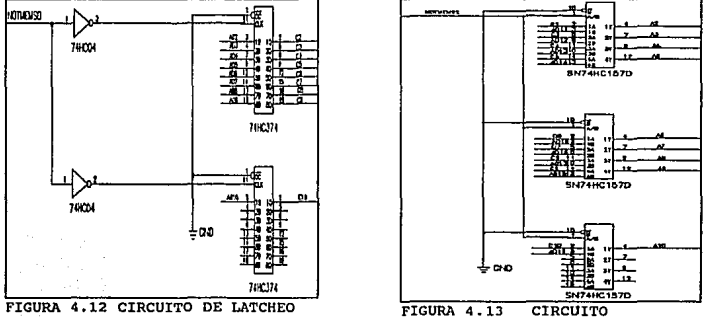

DE MULTIPLEXAJE

Hasta el momento hemos visto el direccionamiento de las memorias <sup>y</sup> su selección de direcciones remaiones y direcciones columnas , faltaria por<br>señalar la selección de escritura y de lectura. La selección de lectura se<br>lleva acabo por medio de sacritura y de lectura. La selección de lectur el flanco de subida y es única para todas las memorias , dado que, el transputer leerá solamente palabras de 32 bits. La selección de escritura es mucho más flexible que su contraparte de lectura , pues, es manejada por medio de 4 señales (notMemWrB0-3) que se activarán al mismo tiempo por el flanco de subida como se ve en la Figura 4. e, pero se diferenciarán de NotmemRd porque solo se activarán en función del largo de la palabra que se quiera guardar , por ejemplo un BYTE , una palabra , una palabra larga, división del bus de datos, que esta desde la parte más alta (bits más significativos) hasta la parte más baja ( bits menos significativos ) como lo muestra el Diagrama final 4 .14.

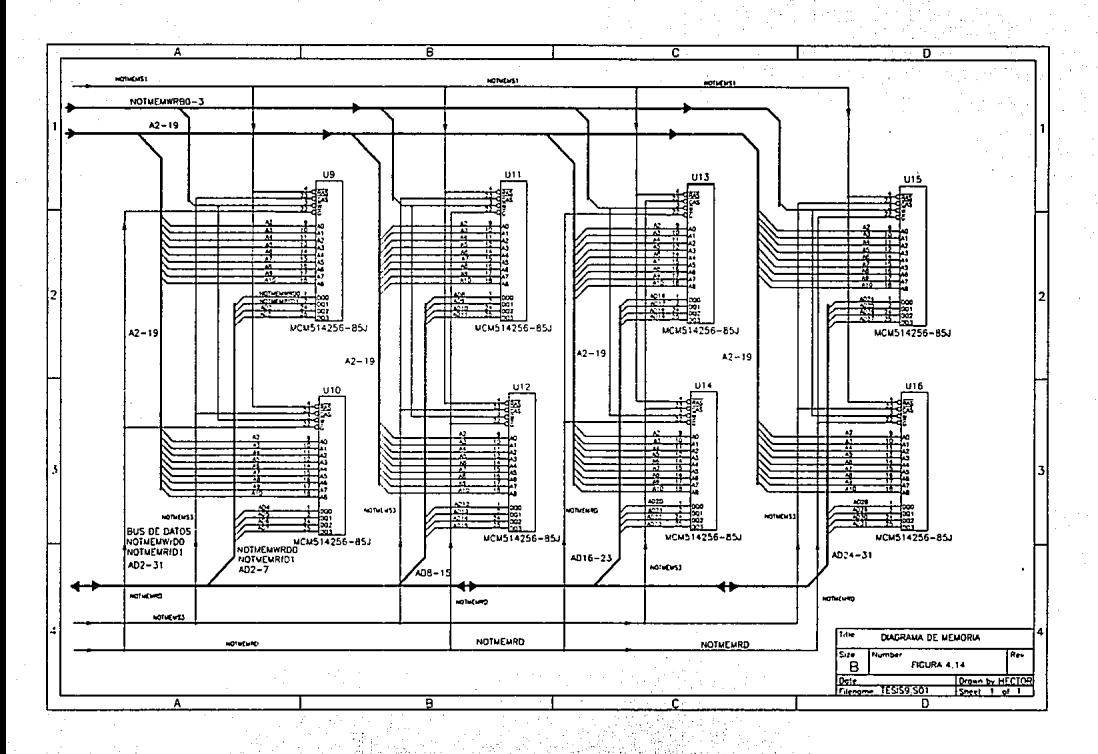

4.6 LINKS DE COMUNICACIÓN

El concepto de link es fundamental para el transputer y el OCCAM. Un link es la implementaci6n en hardware de un canal en OCCAM , cada link bidireccional posee un par de canales de OCCAM , uno en cada dirección. Un link provee una comunicación de datos seriales entre dos dispositivos de la familia de los transputers a velocidades entre 10 Mbps y 20 Mbps<sup>2</sup>.

Un link entre dos transputers es implantado por la operación de la<br>interfase de operación de un transputer a otra interfase de operación de<br>otro transputer por dos señales unidireccionales. Cada señal envía datos e<br>informa compatibles con TTL y permiten la comunicaci6n a corta distancia ( menos de 0.3 metros) • Los links son diseñados para comunicación local . sin embargo, es posible su uso para grandes distancias teniendo encuentra otro tipo de dispositivos de comunicaciones.

Cada mensaje es transmitido como una secuencia de comunicaciones (paquetes) de un solo byte, requiriendo solo la presencia de un solo byte en el bus del transputer receptor . Como se vio en el capítulo anterior, cada byte es transmitido con un bit de inicio ,un bit de anuncio de paquete seguido por ocho bits de información y un bit de fin. Después de transmitir un byte de dato, el receptor espera hasta que el reconocimiento sea recibido Figura 4. lSa. Este consiste de un bit de inicio seguido por un cero Figura 4. lSb. El reconocimiento indica para ambos que el proceso fue capaz de recibir el byte y que el proceso receptor es capaz de recibir otro byte.

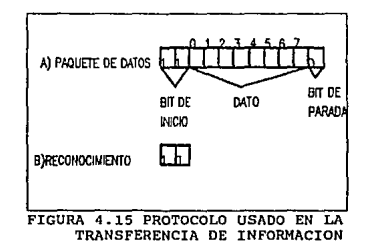

Los bytes de datos y de reconocimiento pueden ser multiplexados bajo<br>cada señal de comunicación conjunta. En una implementación, los<br>reconocimientos saldrán del receptor después de que los ence bits del<br>paquete hayan sido

- 1.- EFECTOS DE LINEAS DE TRANSMISION<br>2.- RUIDO<br>3.- RUIDO<br>4.- DISPERSION DE PULSOS<br>5.- PROPAGACION DE PETARDOS
- 
- 
- 
- 

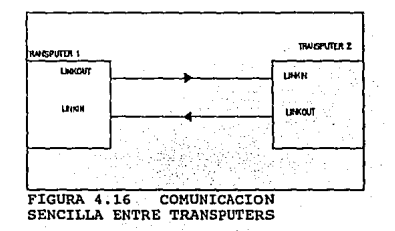

En este tipo de casos se opta por colocar circuitos drivers<br>conforme al standard EIM422<sup>4</sup>, y cuando se usa en el par de transmisiones se<br>obtiene una máxima inmunidad al ruido. La señal será enviada en modo común<br>diferenci

# TF.SIS Nll DEBE DE LA BIBLIBILLA

CAPITULO 4

79

### DISEÑO DEL SISTEMA

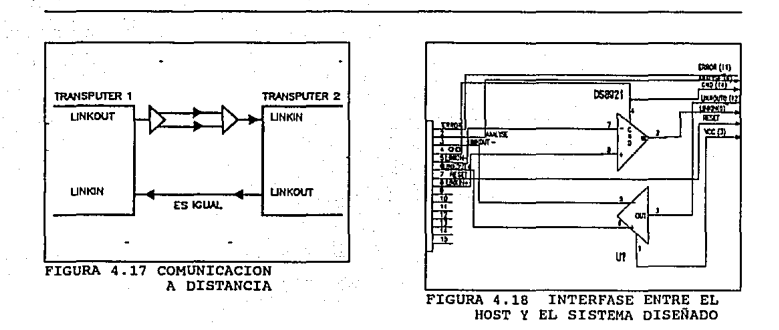

Es necesario mencionar que , los links por si mismos no presentarán problemas, sin embargo, se requiere una protección para sobrecargas y para balanceo de impedancias en la linea, En este sentido, se utilizaron J Salamentos, dos para la entrada y uno para la salida. Los elementos de la<br>elementos, dos para la entrada y uno para la salida. Los elementos de la<br>tenienda están configurados de la forma como se muestra en la rigura 4.19,<br>

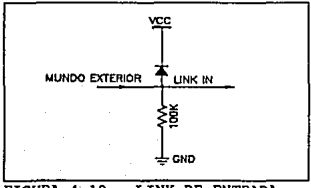

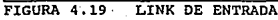

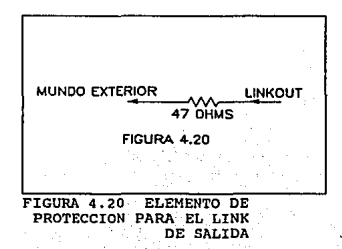

El reloj de entrada se decidi6 colocar a una velocidad de 5MHz para lograr una velocidad en el transputer de 20MHz , logrando con esto, la posibilidad de probar una serie de aplicaciones en tiempo real sin tener limitantes de tiempo.

Las señales de control y comunicación con el mundo exterior se decidió colocarlas en base al estándar de un TRAM de tamaño dos<sup>1</sup>. Cabe señalar, que el sistema propuesto tiene un reset integrado que permite dar<br>un master reset , el cual tiene como finalidad el activar analyse y reset al un master reset , el cual tiene como finalidad el activar el activar analyse del reset deseado, su configuración es la<br>mostrada en la Figura 4.21. Así mismo existen una serie de capacitores de mostrada en la Figura 4 .21. As! mismo existen una serie de capacitares de acoplamiento colocados entre la polarización de cada elemento con a de eliminar de eliminar el ruido blanco que se pudiera presentar en el<br>sistema.

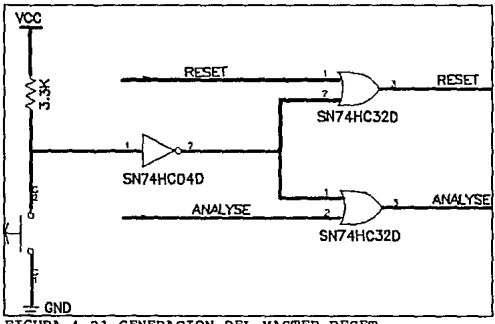

FIGURA 4 • 21 GENERACION DEL MASTER RESET

Lo señalado anteriormente abarca todo el disef\o requerido para un módulo de procesamiento y queda configurado como lo muestran los Diagramas finales 4. 24, 4 .14 y 4 .18. Cabe señalar que los siguientes módulos tendrán el mismo contenido con la variación de que sus cuatro links se presentarán en forma TTL y no en forma diferencial , como el Diagrama 4.18.

4.7 INTERCONECCION DEL SISTEMA

Como se señaló en la introducción de la tesis, el diseño buscado<br>era la implementación e integración de módulos de processamiento en base a<br>transputers. Lo mostrado anteriormente nos da una visión del diseño de un<br>módulo d

1. - ESTATICAS 2. - SEMI ESTATICAS 3. - DINAMICAS

Para efectos de aplicación se determino utilizar una red de forma<br>estática que originalmente trabaje con dos procesadores; por lo que se<br>decidió utilizar una conexión tipo pipeline como la mostrada en la Figura<br>4.22. Ahora necesario por el procesario por el procesario de sea que integran estos procesadores deben de ser esclavos del HOST. Lo cual nos lleva a pensar en que el sistema , requiere de un reset general que va estar dado por el TEK <sup>y</sup>se propaga por toda la red al interconectarlo físicamente entre todos los m6dulos de procesamiento. Lo mismo ocurrirá al conectar la señal NOTERROR <sup>y</sup> ANALYSE. Todo lo anterior es posible observarlo en el Diagrama 4.23. Las pruebas del sistemas fueron realizadas en base a los programas mostrados en el Apéndice B.

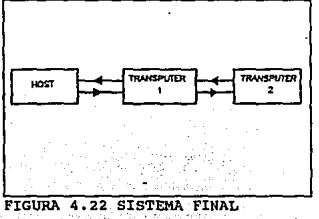

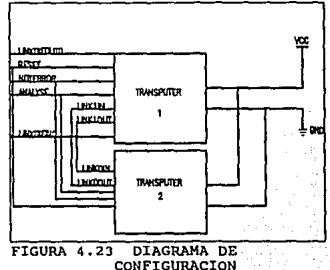

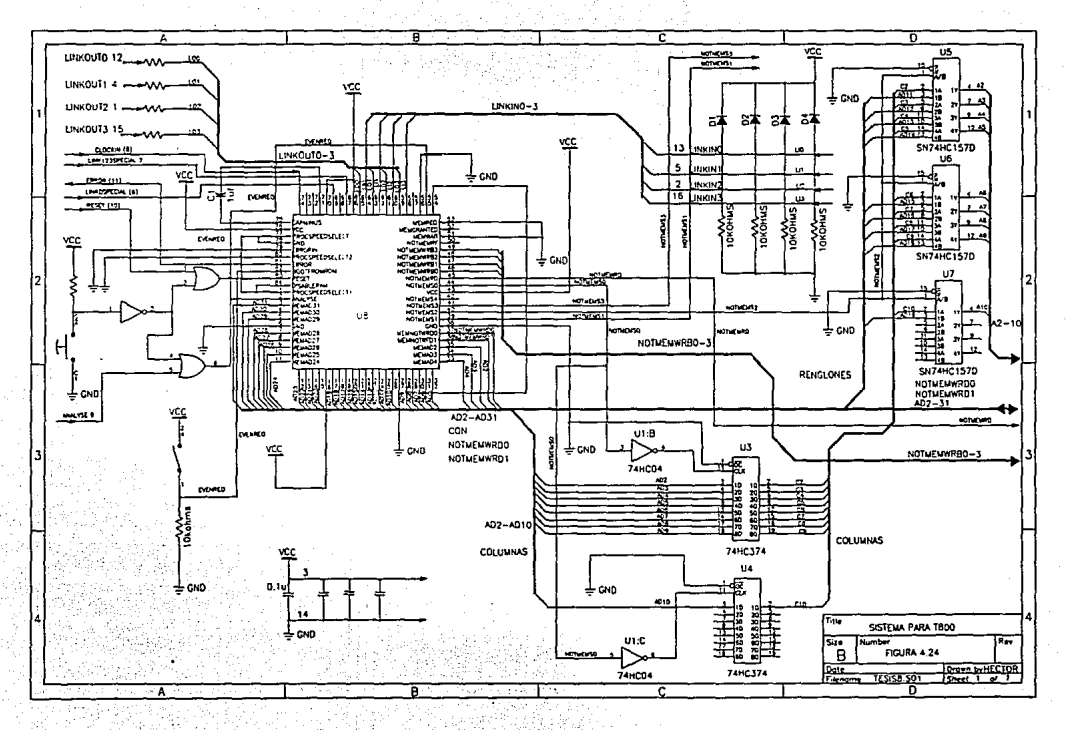

CAPITULO 4 83 BOAT DISEÑO DEL SISTEMA

# 4.8 SUMARIO

En el presente Capitulo se han analizado una serie características del transputer buscando obtener un diseño eficiente que cumpla con las<br>expectativas de procesamiento buscadas en la aplicación (véase Capitulo 5).

Dos fueron los campos más importantes en el desarrollo de este<br>proyecto; por un lado el diseño de la interfase de memoria y por otro la<br>comunicación con el mundo exterior. Para el primero se plantearon una serie<br>de alterna velocidad de procesamiento buscada, en este sentido la flexibilidad presentada por el transputer fue de gran apoyo para la elección de la memoria externa. Para el segundo campo se buscó darle protección al sistema contra diferentes tipos de descargas que en un momento dado pudieran aparecer entre el mundo exterior y el transputer, dañando a este último.

As1 mismo, una de las ventajas presentadas por diseños como este es la capacidad de conexión entre dispositivos de su mismo tipo, por lo que el sistema puede incrementar poder de procesamiento de forma casi lineal solamente afectado por el tiempo de comunicación entre procesadores.

Uno de los puntos más relevantes en el desarrollo del sistema fue la tarjeta de conexión entre los módulos, pues, se buscó conformar un sistema que pudiera ser manejado por el sistema HOST sin necesidad de tener que usar otro dispositivo de comunicación mfls que un link y sus señales de subsistema (véase Apéndice A). Por último, podemos señalar que esta tarjeta de interconexión es solo una fase en el desarrollo de este proyecto, ya que se planea que sea reconfigurable por medio de software. Este es uno de los proyectos futuros a desarrollarse a partir de la conclusión de esta tesis.

# 4.9 REFERENCIAS

- l. GRAHAM, IAN ANO KING, TIM, THE TRANSPUTER HANDBOOK, PRENTICE HALL, 1989, SEGUNDA EDICION
- 2.- INMOS, THE TRANSPUTER APLICATIONS NOTEBOOK, INMOS, 1989, SEGUNDA EDICION
- 3.- INMOS, THE TRANSPUTER DATABOOK, INMOS, 1989, SEGUNDA EDICION
- 4. MOTOROLA, LINEAR AND INTERACE INTEGRATED CIRCUITS, MOTOROLA, 1989, PRIMER EDICION

5. - MOTOROLA, MEMORY DATAM, MOTOROLA, 1989, PRIMER EDICION

# CAPITULO V

# APLICACION - PROCESAMIENTO PARALELO DE SEÑALES DOPPLER DE ULTRASONIDO

# CAPITULO 5 85 APLICACION

## 5.1 INTRODUCCION

Técnicas de ultrasonido Doppler son utilizados para la detección de problemas cardiovasculares, esta se lleva acabo mediante el uso de técnicas de estimación espectral en la medición de la velocidad del flujo sanguíneo y en<br>el monitoreo turbulencias. Un instrumento Gtil para el diagnóstico y monitoreo de padecimientos cardiovasculares es el detector pulsatil de flujo sanguíneo<br>Doppler. Este instrumento determina la velocidad del torrente sanguíneo y<br>detecta además turbulencias en su flujo. Un incremento en el rango de ar de la composición de la construcción de la construcción de la construcción de la construcción de la constru<br>sanguíneo, es usado para detectar lesiones escleróticas, Debido a que la<br>velocidad de la sangre dentro de las a es ciclo estacionaria. Por tal razón, el espectro Doppler varia en la<br>dicencia media y en la forma a través del ciclo cardiaco. Esto hace<br>intervalos de tiene que realizar el análisis espectral de la señal en<br>intervalos de

Los instrumentos hasta ahora disponibles hacen uso del algoritmo FFT para calcular el espectro de la señal Doppler generada por el flujo sanguineo, extrayendo de este modo la información diagnóstica cuantitativa. Moderados y severos padecimientos pueden ser detectados de esta manera; sin embargo, con esta técnica es dificil distinguir problemas de estenosis en estado inicial, debido a limitantes de la FFT asociadas a resolución y segmentación<sup>4</sup>.

Recientes trabajos de investigación han conducido a la conclusión de que los métodos pararnétricos de estimación espectral ofrecen una importante mejora en la resolución de frecuenciaª•'.

Estudios previos realizados para investigar el desempeño da un número de estimadores espectrales en señales Doppler, han identificado el método paramétrico AutoRegresivo denominado Método Modificado de Covariancia como este método está formado de un número de procesos que incluyen cálculos matriciales, solución de ecuaciones lineales y cálculo de la densidad de potencia espectral para obtener las componentes de frecuencia de la señal. La efectividad está asociada a su resolución ya que es susceptible de implantarse en tiempo real con tócnicas de procesamiento paralelo.

El objetivo de este trabajo es la implantación con transputers de la versión paralelizada de los algoritmos paramétricos, como el Método Covariancia Modificada, y no paramétricos, como los basados en la FFT, para así como el eficiencia del Método paramétrico sobre su contraparte no paramétrica.

Ambas técnicas son usadas para calcular, en tiempo real, el contenido de frecuencias de la señal Ooppler generada por un instrumento Doppler pulsado.

CAPITIJLO *S* 86 APLICACION

# 5.2 ULTRASONIDO DOPPLER

El presente capitulo muestra los fundamentos teóricos de la aplicación , asi como los procedimientos seguidos para el diseño de los programas mostrados en el apéndice C.

La señal Doppler proviene de una señal ultrasónica que consiste de<br>disturbios mecánicos en el medio (gas, líquido o sólido) la cual pasa a través<br>del éste a una velocidad constante. Las ondas del sonido consisten de<br>distur mismas no se mueven entre la fuente y el destino, requieren de un disturbio.<br>La relación en la cual las partículas en el medio vibran es la frecuencia o<br>velocidad del sonido y es medida en Hertz. Cuando la velocidad se inc mas haya de una frecuencia cercana a los 20 KHz el nombre que reciben este tipo de disturbios es el de ultrasónicos<sup>1</sup>.

En el ultrasonido médico, el disturbio es caracterizado por un cambio en la presión local o el movimiento en la distancia de las partículas del medio desde su posición inicial, originando un movimiento electromecánico en algún transductor cualquiera. El transductor (operando como transmisor) cambia señales eléctricas por movimientos mecánicos. Las vibraciones mecánicas pueden<br>ser cambiadas por señales eléctricas por el mismo transductor trabajando en forma inversa (como receptor). El disturbio se propaga a través de un medio a una cierta velocidad la cual depende de la compresibilidad *y* densidad del medio.

Dentro del desarrollo de la instrumentación médica con técnicas de ultrasonido encontramos dos áreas de investigación; la relacionada con instrumentos de onda continua y la que trabaja en base a ecos de pulsos<sup>1</sup>. En nuestro trabajo haremos referencia generalmente al instrumento de onda continua, este funciona en base al diagrama mostrado en la Figura 5.1.

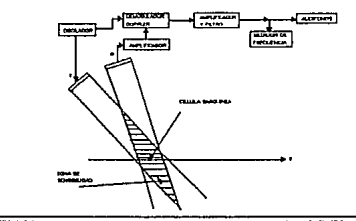

FIGURA 5.1 DIAGRAMA DE LA MEDICION DEL EFECTO DOPPLER POR METODO CONTINUO

# CAPITULO 5 87 APLICACION

Básicamente la forma de operación es la siguiente: El transductor passarea a en passarea de se acoplado e un oscilador (si es necesario a un modulador para que se alcance una distancia más grande jel enda continua. El traf tiene un rango de frecuencias correspondiente al rango de velocidades del flujo sanguíneo y al resultado de cierto tipo de ruido. Este último no será analizado en este trabajo pues no corresponde a las expectativas de éste.

La velocidad del flujo sanguíneo, en los vasos varia con el tiempo seglln las condiciones físicas del cuerpo humano presentando dos tipos, la velocidad en las arterias y la velocidad en las venas siendo la principal diferencia la forma de bombeo•. La velocidad en las arterias tiene una regulación de pulsación correspondiente a la del corazón y la velocidad en las venas comúnmente varía con la respiración, por lo que requerimos medir el flujo sangu1neo que se presenta en las arterias.

La forma de medición con respecto a un plano de trabajo y siguiendo la<br>filosofía del método de onda continua es mostrada en la Figura 5.2.a mientras<br>que en las Figuras 5.2.b y 5.2.c se muestra la forma de onda Doppler para vena y una arteria respectivamente.

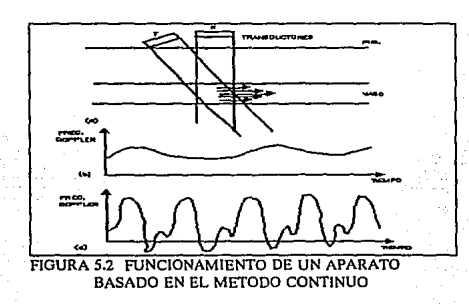

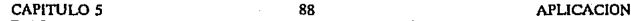

Por que el ultrasonido debe de ser transmitido continuamente y el mismo<br>transductor no debe de ser usado para la recepción, existen dos transductores<br>y la sensibilidad del instrumento en el flujo sanguíneo debe de estar en

La mayor limitación que presenta el instrumento de doppler continuo<sup>1</sup>, es su sensibilidad al flujo en la región de tranlape da los dos rayos<br>ultrasónicos, si esto no sucede, este se verá limitado por la atenuación. Esto<br>significa que no hay separación de señales de dos o más vasos en el rayo. lo que , al manejar un solo rayo se evita el problema tener que manejar una<br>región muy particular dependiendo del ángulo manejado por los transductores,<br>a este nuevo sistema se le conoce como Doppler pulsado.

El diagrama de bloques de este instrumento es mostrado en la Figura 5.3<br>también usado lo, tenemos que, el transductor que es usado como transmissor es<br>también usado como receptor . El transductor es usado durante la transm

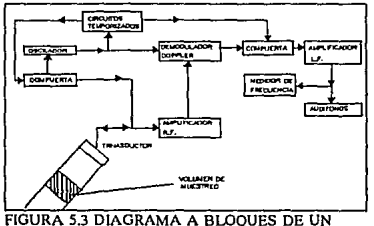

INSTRUMENTO DE DOPPLER PULSADO

Cabe señalar que el impulso es en el dominio de la frecuencia una recta<br>paralela al eje de las frecuencias, lo cual quiere decir que con un impulso,<br>teóricamente se barren todas las frecuencias, Al barrer todas las frecuen

CAPITULO 5 89 APLICACION

tenemos que tocar la frecuencia central del transductor y con esto ocasionar<br>su excitación.

En el momento que el transductor termine de enviar el pulso éste será<br>suitcheado para actuar como receptor y quedará en estado de espera hasta que<br>se tenga que enviar otro pulso. La señal, al ser capturada por el receptor, para ser processão. El instrumento es sensible al flujo solo con pequeños volúmenes de paquetes, mientras es localizado cualquiera de los paquetes el tiempo que el transductor permanecerá como receptor será mayor. Es impor

Lo anterior nos permite darnos una idea general sobre loe métodos e instrumentos utilizados para obtener la señal Ooppler sobre el flujo sanguíneo. Estableciendo así las bases necesarias para el entendimiento de la<br>aplicación que es el procesamiento de una señal Doppler por métodos

paramétricos y no paramétricos buscando la obtención de su frecuencia central<br>así como su ancho de banda. Puntos básicos para el análisis del flujo sanguíneo que como ya se ha dicho no pertenecen a los objetivos de esta.<br>tesis.

5.3 IMPLANTACION DE UN ESTIMADOR BASADO EN EL METODO DE LA FFT

El principal análisis que se busca realizar durante el trabajo es en<br>base a una señal discreta que tendrá características muy particulares en el<br>boppler. Como se menciono, utilizaremos como primer método a la transformada<br>

Para empezar definiremos a la DFT como un set de N muestras (x(k)] de<br>la transformada de fourier X(w) para una secuencia de duración finita [X(n)]<br>de largo L menor o igual que N<sup>7</sup>. El muestreo de X(w) ocurre en N espacios iguales de frecuencias w<sub>e</sub>=2(pi)k/N, k=0,1,2, ...,N-1. Nosotros demostraremos<br>que las N muestras [X(k)] ûnicamente representa la frecuencia de [x(n)] en el

(5.23)

# CAPITULO 5 (2008) APUCACION (1998) APUCACION (1998) APUCACION

dominio de la· frecuencia • Debemos tomar como base gue la DFT y la IDFT están declaradas como strage o

i sergeste 1912

$$
DFTX(k) = \sum_{n=0}^{N-1} x(n) W_N^{kn} \quad k=0,1,..,N-1
$$
 (5.2.1)

$$
DF1: x(n) = \frac{1}{N} \sum_{i=0}^{N-1} X(k) W_N^{1n} \quad n=0,1,...,N-1
$$
 (5.2.2)

donde W. es conocido como

 $W$  serr

y constituye una función compleja básica , o twidle factor de la DFT<sup>3</sup> . El<br>twidle factor es periódico y define sus puntos en base a un círculo unitario<br>en el plano complejo.

Dado que la transformada DFT e IDFT envuelven el básicamente el mismo<br>tipo de cálculos , cualquier discusión de la teíciencia en el cálculo de la<br>transformada DFT también es válido para la IDFT<sup>7</sup>.

Para cada valor de k , el cálculo directo de X{k) envuelve N multiplicaciones complejas ( 4N multplicaciones reales) y N-1 sumas complejas ( 4N-2 sumas reales). Consecuentemente, el cálculo de todos los valores de la DFT requieren N2 multiplicaciones complejas y (N2 -N) sumas complejas.

Los cálculos directos de la DFT son francamente ineficientes porque no explotan la simetría y las propiedades de periodicidad de la fase del factor W..

Cuando N es un número de grande, puede ser descompuesto en productos de<br>números primos de la forma

N=r<sub>1</sub>r<sub>2</sub>...r<sub>v</sub>

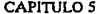

## 91 **APLICACION**

entonces la descomposición puede ser repetida (V-1) veces · De este procedimiento resultan pequeñas DFT's , las cuales provocan una mayor eficiencia en el cálculo del algoritmo.

De particular importancia es el caso en el que  $r_i = r_i = \ldots = r_i = r$ , esto es,<br>enésimo punto tiene el tamaño de las transformadas es de  $r$ , el cálculo del<br>enésimo punto tiene un patrón regular . El número r es llamado radio d

Debemos de considerar para el cálculo de la DFT a N=2' puntos , con lo<br>cual podemos hacer una división de N/2 puntos y dos secuencias de datos ; de<br>tal forma que, f.(n) y f.(n) (secuencias propuestas) correspondan a las<br>mu

 $f_1(n)=x(2n)$ <br>f.(n)=x(2n+1)  $n=0, 1, \ldots, N/2 - 1$ 

f, y f, son obtenidas por decimación de x(n) en un factor de 2, de aquí el resultado del algoritmo FFT es llamado algoritmo en decimación en tiempo'.

La decimación de la secuencia de datos puede ser repetida una y otra vez hasta que el resultado de las secuencias estén reducidas a su mínima<br>expresión como lo marca r • Es decir para N=2' esta decimación debe de ser<br>referida a v=log<sub>i</sub>N veces. Entonces el número total de multiplicaciones complejas requeridas son reducidas a (N/2) log<sub>3</sub>N · El número de sumas complejas es Nlog<sub>3</sub>N<sup>4</sup>.

Para ilustrar este propósito la Figura 5. 4 describe el cálculo de una transformada DFT de 8 puntos. Nosotros vemos que el cálculo es realizado en tres estados , partiendo de cálculos de cuatro OFT de dos puntos , después dos era colonidato puntos, y finalmente una DFT de 8 puntos. La combinación de<br>pequeñas DFT para formar una gran DFT es ilustrada en la Figura 5.5 para N=8.

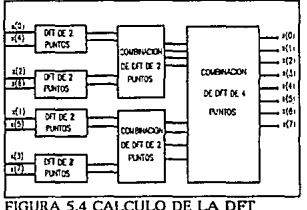

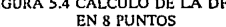

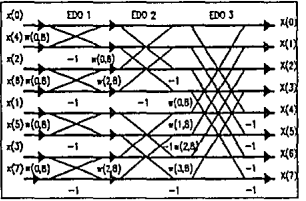

FIGURA 5.5 COMBINACION DE DFTS PARA FORMAR LA DFT FINAL

# CAPITULOS 92 APUCACION

Obsérvese que el cálculo básico realizado en cualquier estado como multiplicar o en la rigura 5.5 es el tomar dos multiplicar ben multiplicar ben with the multiplicar ben with  $\frac{1}{n}$ , y después sumar el producto a "a" p

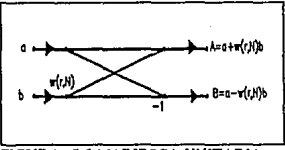

FIGURA 5.6 MARIPOSA UNITARIA

En general, cada mariposa envuelve una multiplicación y dos sumas complejas. Para N = 2v, hay N/2 mariposas por estado del proceso de cálculo <sup>y</sup> n estados · De ah1, el número total de multiplicaciones es (N/2)1091N y<br>1095 N estados · De ah1, el número total de multiplicaciones es (N/2)1091N y<br>1as sumas complejas son Nlog<sub>2</sub>N, como se indico previamente<sup>7</sup>.

Cada operación de mariposa es realizada en un par de números complejos (a,b) produciendo (A,B), no hay necesidad de guardar el par de entrada (a,b). Entonces, nosotros podemos quardar el resultado  $(\hat{A}, B)$  en las mismas<br>localidades de  $(a, b)$ . Consecuentemente, nosotros requerimos un corrimiento del<br>almacenamiento, llamado, 2N registros de almacén, que sirven para qua

Otra consideración es en el orden de la entrada de la secuencia de datos de entrada después de que es decimada (v-1) veces.

Existe un "desordenamiento" de la secuencia de datos de entrada que ilustra la orden bien definido como puede ser visto al observar la Figura 5.7, que ilustra la decimación de una secuencia de ocho puntos. Para expresar e

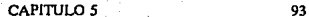

APLICACION

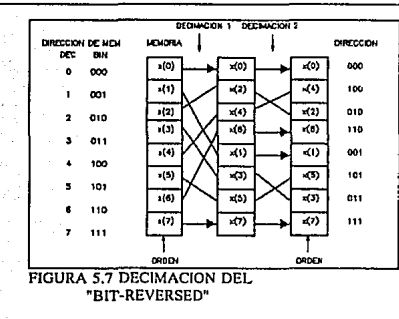

# 5.3.1 DESCRIPCION DEL ALGORITMO PROPUESTO

Con la secuencia de datos de entrada guardada en bit-reversed y los cálculos de las mariposas realizados en el momento , el resultado de la transformada es obtenido en forma natural. De otra forma, debemos indicar que<br>en el arranque del algoritmo de FFT la entrada es puesta en forma natural y el<br>resultado de la transformada será en bit-reversed.

Ahora bien, para la aplicación requerida nosotros necesitamos conocer<br>la densidad de potencia espectral, para lo cual, tenemos que obtener el módulo<br>cuadrado de todos los puntos generados por la transformada.

Para el caso de la investigación, nosotros realizamos el algoritmo<br>antes señalado con el nombre de FFT de radix dos en base al lenguaje OCCAM,<br>para efectos de prueba y futura comparación con un método paramétrico ( covariancia modificada) •

El algoritmo esta dividido en tres bloques funcionales que se<br>distribuyen a través de la plataforma paralela siendo dos para la captura y almacenamiento de datos y el tercero tendrá como función el cálculo de la FFT<br>y su Densidad de Potencia Espectral. El proceso inicia con el cálculo de los

coseno y senos de los factores de corrimiento "twidle factors", almacenandolos en una serie de arreglos que después serán llamados en el momento del cálculo de la transformada; el siguiente paso es el ordenar a los datos d cuales serán elegidos por el número de mariposas en que se encuentre el cálculo. Después de aplicar la FFT a los datos iniciales se obtiene un arreglo datos de aplicar la FFT a los datos de tipo complejo del cual se tomará arroja sus resultados de forma normal y de forma a espejo. Al tener este<br>último arreglo se calculará su módulo cuadrado de cada uno de los datos<br>complejos obteniendo así su Densidad de Potencia Espectral.

La otras dos partes del programa propuesto, como se menciono anteriormente, son el manejo de datos con respecto del sistema. La primer parte es un proceso que se encuentra en el procesador maestro y tendrá como<br>función leer el archivo que el usuario le determine y transmitirlo por medio<br>de un canal físico hacia el procesador esclavo que tendrá la función

calcular la FFT. La segunda parte recibirá los resultados obtenidos del<br>cálculo realizado por el procesador esclavo y los almacenará en un archivo que<br>indique el usuario.

De la misma forma en que se realizó el programa para un solo procesador<br>se realizó otro programa que repartiera el aresto de datos en dos<br>procesadores de forma tal que se procesan dos ventanas de datos consecutivas,<br>esto c

El programa en su versión paralela solo contiene un proceso más, el<br>cual manejará la distribución de los datos para que los procesadores calculen<br>la transformada de Fourier de sus respectivos arreglos. Al igual que el<br>prog

Cabe hacer mención que el programa en la versión paralela deberá<br>versión serie doble de información que el requerido por el programa en su<br>versión serie en el mismo lapso de tiempo más un período necesario para la<br>comunica

CAPITULO *S 95* APLICACION

# 5.3.2 DESEMPEÑO

Como se ha dicho, una de las razones mas importantes para implementar<br>el algoritmo de la FFT en serie y en paralelo es el demostrar el incremento en<br>la eficiencia a partir de su paralelazación, para lo cual se tomaron una

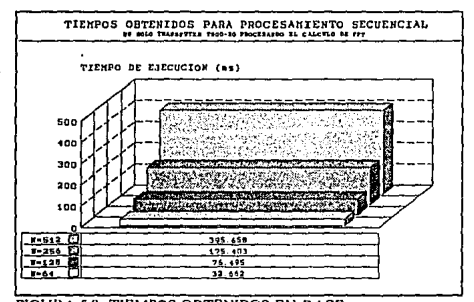

FIGURA 5.8 TIEMPOS OBTENIDOS EN BASE AL ALGORITMO FFT EN UN SOLO TRASPUTER

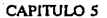

96

## APLICACION

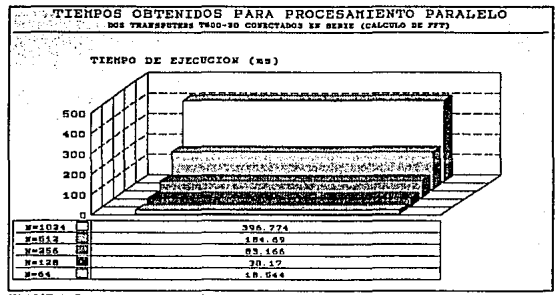

FIGURA 5.9 TIEMPOS OBTENIDOS DEL ALGORITMO FFT EN SU VERSION PARALELA EN BASE A DOS TRANSPUTERS DE FORMA PIPELINE

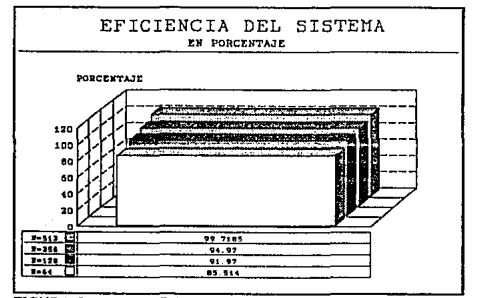

FIGURA 5.10 EFICIENCIA DEL SISTEMA EN BASE AL ALGORITMO NO PARAMETRICO

En base a estos resultados se observa que la eficiencia se incrementa<br>de forma casi lineal al ir creciendo el número de datos que se utilizan para<br>el cálculo de la PSD. Es importante aclarar que en la gráfica 5.10 se<br>reali realization for canculos we is elicitated solute una ventanta de a usua concentration del algoritmo secuencial contra una ventana 2N datos obtenida del algoritmo<br>jual que en esta algoritmo secuencial. En base a lo anterior

# 5.4 IMPLANTACION DE UN ESTIMADOR ESPECTRAL BASADO EN EL METODO DE COVARIANCIA MODIFICADA

En esta parte nosotros explicaremos el aprovechamiento alternativo para<br>describir un proceso aleatorio basado en una modelación paramétrica. Los<br>parámetros del modelo son obtenidos desde la función de autocorrelación de<br>si limitado de datos. El ventaneo de datos o valores ACF hace que se asuma a los valores no observados o les valores fuera de la ventana de ACF como cero, lo<br>cual es una predicción no real. Pero comunamente nosotros tenemos m

La estimación espectral realiza su función en tres pasos . El primero<br>es seleccionar el modelo . El segundo, es el estimar los parámetros del modelo<br>usando la capacidad de los datos muestreados. El tercero, es el obtener e

Una motivación por aprovechar la modelación en la estimación espectral<br>es la aparente alta resolución de esta técnica sobre la obtenida por las<br>técnicas clásicas discutidas anteriormente.

La clasificación de métodos dentro de paramétricos y no paramétricos es relativamente sencilla. La filosofía que será adoptada, es en base a una

técnica paramétrica que asume el conocimiento acerca de la PSD sobre otros que se validan en el teorema de Wiener-Khinchin<sup>3</sup>. Con esta definición la paramétricos, mientras que, los estimadores espectrales no paramétricos,

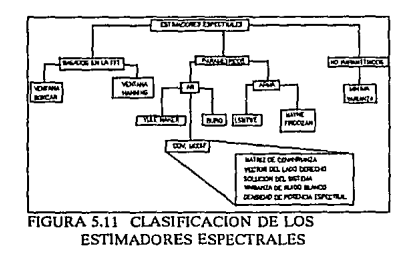

La modelación paramétrica para estimación espectral consiste en escoger un modelo aproplado dentro de las expresiones teóricas de la PSD. Los<br>esos valores estimados dentro de las expresiones teóricas de la PSD. Los<br>modelos a ser discutidos son series de tiempo o modelos de funciones de<br>transfe modelos de movimiento promedio (MA), y los modelos de movimiento promedio autoregresivos (ARMA). Estos modelos son comúnmente usados para distintos tipos de señales , como por ejemplo, el modelo AR es apropiado para señale *<sup>1</sup>*el modelo MA es común utilizarlo para señales con valles muy profundos , mientras que el modelo ARMA es el mAs general para representar ambos extremos.

Ahora bien, si todos los coeficientes b{k) excepto b(O)=l son cero en el modelo ARMA, entonces

$$
x(n) = -\sum_{k=1}^p a(k)x(n-k) + u(n)
$$

y el proceso es estrictamente un proceso AR de orden p • El proceso es llamado de autorregresión en que la secuencia x(n) es una regresión lineal de si misma

CAPITULO 5

áò

con una entrada u(n) representando el error

Con este modelo, el valor presente del proceso es expresado como una suma de valores pasados mas un termino de ruido .la PSD es

 $P_{AB}(t) = \frac{\sigma^2}{14\pi\sigma^2}$ 

Este modelo es llamado modelo de todos los polos y es mostrado en la Figura 5.12 es reconocido como un proceso AR(p)<sup>3</sup>

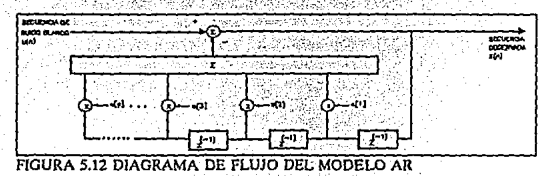

Como apoyo podemos tomar el teorema de WOLD5', el cual dice que si la<br>PSD es puramente continua, cualquier proceso ARNA o AR puede ser representado<br>por un modelo MA de orden infinito.Además, el teorema Komolgorov señala de forma similar que para un proceso ARMA o MA puede ser representado por un proceso infinito AR<sup>3</sup>.

Al ilustrar esos teoremas, nosotros podemos mostrar como el proceso  $ARMA(1.1)$  puede ser modelado por un  $AR(infinito)$  o por un  $MA(infinito)$ . Tomando a un modelo ARMA(1,1) el proceso será

 $H(z) = \frac{1 + b(1)z^{-1}}{1 + a(1)z^{-1}}$ 

Al representar el proceso ARMA como un proceso AR de orden infinito, tenemos que

$$
H(z) = \frac{1}{1 + c(1)z^{-1} + c(2)z^{-2} + ...}
$$

# CAPITULO 5 100 APLICACION

Ahora bien, al estimar la PSD usando un modelo AR nosotros calculamos los parámetros del modelo  $\cdot$ . La teoría de PSD es dada por

 $a<sup>2</sup>$  $P_{AB}(f) = \frac{1}{(1+a(1)cxp(-2j\pi f)+...+a(p)cxp(-2j\pi f)]^2}$ 

La estimación de la PSD es formada por el reemplazo de los parámetros AR por sus correspondientes valores estimados

್ಯ  $\hat{P}_{AB}(f) = \frac{\sigma^2}{[1 + \hat{a}(1)\exp(2/\pi f) + ... + \hat{a}(1)\exp(2/\pi f)]^2}$ 

# 5.4.1 DESCRIPCION DEL ALGORITMO

Se eligió el método de Covariancia Modificada , dado que será quien nos<br>presente una mayor aproximación a la señal y esto debido a sus cálculos hacia<br>atrás y hacia adelante del error promedio de la señal. Además hay que re

Ahora bien, el método de covariancia es un estimador de máxima<br>probabilidad' • Del cual para evaluar la predicción de potencia de error se<br>toman los datos de la siguiente forma

$$
\hat{\rho} = \frac{1}{N-p} \sum_{n=p}^{N-1} |x(n) + \sum_{k=1}^{p} a(k) x(n-k)^{\beta}
$$

Cabe señalar que la única diferencia entre el método de covariancia y<br>el método de autocorrelación es el rango de sumatoria en la estimación de la<br>potencia del error predictivo. En el método de covariancia todos los puntos

CAPITULO 5

101

La minimización de la ecuación anterior puede ser efectuada aplicando un gradiente complejo sobre los parametros estimados de AR como solución de las siquientes ecuaciones?

> $c_n(1,1)$   $c_n(1,2)$   $\ldots$   $c_n(1,p)$   $|g(1)|$  $(1.0)$  $|c_n(2,1) \cdot c_n(2,2) \cdot ... \cdot c_n(2,p)| |a(2)|$  $(2.0)$  $(5.3.1.1)$  $c_n(p,1)$   $c_n(p,2)$   $\cdots$   $c_n(p,p)$   $d(p)$

por lo que

$$
c_m(f,k) = \frac{1}{N-p} \sum_{k=p}^{N-1} x^*(n-j)x(n-k)
$$

siendo el ruido blanco la variancia y estimada como

$$
\partial^{2} = \hat{\rho}_{\min} = c_{\min}(0,0) + \sum_{k=1}^{p} \Delta(k) c_{\min}(0,k)
$$

La matriz 5.3.1.1 es hermitiana y semidefinitiva positiva (simétrica) . Sin embargo, cualquier observación de ruido puede causar que la matriz sea no singular . El sistema de ecuaciones puede ser resuelto utilizando la descomposición de Cholesky'.

El uso de este método presenta varias ventajas sobre otros como el autorregresivo, dado que, covariancia en c<sub>ri</sub>(j,k) usa la suma de solo N-p<br>productos al estimar la ACF, mientras que, los métodos autorregresivos el estima de solo N-p<br>utilizan los N datos para producir N productos, hacie eficiente'.

Por otro lado existe un método que en principio tiene el mismo concepto que el método de covariancia.El método al que nos referimos es el

102

### CAPITULO 5

de covariancia modificada. Este método consiste en optimizar el cálculo de AR por medio de un predictor hacia atrás y hacia adelante, el primero es

$$
\hat{x}(n) = -\sum_{k=1}^{p} a(k)x(n-k)
$$

mientras que el predictor hacia atrás es

$$
\dot{x}(n) = -\sum_{k=1}^p a^*(k)x(n+k)
$$

donde los a(k) son los parámetros del filtro AR. En cualquiera de los dos casos la predicción del error es por medio de la varianza del ruido blanco, sigma cuadrada. El método de covariancia modificada estima los parámetros AR por minimización del promedio del estimador hacia adelante y hacia atrás.

$$
\hat{\rho} = \frac{1}{2} (\hat{\rho}' + \hat{\rho}')
$$

donde

$$
\hat{p}^f = \frac{1}{N-p} \sum_{n=p}^{N-1} \ln(n) + \sum_{k=1}^p a(k) x(n-k)^2
$$

 $\hat{\rho}^{b} = \frac{1}{N-n} \sum_{k=0}^{N-1-p} k(n) + \sum_{k=1}^{p} a^{*}(k) x(n+k)^{p}$ 

En el método de covariancia las sumatorias son solo sobre los errores de predicción que envuelven los datos muestreados. Note que un camino
alternativo para visualizar este observador es el reconocer que ro cuadrada de b es el estimador del error de potencia de predicción obtenido por mover sus cálculos alrededor del archivo de parámetros en base a la conjugac

Si tomamos todos los parámetros desde  $l = 1, 2, ..., p$  tenemos que

$$
c_m(j,k) = \frac{1}{2(N-p)} \left( \sum_{n=p}^{N-1} x^n (n-j) x (n-k) + \sum_{n=0}^{N-1-p} x (n+j) x^n (n+k) \right)
$$

puede ser escrita en forma de matriz

$$
\begin{vmatrix} c_{xx}(1,1) & c_{xx}(1,2) & \dots & c_{xx}(1,p) & |g(1)| \\ c_{xx}(2,1) & c_{xx}(2,2) & \dots & c_{xx}(2,p) & |g(2)| \\ \vdots & \vdots & \vdots & \vdots & \vdots \\ c_{xx}(p,1) & c_{xx}(p,2) & \dots & c_{xx}(p,p) & |g(p)| \end{vmatrix} = \begin{vmatrix} c_{xx}(1,0) \\ c_{xx}(2,0) \\ \vdots \\ c_{xx}(p,0) \end{vmatrix}
$$

<sup>y</sup>la estimación ·de la variancia de ruido blanco *o* sigma cuadrada es

$$
\hat{\sigma}^2 = \rho \min = \frac{1}{2(N-p)} \langle \sum_{n=p}^{N-1} (x(n) + \sum_{k=1}^{p} d(k) x(n-k)) x^*(n) + \sum_{n=0}^{N-1-p} (x^*(n) + \sum_{k=1}^{p} d(k) x^*(n+k)) x(n) \rangle
$$

o finalmente

$$
\hat{\sigma}^2 = c_{xx}(0,0) + \sum_{k=1}^p \hat{a}(k)c_{xx}(0,k)
$$

Hay que señalar que la covariancia modificada es idéntica al método de<br>covariancia excepto por la definición de c<sub>re</sub>(j,k) y que su resolución dependerá<br>del número de parámetros que se estén tomando en cuenta.

No hay que olvidar que la Covariancia Modificada es una optimización de<br>un método autorregresivo por lo que el cálculo de su densidad de potencia<br>espectral es el mismo que se dio con anterioridad.

#### CAPITULO 5 103 APLICACION

#### **CAPITULO 5** 104 **APLICACION**

#### 5.4.2 IMPLANTACION SECUENCIAL Y PARALELA

Al igual que el algoritmo implantado para la transformada de Fourier,<br>en esta sección se presentan dos programas que permitan demostrar la<br>eficiencia del procesamiento paralelo sobre el procesamiento secuencial, todo<br>esto

El primer programa es la implantación del algoritmo de covariancia modificada en su versión secuencial. Éste se encuentra dividido en tres procesos y cargado en una red de dos procesadores ( véase apéndice e} • Dos de los procesos son ejecutados en paralelo en el procesador maestro mientras que<br>el tercer proceso es ejecutado en el procesador esclavo. Aquellos que son<br>ejecutados en el procesador maestro tienen como función, por un lado, ejecutados en el procesador maestro tienen como función, por un lado, leer el<br>archivo de datos con que se trabajará y adquirir una serie de datos requeridos, como es el orden del modelo, para su procesamiento y a su vez transmitirlos al procesador esclavo por medio de un canal fisico, por otro transmitirios al procesador esclavo por medio de un canal físico, por otro<br>lado, el segundo proceso tiene como función recibir la información proveniente<br>del procesador esclavo, desplegarla en pantalla y almacenarla en mem

El proceso que se encuentra en el procesador esclavo tiene corno función obtener su densidad de potencia espectral. Para lo cual calculará la matriz de covariancia y la matriz de términos independientes, para después resolver<br>el sistema por el método de CHOLESKY obteniendo con esto los parámetros del modelo buscado; el siguiente paso es el cálculo de la variancia de ruido blanco. Con el modelo encontrado y en base a la ecuación 5.3.1.1 resta transformar a éste en sus componentes de frecuencia por lo que se implemento la trasnformada rápida de Fourier logrando as1 el modelo en el dominio de las frecuencias. Por último se calculó el módulo cuadrado de cada uno de los datos de la trasnformada con lo que se obtuvo la densidad de potencia espectral.

Por lo que respecta al siguiente programa (véase apéndice C) este tiene la misma función que su versión secuencial solo que el primero podrá procesar el doble de la información en el mismo tiempo tan solo con un sobrepaso dado por las comunicaciones entre los procesadores. Cabe señalar que la información al ser manejada por ventanas de tiempo se dirá que cuando se ejecute el programa en paralelo tendrá la capacidad de procesar dos ventanas al mismo tiempo.

El programa en paralelo tiene una estructura pipeline con dos procesadores esclavos y un procesador maestro; los procesadores esclavos contendrán dos procesos idénticos en los que se ejecutará el cálculo de la PSD por el método de la covariancia modificada, por lo que y como se señalo anteriormente, esta estructura podrá procesar dos ventanas datos al mismo tiempo, tal y como se realizo para la FFT.

El siguiente diagrama 5.13 muestra los pasos a seguir en el cálculo de la Densidad de Potencia Espectral.

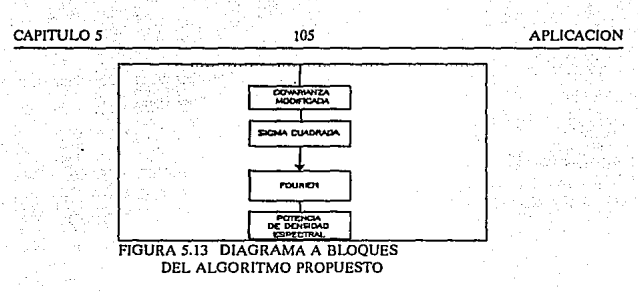

Del mismo modo que en los programas basados en la FFT se midieron los tiempos de procesamiento, aqui también se llevo al cabo este proceso. Para los dos programas ( secuencial y paralelo), los procesos que realizaron el cálculo básico de la PSD estuvieron asignados como procesos de alta prioridad (véase capitulo 3) dando con esto un reloj en tiempo real sobre una base de lOOms • Los resultados fueron utlizados para demostrar la eficiencia del procesamiento paralelo sobre el procesamiento secuencial

### 5.4.3 ANALISIS DE DESEMPEÑO

Después de haber diseñado el sistema y planteado la aplicación, resta<br>mostrar los resultados que justifican al presente trabajo como una mejor<br>opción para el procesamiento digital de señales en comparación con el

desarrollo secuencial.<br>
Para lo cual, tomaremos al proceso de covariancia modificada de forma<br>
serie y de forma paralella conforme a los programas mostrados en el apéndice C<br>
demostrando en sus respectivos tiempos de ejecu

Recordando lo dicho en el capitulo 2 la eficiencia del sistema se obtiene a partir de la siguiente ecuación

*ef=p•t[IJ* • .1!! *t[pJ•p* r[p]

siendo p el número de procesadores, t[l] el tiempo consumido por un sólo

CAPITULO 5

### 106

#### **APLICACION**

procesador, tipl el tiempo consumido por p procesadores y la eficiencia  $ascalA$ .

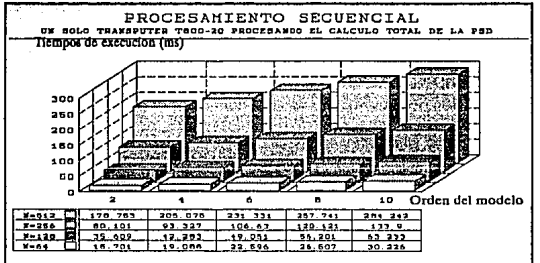

**GRAFICA 5.14** TIEMPOS DE EJCECUCION DE LA DENSIDAD DE POTENCIA ESPECTRAL POR MEDIO DEL METODO DE COVARIANCIA MODIFICADA EN SU VERSION SECUENCIAL

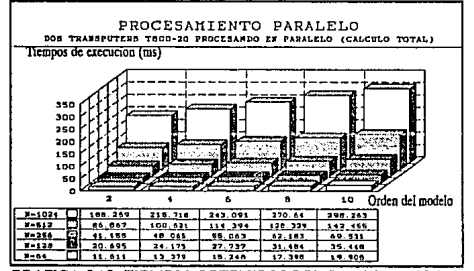

GRAFICA 5.15 TIEMPOS OBTENIDOS DEL PROCESAMIENTO PARALELO DE LA SEÑAL POR MEDIO DEL METODO DE COVARIANCIA MODIFICADA Y SU OBTENCION DE LA DENSIDAD DE POTENCIA ESPECTRAL.

CAPITULO 5 107 107 APLICACION

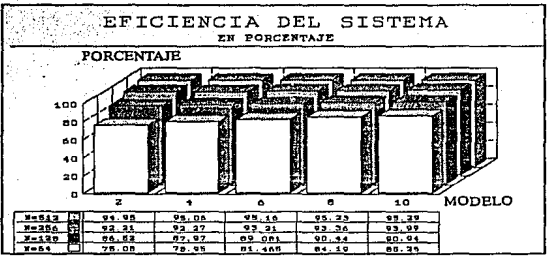

GRAFICA 5.16 PORCENTAJES DE EFICIENCIA DEL SISTEMA PARALELO

Como ejemplo tomaremos una ventana de 512 datos y un modelo 6;<br>obteniendo con respecto de la Gráfica 5.14 (procesamiento secuencial) un<br>tiempo de 231.331 milisequndos de tiempo de ejecución , mientras que, para la Gráfica de procesamiento paralelo debemos de tomar una ventana de 1024 datos, porque cada transputer está procesando una ventana de 512 datos . Logrando .<br>un tiempo de 215.718 milisegundos . Con lo que su eficiencia será de 95 %.

Habrá que visualizar del anterior ejemplo, que para el procesamiento paralelo cada transputer está procesando 512 datos; con lo que se puede decir que cualquiera de estos están procesando el mismo cúmulo de información que su contraparte secuancial.

En base a éste punto de vista obtenemos para la ventana de Sl2 datos en el procesamiento paralelo, un tiempo de pérdida de 10 milisegundos, aproximadamente , con respecto procesamiento secuencial el cual es referente al tiempo que se lleva el sistema para comunicarse.

Con estas bases, se puede concluir que el procesamiento paralelo tuvo<br>una eficiencia del 95 % sobre el procesamiento secuencial ; es decir; el<br>procesamiento paralelo logró procesar el doble de información en el mismo<br>tiemp

CAPITULO 5 108 108 APLICACION

### 5.5 ANALISIS COMPARATIVO

Como se señalo en el Capitulo 5 existen varios métodos para obtener la<br>densidad de potencia espectral de cualquier señal, siendo dos los<br>particular interás en el presente trabajo. Los estimadores espectrales paramétricos y los estimadores espectrales no paramétrlcos, de los cuales tomaremos un ejemplo de cada uno y los compararemos a partir de los resultados sobre una ventana.

Los ejemplos a tomar serán por el lado de los estimadores espectrales paramétricos el algoritmo de Cavariancia Modificada y por el lado de los estimadores no paramétricos la FFT de radio 2. Los programas que se realizaron a partir de la teoría de estos dos ejemplos , se muestran en el apéndice C.

Antes de analizar sus correspondientes resultados hay que partir de cuales son las características que se desean obtener da la Densidad de Potencia Espectral de la seña<br>Potencia Espectral de la señal adquirida. Ya en la introducción de este<br>capítulo se señalo cuales son aquellas que se req del efecto Doppler que para el caso; sería sobre el flujo sanguíneo. Dos son ace de mayor importancia; la frecuencia central y el ancho de banda, las demás<br>revisten menor importancia en el análisis del flujo sanguíneo y su efecto<br>Doppler.

Se tomará como muestra base a una ventana de 512 datos que para el caso<br>del método de Covariancia Modificada será sobre todos los ordenes del modelo. En este punto no nos interesa el desarrollo del paralelismo de tal o cual método si no demostrar que la técnica del estimador espectral paramótrico es ma eficiente para obtener la densidad de potencia espectral que los resultados predecidos por la Transformada Rápida de Fourier, sin importar que el modelo obtenido por la covariancia modificada requiera de un mayor número cálculos, pues su espectro será mas definido en cuantos a las caracteristicas buscadas.

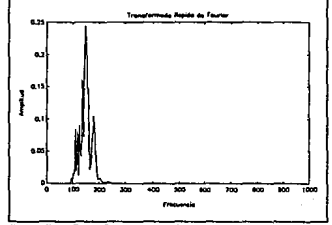

FIGURA 5.17 PSD A PARTIR FFT DE UNA VENTANA DE 512 DATOS

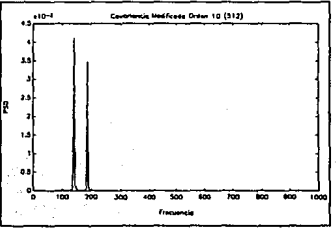

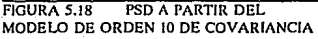

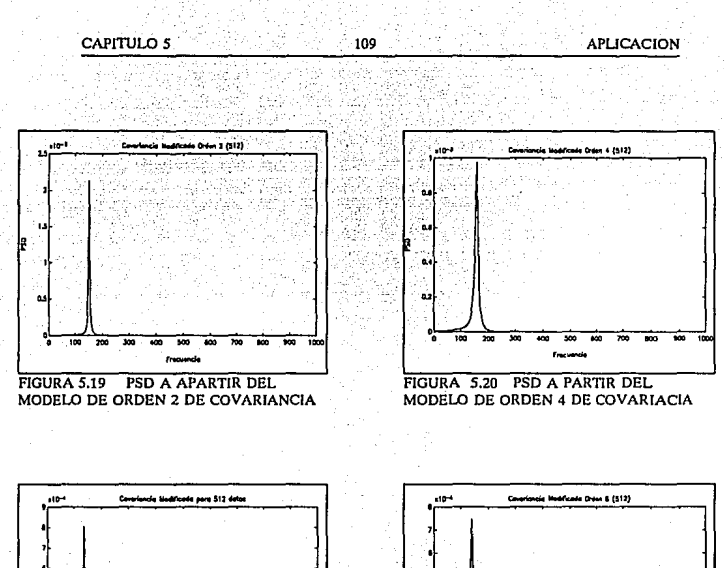

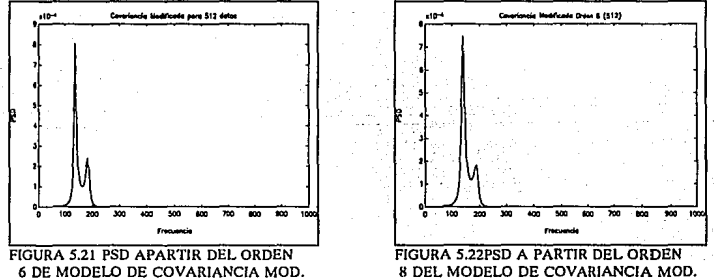

Como se puede observar y en base a las escalas propuestas se<br>obtiene una mayor resolución conforme se va aumentando el orden del modelo<br>hasta obtener mas información en la obtenerada por el roceso de covariancia<br>modificada

Observando la Figura 5.18 vemos que se obtienen dos picos prominentes, uno es el referente a la PSD de la ventana analizada , mientras que el segundo es el ruido blanco proveniente de la misma señal 5.

### 5.5 SUMARIO

En el presente capitulo se analizaron y demostraron las ventajas que se tienen en el procesamiento paralelo sobre el procesamiento secuencial en un campo específico como es el procesamiento digital de señales. Cabe señalar que<br>se puede ir incrementando el rendimiento de forma casi lineal al ir aumentando se puede ir incrementando el rendimiento de forma casi lineal al ir aumentando<br>el número de procesadores en la plataforma, claro está, que se tendrá una<br>perdida de tiempo debida al proceso de las comunicaciones entre la pl personant de creme webside and process de an increase of the state of the same sign embargo, hay que tener en cuenta que en los dos casos de estudio el<br>algoritmo solo se reprodujo en otro procesador, por lo que su concepto

AG.n cuando el procesamiento requerido en el método paramétrico es mas intenso que su contraparte no paramétrica los resultados obtenidos demuestran que la frecuencia central y el ancho de banda buscados pueden ser analizados de una forma más sencilla que los obtenidos en cálculo del método no<br>paramétrico.

# 5.7 REFERENCIAS

1.- FISH, PETER; MEDICAL ULTRASOUND, PRENTICE HALL, PRIMER EDICION, 1988

2.- FISH P.J., FLEMING P.J., GARCIA D.F., RUANO M.G., PARALLEL IMPLEMENTATION OF A MODEL BASED SPECTRAL ESTIMATOR FOR DOPPLER BLOOD FLOW INSTRUMENTATION, STH INTERNATIONAL PARALLEL PROCESSING SYMPOSIUM (IPPS 94), IEEE, CANCUN, MEXICO, ABRIL 1994, PAGINA 810

- 3.- FLEMING P.J., GARCIA D.F., PARALLEL PROCESSING IN DIGITAL CONTROL, SPRINGER-VERLAG, 1992
- 4 - GARCIA O. F. , PROCESAMIENTO PARALELO EN ESTIMACION ESPECTRAL, XV CONGRESO NACIONAL ACADEMICO DE INGENIERIA ELECTRONICA, INSTITUTO TECNOLOGICO DE CHIHUAHUA, CHIHUAHUA, MEXICO, OCTUBRE 1993,PAGINA 53
- 5.- KAY, M. STEVEN, HODERN SPECTRAL ESTIMATION, PRENTICE HALL, 1989
- 6.- LYNN, A PAUL, AN INTROOUCTION TO ANALYSIS ANO PROCESSING OF SIGNALS, SEGUNDA EDICION
- 7.- MANOLAKYS, PROAKIS, DIGITAL SIGNAL PROCESSING, MACMILLAN, SEGUNDA EDICION, 1989
- S.- MARPLE S.L., "DIGITAL SPECTRAL ANALYSIS". PRENTICE HALL, ENGLEWOOD CLIFFS, N.J., 1987
- 9.- VAITKUS P., COBBOLD R. A COMPARATIVE STUDY ANO ASSESSMENT OF OOPPLER ULTRASOUND SPECTRAL ESTIMATION TECHNIQUES PART I: ESTIMATION METHODS, ULTRASOUND IN MEDICINE AND BIOLOGY, 14,661-672, (1988)

# CAPITULO VI

# **CONCLUSIONES**

CAPITULO 6 2000 CONCLUSIONES

### 6.1 CONCLUSIONES GENERALES

En este trabajo se ha presentado el diseño de un sistema de<br>procesamiento paralelo basado en la arquitectura del Transputer y en el<br>concepto de modularidad denominado TRAM. Para este sistema se desarrollaron<br>dos módulos ig capacidad de conexión de diferentes módulos sin la necesidad de modificar al sistema para la comunicación entre ellos.

Dos fueron los campos de mayor importancia en el desarrollo de este<br>provecto: por un lado, el diseño de la interfase de memoria y por otro, la proyecto; por un lado, el diseño de la interfase de memoria y por otro, la comunicación con el mundo exterior. Para el primero se plantearon una serie de alternativas que se fundamentaban en el tipo de memoria a usar y la velocidad de procesamiento buscada. Para el segundo campo se buscó darle protección al sistema contra diferentes tipos de descargas que en un momento dado pudieran aparecer entre el mundo exterior y el transputer.

Este sistema se ha utilizado para la implantación de algoritmos de estimación espectral de señales Doppler de Ultrasonido, con técnicas de procesamiento paralelo. En particular dos algoritmos han sido desarrollados; el primero es un método no paramétrico basado en la FFT. El segundo es un método paramétrico basado en el algoritmo de Covariancia Modificada.

Inicialmente estos dos métodos tienen como propósito el demostrar la eficiencia del procesamiento paralelo sobre el procesamiento secuencial, para lo cual se han desarrollado dos versiones de cada método; una de forma para el procesamiento de la señal. A partir de los tiempos obtenidos se midió la eficiencia comparando la información obtenida de forma paralela y la de forma secuencial. Los resultados arrojados de esta comparación muestran que procesamiento paralelo es de alrededor del 90 % para el caso de ventanas de 512 datos.

Ambos métodos han sido evaluados con respecto a su resolución, velocidad de ejecución y eficiencia al ser implantados en su sistema de<br>procesamiento paralelo. Del mismo modo, se ha presentado un análisis<br>cualitativo y cuantitativo de las técnicas de estimación espectral<br>utilizadas. Aú más intenso que su contraparte no paramétrica, los resultados obtenidos

CAPITULO 6 114 CONCLUSIONES

demuestran que la frecuencia central y el ancho de banda buscados pueden ser identificados de una forma más sencilla que los obtenidos en el cálculo del método no paramétrico.

#### 6.2 TRABAJO FUTURO

La presente tesis fue desarrollada dentro de un trabajo de investigación; por lo que en base a los resultados obtenidos aquí se han planteado una serie de alternativas para buscar formas de procesamiento más eficientes que las ya planteadas. Dentro de este marco se proponen diferentes<br>espectos de desarrollo que van desde la implantación de nuevos algoritmos hasta la expansión del sistema. A continuación se muestra una serie de puntos que plantea trabajo futuro asociado a este proyecto.

- 1.- Se planea incrementar el m1mero de procesadores hasta ahora disponible en este sistema con objeto de incrementar la capacidad del mismo.
- 2.- La configuración de la Topología de las tarjetas actualmente es realizada por medio de "jumpers". Sin embargo la estrategia más adecuada es el utilizar una matriz de switches programables por medio de software , como la ofrecida por INMOS (crossbar switch IMSC004) por lo que es posible diseñar todo una estructura de comunicación para generar un cierto tipo de topología variable con el software que se este ejecutando.
- 3. Se pretetende investigar otras técnicas de implantación de los algoritmos de estimación espectral utilizados que ofrezcan el potencial de un mejor desempeño y mayor eficiencia.
- 4 .- Se probarán algoritmos alternativos al de Covariancia Modificada como es el método de Burg o el método de Máxima Estimación de Probabilidad que también ofrecen el prospecto de una mayor resolución comparada con la obtenida por el método de FFT.

# APENDICE A

# TRANSPUTER EDUCATION KIT

APENDICE A

TRANSPUTER EDUCATION KIT

# **APENDICE A**

 $117$ 

El presente apéndice muestra una visión general de la tarjeta que se utilizo como interface entre la PC y la plataforma.<br>No pretendiendo dar una explicación amplia de sus características puesto que no es el objetivo del pr

### **A.1 GENERALIDADES**

El TEK (transputer education kit) esta diseñado para la experimentación con transputers y el multiprocesamiento. Todos los elementos activos están puestos en bases para la fácil reparación enementos actrivos estas plugados en pases pera in actor reparatorion chardware. La distribución de componentes de esta tarjeta es la mostrada en la Figura A.1 que como se ve, esta distribución de componentes de esta tarje

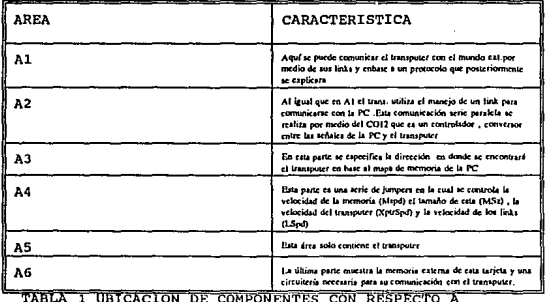

LA TARJETA TEK

APENDTCE A

### TRANSPUTER EDUCATION KIT

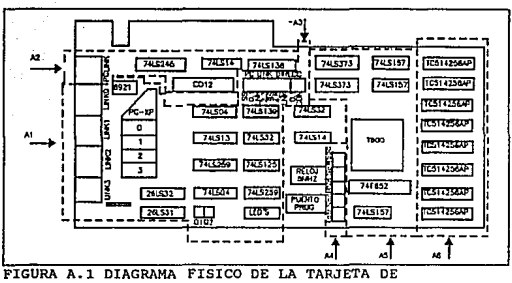

DESARROLLO TEK

Ahora bien , acorde con el mapa de memoria del Transputer se construyó el mapa de memoria del TEK como lo muestra la Figura A.2

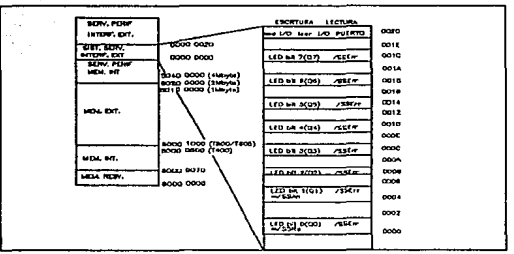

FIGURA A.2 MAPA DE MEMORIA DEL TEK

Dentro de este direccionamiento encontramos los puertos de<br>comunicación serie conocidos como LINKS que serán los únicos<br>medios de comunicación entre el mundo externo y la tarjeta .

#### APENDICE A 119 TRANSPUTER EDUCATION KIT

Por lo anteriormente dicho es obvio pensar, que esta<br>tarjeta generará todas las palabras paralelas de la PC en paquetes<br>seriales con cierto protocolo. Esto es realizado en el Area 2 de la<br>digura Al por medio del CO12 el cu análoga con los bytes del PCLINK. Este PCLINK puede comunicarse con sencillez es preferible comunicarse con el link cero , dado que , es este el elegido por CSA para que internamente y por medio de jumpers se pueda adaptar la comunicación entre ambos sistemas. La salida que muestra el PCLINK al igual que los otros 4 links están<br>compuestos por una salida y una entrada diferencial así como una serie de señales de protocolo que ya fueron analizadas en el capitulo 4 son : el reset, el error y el analysc .

Por último nos resta hacer incapie en la Figura A.3 donde se muestra un diagráma a bloques de la distribución del<br>equipo aquí utilizado.

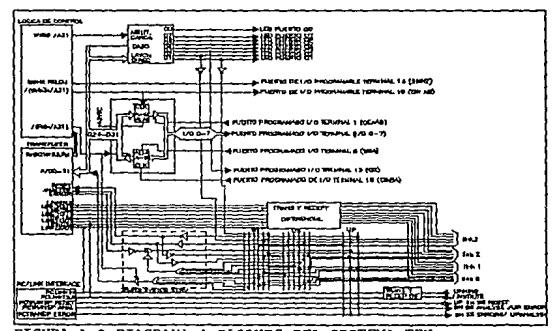

FIGURA A.3 DIAGRAMA A BLOOUES DEL SISTEMA TEK

# APENDICE B

# PROGRAMAS DE PRUEBA

#### **APENDICE B**

#### PROGRAMAS DE PRUEBA

# B.1 PRUEBA DE COMUNICACION Y DE MEMORIAS DE LA PRIMER **TARJETA EXTERNA**

El siguiente programa es una prueba a la primer tarjeta del sistema, con esta prueba a la primer se verifica el canal de comunicación, el mapeo interno de memoria y el mapeo externo de memoria. La forma de prueba del sistema es en base al envio de paquetes de información los cuales se ubicarán en zonas específicas de la memoria de la tarjeta externa. Para el desarrollo de este programa se realizaron tres procesos ; dos cargados en la tarjeta maestra y uno en la tarieta esclava. Los dos primeros tienen como objetivo el recibir la información proveniente de diferentes partes del sistema base ( la PC ) para después transmitirlos en forma serial a través de uno de sus links hacia el TRAM esclavo, además de recibir la información procesada por el TRAM externo y desplegarla en la pantalla para una comparación con los resultados deseados. El proceso que estará alojado en el TRAM externo tiene como recibir información del TRAM maestro y copiarla en la parte de memoria que se desea analizar, después esta información será leída por otra variable completamente diferente para ser transmitida de regreso a la tarieta externa

# PRIIR2 PGM

- CONFIGURACION DE LA RED EN BASE A DOS PROCESADORES, UN - PROCESADOR MAESTRO Y UN PROCESADOR ESCLAVO

MNCLUDE "hostig.ine" **MNCLUDB "linkeddy inc"** 

- LOS SIGUIENTES PROCESOS SON LLAMADOS PARA SER DISTRIBUIDOS A

- TRAVES DE LA RED FOR MEDIO DE LIBRERIAS QUE ESTAN ALMACENADAS - EN UNIDADES TIPO AVSE Y QUE SE DISTRIBUIRAN FOR MEDIO DEL

- PROGRAMA OUR CONFIGURA A LA RED

/USE "sonce.clb" AISE "noutit cla"

- DECLARATION DR CANALES EISICOS PARA SER USADOS EN LA

- INTERCONFICION DE LA RED

CHAN OF SP ft, to CHAN OF ANY to pipe tol pipe:

- DECLARACION DE LOS PROCESADORES Y SU FORMA DE INTERCONEXION - ASI COMO LA FORMA EN QUE SE DISTRIBUIRAN LOS PROCESOS DENTRO  $-1A$ PPD

**PLACED PAR** 

PROCESSOR 0 T100 PLACE to AT link0.out PLACE for T link 0.in: PLACE to pipe AT link1.out PLACE to Loise AT link1.in: rs 02(11,11,10,11pc,101 pipe) PROCESSOR 1 T100 PLACE to pipe AT link0.in PLACE tol.pipe AT link0.out: preefto.pipe,tol.pipe)

- SORTEE.OCC
- DECLARACION DE LAS LIBRERIAS ; EN ESTE CASO PARA EL - USO DII FUNCIONES MATEMATICAS
- 
- AUSE anglenath.tib\*
- DECLARACION DEL PROCESO Y DE LOS CANALES DE COMUNICACION CON OTROS PROCESOS
- **FROC sonec(CIIAN OF ANY to pipe to! pipe)**
- DECLARACION DE LAS VARIABLES A UTILIZAR
- EN ESTE CASO SE HAN DECLARADO UNA SERIE
- OF VARIABLES TIPO PUFRTO OUR SON UTILIZADAS
- PARA PROBAR CIERTAS REGIONES DE LA MEMORIA
- PORT OF H00000 REAL32 TO T1:
- REAL32 1.0:

DIT K:

T1000001RPAL12 60111-01-

PLACE TO AT #199

- PLACE TLAT 4399.
- CON LA SIGUIENTE ETIQUETA "SEU" SE INICIA EL PROGRAMA
- EL CUAL TIENE COMO FUNCION PROBAR LA COMUNICACION Y PROBAR
- FL BURN FUNCIONAMENTO DE LAS MEMORIAS DEL SISTEMA **AFO** 
	- 3F ASIGNA A UNA VARIABLE TIPO REAL UN VALOR. EN
	- $-$  PSTP CASO 0.0
	- $u = 0.0024133$
- SE RECIDE INFORMACION FOR MEDIO DEL CANAL DE ENTRADA to nine
- Y ES ASIGNADA A UNA VARIADLE TIPO ARREGLO REAL to.pipe 7 t00

- LA VARIABLE DE ARREGLO A LA QUE LE PUE ASIGNADA EL VALOR **DE** 

- 400 AHORA ES ASIGNADA A LA VARIABLE TIPO PUERTO PARA SER - ALMACENADA DENTRO DE UNA REGION EN ESPECIFICO 701.00
- DESPUÉS DE HAIRER SIDO ALMACENDA LA INFORMACION, ESTA ES - LEIDA POR OTRA VARIABLE TIPO ARREGLO POR MEDIO DE OTRA
- VARIABLE TIPO PUERTO
- 71 T.IL

-POR ULTIMO LA INFORMACION RECIBIDA POR LI I ES TRANSMITIDA POR -MEDIO DE UN CANAL TIPO ANY QUE FUE DECLARADO EN EL INICIO nm.

- FROGRAMA

- AL FINALIZAR EL PROGRAMA SE REQUIERE QUE ESTE TERMINE CON DOS<br>-- AL FINALIZAR EL PROGRAMA SE REQUIERE QUE ESTE TERMINE CON DOS - PUNTOS \*:\*

÷

# **INOUTTT OCC**

- LOS SIGUIENTES "USE" E "INCLUDE" SON USADOS PARA LLAMAR

- A UNA SERIE DE LIBRERIAS QUE DARAN SOPORTE AL MANEJO DE

- DE ENTRADA Y/O SALIDA DE DIFORMACIÓN CON RESPECTO DEL
- SISTEMA BASE QUE PARA EL PRESENTE TRABAJO ES LA PC

**JDICLUDR** "bostio.inc"

**AUSE** "hostic lib"

- SE DECLARA EL NOMBRE DEL PROCESO POR MEDIO DE LA ETIQUETA - "PROC" AL KIUAL QUE LOS TODOS CANALAES QUE SE VAN A USAR PARA

- COMUNICARSE CON EL PROCESADOR ESCLAVO O CON EL SISTEMA BASE

- HAY QUE RECALCAR QUE LA COMUNICACION CON RESPECTO AL

- PROCESADOR ES POR MEDIO DE UN CANAL TIPO ANY LOGRANDO CON

- ESTO LA TRANSMISION DE ENFORMACION SIN NECESIDAD DE **PECTRON OF** 

- PROC mount CHAN OF SP fs, u, CHAN OF ANY to 3 pipe, to 4 pipe )<br>- EL SIGUIENTE PASO ES EL DECLARAR LAS VARIABLES A USAR
- RFAL32 line, line1:

[100000]RPA1.32 sen.icn.

 $2001 -$ 

- AL IGULA QUE EL PROCESO SORTEE OCC Y QUE EN CUALQUIER OTRO - SE INICIARA ESTE CON LA ETIQUETA 'SEQ'

 $\overline{\mathbf{3}}$ 

- IS LEIDO UN VALOR TIPO REAL DESDE EL TECLADO Y ASIONADO A LA - VARIABLE line OUE TAMBIEN ES DE TIPO REAL -PL VALOR ES ASIGNADO 10000 VECES A UN ARREOLO DE ESTE TAMAÑO

so.read.echo.real12(fs,ts, line, error)

**SEQ i=0 FOR 100000** 

- **SEQ**
- sentil: = line
- so.write.string(fs.ts,"

- EL ARREGLO QUE HA SIDO FORMADO ES AHORA TRANSMITIDO A TRAVES - DEL CANAL (a) pipe HACIA EL PROCESADOR ESCLAVO

tol.pipe 1 sea

10. vrst. string (fs. Lt." .

٠

- 10. Write. real. 2(fs, ts, scu[9], 0,0)
- POR MEDIO DE OTRA VARIABLE TIPO ARREGLO ES RECIBIDO EL

- RESULTADO DEL PROCESO EJECUTADO EN EL SEGUNDO PROCESADOR tot.pipe 7 lm

- PASO SIGUIENTE ES MOSTRAR LOS RESULTADOS DEL PROCESAMIENTO - QUE PARA ESTE CASO ES REGRESAR LA INFORMACION TAL Y COMO SE

- MANDO FOR LO QUE SE MOSTRARA EL ARREGLO DE RESULTADOS AL

- MISMO TIEMPO QUE EL ARREGLO QUE SE FORMO AL INICIO DEL - PHOGRAMA

- SEQ i=0 FOR 100000
- SEQ

so.write.string(fs.ts.""t"a"c

- so write.real32(fs,ts, en[i],0,0)
- 10.write.string(fs,ts,\*
- **10.90**
- ٠, - EL PROCESO INQUITT.OCC DADO QUE ESTA EJECUTANDOSE DE EN EL
- PROCESADOR HOST, TIENE LA FUNCION DE TRABAJAR COMO
- SERVIDOR DEL RED QUE SE HA PLANTEADO, POR LO QUE LA FINALIZAR
- ESTE PROCESO FINALIZARA TODO PROGRAMA DE PRUEBA, PARA QUE
- SUCEDA ESTO DE FORMA EXITOSA SE REQUIERE DEL PROCESO
- $-$  and with
- so.exit(fs.ts.rps.success)

-COMO SE SERALO ANTERIORMENTE CUALQUIER PROCESO DEBE **EBIALTZAN** 

- $-$  CDM  $-$
- ś

# B.2 PRUEBA DE COMUNICACIÓN Y DE MEMORIA DE LA SEGUNDA TARIETA EXTERNA

El siguiente programa cumple los mismos objetivos que el programa anterior, solo que este probará a la segunda tarjeta, para lo cual usará a la primer tarjeta como nodo de comunicación entre la tarjeta maestra y ella.

Al igual que en programa anterior la tarieta maestra ejecutará dos procesos: el primero de recepción de datos provenientes de la PC y la transmisión de estos hacia el sistema de prueba y el segundo de recepción de datos del sistema de prueba asi como almacenamiento de los mismos en un disco de la PC. Cabe señalar que estos procesos son exactamente los mismos que los utilizados en el programa anterior por lo que no serán repetidos en esta ocasión.

La primer tarjeta esclava, como se menciono servirá como nodo<br>enlace entre la transmisión del sistema maestro y la segunda tarjeta esclava, por lo que utilizará el proceso " TRANSMIT.OCC" el cual sólo recibirá información a partir de uno de uno de los canales y transmitira a través de otro.

La segunda tarjeta tendrá el mismo proceso que la primer tarjeta en el programa "PRUB2. PGM" por lo que quardará información en su memoria externa para despues ser leída y transmitida de regreso.

#### PRUB3.PGM

- EN PRINCIPIO DE CUENTAS SE DECLARAN TODAS HERRAMIENTAS - Y LIBRERIAS REQUERIDAS PARA CONSTRUIR LA RED FINCLUDE "houlo.inc"

**IDICLUDE "linkaddr.inc"** 

- A DIFERENCIA DE PRUB2, NIM AQUI SE VAN A UTILIZAR TRES

- PROCESADORES UNO DE ELLOS SERVIRA SOLO COMUNICADOR ENTRE
- LOS OTROS DOS, LA PRUEDA QUE SE REALIZARA SERA EXACTAMENTE
- IGUAL A LA HECHA EN PRUBI SOLO QUE PROBARA AL TERCER
- 
- $-$ PROCESADOR
- FUSE \*surface.cdb

**AUSE** "house th"

- **AUSE** "transmit.clh"
- LA DECLARACION DE CANALES DE COMUNICACION DEBE DE SER PARA - TODOS AQUELLOS CANALES FISICOS QUE SE VAN A USAR ADEMAS DE
- DETERMINAR EL TIPO DE DATOS OE SE TRANSMITIRAN A TRAVES DE
- ELLOS, PARA ESTE CASO SE USARAN CANALES TIPO ANY CON LO CUAL - SE PUEDEN TRANSMITTE CUALQUIER TIPO DE DATOS
- CHAN OF SP fs. u:

CHAN OF ANY to pipe, tol .pipe.to2 pipe, to3.pipe:

- LA ASIGNACION DE PROCESOS EN LOS PROCESADORES SE LLEVA A CABO - BAJO LA ETIQUETA DE "PLACED PAR" AL IGUAL QUE LA DECLARACION
- DE CANALES Y SU FUNCION PARA EL PROCESADOR (ENTRADA O SALIDA) **PLACED PAR**

**PROCESSOR 0 THOS** 

- PLACE IS AT lisk0.out; FLACE fr AT Lat 0 in: PLACE to pipe AT link1.out: PLACE to Lpipe AT link Line
- inouttilfs, to to pipe to Loipe) PROCESSOR 1 T100
- 
- PLACE to pipe AT link0.in:

PLACE to Lpipe AT link0.out:<br>PLACE to 2 nine AT link1.in:

PLACE tol.pipe AT link1.out: HP5(to.pipe, tol. pipe, to2.pipe, to3.pipe) PROCESSON 2 TROO PLACE tol.pipe AT [ink0.in: PLACE to 2.pipe AT link0.out: sortet (ta3.pipe.ta2.pipe)

#### TRANSMIT.OCC

- DADO QUE ESTE PROCESO SOLO SERVIRA DE ENLACE ENTRE EL

- PROCESADOR MAESTRO Y EL SEGUNDO PROCESADOR ESCLAVO NO - SE REQUIERE NINGUN TIPO DE LIBRERIA

- PROC HPS(CHAN OF ANY PLP), PJ, PJ, PJ
- LA DECLARACION DE VARIABLES SE REALIZO DE FORMA SIMILAR - A LOS PROCISOS ANTERIORMENTE SEÑALADOS
- (10000)REAL12 X.A:
- INT MODE IF N.
- REALIZER
- **SEQ** 
	- COMO SE PODRA VER LA UNICA FUNCION QUE SE REALIZO AQUI - ES EL RECIBIR INFORMACION A TRAVES DE UN CANAL TIPO ANY - Y TRANSMITIRI A POR OTRO DE SU MISMO TIPO
- $P12X$
- $N1X$
- $P3X$
- **P2 1 X**
- 

# PROGRAMAS DE APLICACION

#### APENDICE C 125 PROGRAMAS DE APLICACION

# C.! PROGRAMA PARA CALCULAR LA DENSIDAD DE POTENCIA ESPECTRAL EN BASE A LA TRANSFORMADA DE FOURIER-DESARROLLADO EN UN MODULO MONITOR Y EN UN MODULO TRABAJADOR

El presente programa está desarrollado en base a la teoria expuesta en el capitulo 5 , es decir , este programa está basado en un alqoritmo de la FFT en decimaci6n en tiempo de radix 2 , no optimizado. Consta de 4 partes básicas:

l. - La conf iguraci6n de la red ( FPS. PGM)

- 2. Proceso captador de datos y transmisor de estos al modulo trabajador( modulo monitor EDFPS.OCC)
- J.- Proceso desarrollado para calcular la FFT y la densidad de potencia espectral (modulo trabajador CFPS.OCC)
- 4.- Proceso receptor de datos del modulo trabajador y generador del archivo final (modulo monitor SOFPS.OCC)

Como podemos ver en la parte uno, el sistema está comupesto de dos módulos los cuales procesarán la información de forma paralela y se comunicarán entre ellos por medio de los canales Pl y p2. Por otro lado el procesador monitor se transmitira con el sistema base , que en este caso es la PC, por medio de los canales fs y ts.

Es importante señalar que la transmisión realizada por los canales Pl y P2 es declarando a estos de la forma anárquica dado que , esto enos permitirá la transmisión de cualquier tipo de datos sin necesidad de<br>la verificación de los protocolos de los canales. Sin embargo, habrá que<br>tener cuidado en la utilización de los canales anárquicos , pues, se tiene que buscar una sincronía entre el tipo de datos en la transmisión y el tipo de datos en la recepción , porque de no lograrse esto , no se podrán comunicar los módulos.

El proceso transmisor de datos, es un proceso de tipo secuencial que toma los datos de un archivo que es especificado por el usuario al igual que otro tipo de elementos necesarios para el proceso de la transformada. Ya habiendo recopilado dichos elementos el proceso envía los datos através del canal Pl con rumbo del proceso trabajador , después de esto termina su ejecución.

Ya en el proceso trabajador lo primero que se realiza es el cálculo de los TWIDLE FACTORS para después llevar el reacomodo de los datos de la forma bit reverse ; logrado esto se procede al cálculo de la transformada de fourier en base a las mariposas requeridas. Por \J.ltimo se

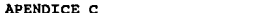

#### PROGRAMAS DE APLICACION

realiza el cálculo de la densidad de potencia espectral que no es más que el módulo cuadrado de cada uno de los datos obtenidos de la FFT. Después de realizar este proceso resta transmitir los datos resultantes al procesador monitor por medio del canal P2.

126

De regreso en el procesador monitor, está tendrá un segundo proceso corriendo, el cual se avocará a recibir los datos transmitidos por el procesador trabajador por medio del canal P2. Posteriormente mostrará estos resultados en la pantalla y generará un archivo, que también deberá ser especificado por el usuario, para contener los resultados finales de este programa.

Por último se muestra un diagráma a bloques de los pasos sequidos en el anterior programa y la red configurada.

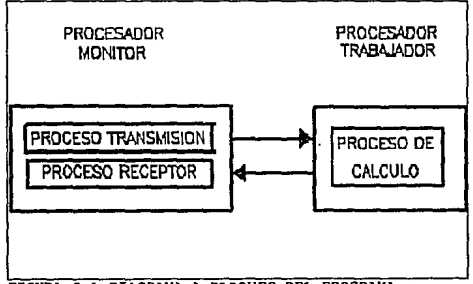

FIGURA C.1 DIAGRAMA A BLOOUES DEL PROGRAMA

# **FPS PGM**

When the tw **FDICLUDE** \* Arcomio.in stairs the teachers's int **JOICI UDB "linkadds inc."** #USB "calpacib" When who will **FUSE** "idles clk" CHAN OF SP futs: CHAN OF ANY FL P2: **PLACED PAR** PROCESSOR O THO PLACE & AT Link0.out PLACE & AT tisk0.4 PLACE PI AT link ! .out

PLACE P2 AT linkl.in: SEO<sup>"</sup> ...<br>High to Pin 14th (a.m. P2) PROCESSOR 1 THOU PLACE PLAT link0.in: PLACE P2 AT link0.out H2(P1, P2)

### EDFPS.OCC

 $-111$  picture. **STRICLUDE** "hostio.ine" --**STACLUDE "streamio.inc"**  $-111$ -iii use.

**CUSE "Soutin 13" JUSE stressio.la\*** FUSB string like FUSE "convert 13" -55 PROC HI(CHAN OF SP fs, u, CHAN OF ANY PI) DIT j, [JREAL32 data, BYTE brea)  $-(\n\begin{pmatrix}\n1 & p \text{ times } p \text{ is odd}\n\end{pmatrix})$ - Tome los datos deade un archivo  $580$ CHAN OF KS filekeys: CHAN OF KS keyboard IS filearys F.F so.keystream.from.file (fs. ts. keyboard.ifilexame FROM 0 POR len), breat **RPA132+**  $n = 1$ **SPO** ....<br>j:= 0 -90 -{{{ See time negatività de manterna reales  $\frac{1}{2}$ **ANDREW CONTRACTS**  $520$ ks.read.char (keyboard, kehar) 'n .<br>∣uhu < 0 **RKIP**  $T$  $R$  $H$   $-100$ tu.road.roal32 (teyboard, x, kchar)  $\overline{\phantom{a}}$ kehar = R. w.  $T = 10R$ 520 ÷ .<br>| tehar = ft.aanber.com data[j] := INFINITY **TRUE -110**  $\cdots$  $d = 11 + 1$  $1 - 1 + 1$ -111 -{{{ courante el resto del archive ie.  $0.04x > 0.08$   $0.04x = 0.$ ka heystream.sink (keyboard) - consume el resto del  $-$  embiya TRUP SKIP -- el archivo ha terminado  $-10$  $\overline{a}$ ..<br>bres < > spr.ch  $\overline{\phantom{a}}$  $7000$ stin eneg<br>- 20. write. string (fs. ts. \* - fatto la loctura - \*) to write string al(fs, ts, [fdenune FROM 0 FOR len])  $-111$  $-131$ 

#### $-10$ INT index | M index2, LL IP,N,H:

#### $127$

#### PROGRAMAS DE APLICACION

**REALM C SUM TEL TELSIOLTET TEL TAL** REALIZER **16401REAL32 X.A1: BIT MODE leve largel, N.L.: BOOL** emateror: INT IFLAG, KK, K: DIT32 strengt str2: VAL IBYTE sig 18 "signal" : **BYTP** wash wat?  $BYTE$ 1601BYTE filename: -170 INT les.TT.PP.nonon.nonono: **BYTE** WAT sEO -{{{ lecture de datos del srchivo -III tomer datos del archivo so.write.string.nitfs.u. so.wine.stratg.mitts, is,<br>""t "n"c nombre del archivo de cotrada ?")<br>so.read.echo.line(fs, ia, len, filename, res) so.write.na(fs, ts) -180 sources string (fs,ts," "c"n"c"n"c DAR EL NUMERO DE MARIPOSA "1 10.rtad.echo.int(fs.ts.M.error)  $\overline{311}$ =111<br>let.arth.fich(len,filename,N,X,rta)<br>={{{ dezpliegue de datos si estan bien п. د....... ີເກີ vers<br>20.write.string(fz, tz, "el archivo de entrada ")<br>20.write.string(fx, tz, (filename PROM 0 FOR leaf)<br>20.write.string(fx, tz, " tiene ") so write letter to N. O. so, write.string(fs, ts, \* valores reales \*) -190 so, write, aldfs. tal.  $$EO I = D FOR N$ seo so,<br>so,write.string(fs, ts, \*|\*) so, write. int(fs, ts, i, 0) so.write.string(fs, ts, \*1= \*) so.write.real37(fs, ts, Xfi), 0, 0 so write aids, to **TRUC** 'sxi--111 -iii niix PL I M

# CFPS.OCC

FUSE "occupita.La" AUSE "metrosth.lib" PROC HZ(CHAN OF ANY PL PS) ence informed or not it is.<br>[1] declaration de variables<br>DIT indegl.index2, LL, IP, N, H; REAL32 WILC.SUM.TT1,TT2.SIG2 TTT.TT3.TT4: REAL32 RP. PL. ARG SAVEL SAVE3 SAVE2: 16401RFAL32 A.XY.Y1.Y2: -10  $BYTB$  rs: **ILON640IRPAL32 WI.W2: DIT L.M.J.NUM.LK.LDFT.NDFT.NP.NO.** TIMER clock: INT IFLAG.KK.K: **BIT** different timeot:

**NTLLTT.Ph** -99 **PELPAR**  $38Q$  $\pi$ PLY M C: = POWER (2.0 (REAL32), REAL32 ROUND M)  $N = INT$  TRUNC (C) PI := 3.141592654 (REAL22) (Il calcula de los twidio factor  $1017 - 1$ **NDPT: - N**  $-30$ **SEO K=1 FOR M** 350  $DFT: 2^*LPT$ NDFT: = (NDFT/2) **SEQ I=1 FOR NDFT SEO**  $3201 = 1$  FOR  $6.0$ FT $\pi$ 580 NP: - J+(LDPT\*(L))-40 ARG: = 0.0 (REAL3) -((2.0 REAL3) \*Ph \*((REAL3) ROUND A-1.0 (REALI3)WREAL33 ROUND (LDFT)) WIJKINPI: = COSIARO) WHERE SINGED m SEQ 1-1 FOR N SEO  $XT[1] = A[1:1]$ YI[I] =XY[I] **III** is موميسم شا SEQ 1-2 FOR N-1 \$BO  $MOM = 1-1$  $\overline{u}$  $1: -0$  $L = N$ SEQ K=1 POR M **SBO**  $L = 0.0$ Ē  $NUM > -1$ \$50 T12: = POWER(2.0 (REAL32), REAL32 ROUND (K-1))  $t = 1 + (BAT TRUNG (TT2)) - 60$ NUM: - NUM-L  $NUN < L$  $<sub>5</sub>$ </sub> YHI): = XYU + 11 - SIGUE PL CALCULO DE FFT LINEA 188 m SEQ 1=1 POR N Y2III: = 0.0 (REAL32) clock 7 times WII: - 0.0 (REALIZ) {{{ calculo de las mario  $L$ DFT:  $-1$  $NDFT := N$ SEQ K=1 FOR M - SE CALCULA LOS ESTADOS DE MARIFOSA \$80  $LPT := 2*LDT$  $\overline{\text{NDPT}} := \overline{\text{ODPT}}/2$  ) SEQ 1=1 FOR NDFT - SE CALCULA LAS COMBINACIONES EN CADA ESTADO ັນຍ SEQ I=1 FOR (LDFT/2) - COMBINACIONES ENTRE ELEMENTOS **SEQ**  $NP = 1 + 0.0PT + 0.11$  $NO: = NP + QDFT/2$ 

128

svie

#### PROGRAMAS DE APLICACION

SAVEI:= YI[NP|+((WI[K][NPJ\*YI|NQD-(WZ[K]|NPJ\*YZ[NQD) SAVES:= YIMPI+((with)(with)/YIMQD4w4(6)(with)/PINGD0<br>SAVES:= YIMPI+((with)(with)/YIMQD+(with)(with)/YIMQD) Y20101 = Y201P)-((WIJK|INP)-Y2010B+(W20K|INP)-Y1010B) YIMPI: - SAVEI Y2INPI: - SAVEZ YINGI: - SAVES m **HI calculo de la DSP SEQ 1-1 FOR (N/2)**  $XY(0) := (XY1(0*Y1|1)+ (Y2(1)*Y2(1))$ m clock 7 ucasool dif := (tiempol - tiempo )<br>W11 := (REAL32 ROUND dif) [{{ transmision de informacion **PEL LW11 PSI 1 0V/2 (DVD)** PS1 1 XV ĴШ SDFPS.OCC

-III INCLUDE: **FNCLUDE "horti** #INCLUDE "streamio.inc"  $-111$ -iii use ruse "hostio.la" **FUSE "strtanio.la"** #USB "wring.lib"  $-111$ PROC HI(CHAN OF SP Is, ts, CHAN OF ANY PSI) -{{{ PROC excritura de datos al fichero PROC car.arch.fich(VAL INT len, VAL [JBYTE filen INT jdsts, {{REAL32 data, BYTE bres} -{{[ principal prisz k. SEQ o(fa,ta,[filentene FROM 0 FOR len],spt.text,apm.com ar id herri so.opcn(f)<br>| | | | | | | | hres = spr.ck SKIP TRIP so, write string ni(fs, ts. \* el archivo no fue sbierto SEO I = 1 FOR Idea  $SEQ$ 10. Furric. real32(Fs, ts, id, data[i], 0, 8. brea) so.fwrite.nl(fs, ts, id, bres)<br>so.close(fs, ts, id, bres) in. brea = 4 **SYIP** TRIM so, write, string, ni(fs, 1s, \* el archivo no fue cerrado \*) -111

-111 DIT indext, index2, 1.1., IP.N: REAL32 C, SUM, TTJ, TT2, SIG2, H, TTT, TT3, TT4: **BUATALIEN** 

#### PROGRAMAS DE APLICACION

[640]REAL32 CC,A,A1;<br>INT MODE,largo,largo1,N,L ;<br>BOOL crro.crror ; BOOL erro,error ;<br>DVT IPLAO, KK, K, tiempo:<br>DVT32 streamid, R/2;<br>VAL [JBYTE sig 13 "signal" ;<br>BYTE result, rest2; BYTB ver : [60]BYTB filename: INT ka.TT.PP BYTE rest  $500$ -{{{ proceso de recuperacion de informacion de la red<br>PSI 7 IP  $m \overline{m}$ PSLTA -11)<br>-{{{ mascutra de la informacion ob so.write.string{fs,ts,\*\*c\*n\*c cl tien<br>so.write.string{fs,ts,\*\*c\*n\*c\*n fourier<br>so.write.string{fs,ts,\*\*c\*n\*c\*n fourier<br>so.write.string{fs,ts,\* \*n\*c\*n\*c \*) el tiempo en : \*) ۰, so.w.te.strengter, 19,  $\cdots$   $\cdots$  so ives control. \*\*}}}<br>coc.arch.fich(ien,filename,|P,A,res)<br>\*\*{{{ desplicyue de datos<br>SEQ  $10.9$  write  $\text{int}(t_1, t_2, 1)$ <br> $10.9$  write  $\text{int}(t_1, t_2, 1)$ <br> $10.9$  write  $\text{int}(t_1, t_2, 1)$ <br> $10.9$  write  $\text{int}(t_1, t_2)$  $seqi = 1$  FOR IP  $5<sup>10</sup>$ so.write.resU2(fs, ta, A[i], O, O] so.write.al(is, is)  $-10$ -11) no.cail (fe,ts, sps.aucocas)

ŀ,

#### APENDICE C 130 PROGRAMAS DE APLICACION

# C.2 PROGRAMA PARA CALCULAR LA DENSrDAD DE POTENCIA ESPECTRAL EN BASE A LA FFT-DESARROLLADO EN UN MODULO MONITOR Y DOS MODULOS TRABAJADORES

El presente programa está desarrollado en base a la teorla expuesta en el Capitulo 5 , es decir , este programa está basado en un<br>algoritmo de la FFT en decimación en tiempo de radix 2 , no optimizado.<br>Consta de 4 partes básicas:

- 1. La conf iguraci6n de la red ( FPP. PGM)
- 2. Proceso captador de datos y transmisor de estos al módulo<br>trabajador( módulo monitor EDFPS.OCC ); este programa fue ya expuseto<br>con anterioridad por lo que no será mostrado en esta ccasión
- 3.- Proceso desarrollado para calcular la FFT y la densidad de<br>potencia espectral (modulo trabajador 1 HP2FFT2.OCC)
- 
- 4.- Proceso desarrollado para calcular la FFT y la densidad de potencia<br>espectral (modulo trabajador 2 HP2FFT1.0CC)
- 5.- Proceso captador de la información proveniente del procesador maestro distribuidor de ésta hacia los procesadores trabajadores
- 6.- Proceso receptor de datos del modulo trabajador y generador del archivo final (modulo monitor HP4FFT2.0CC)

Al igual que el primer programa este cumplira con las mismas funciones solo que tendrá la ventaja de procesar el doble de información en el mismo tiempo en que lo hace el programa anterior.

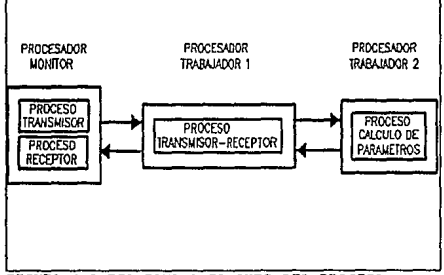

FIGURA C. 2 DIAGRAMA A BLOQUES DEL PROCESO

# FPP.PGM

- DECLARACION OF LOUPEIAS ON THE CALL OF DETERMING PROCESS.

131

#### PROGRAMAS DE APLICACION

# **FPP PGM**

.. DECLARACION DE LIBREIAS USADAS EN 1 OS DIERRENTES PROCESOS **FINCT UDE "hostig in"** FINCLUDE "struggio inc **SUCLOPE SECTION** match time that adds had ENCLUDE "BRAGGLISE"<br>- DECLARACIÓN DE PROCESOS **BISS SPIPET.clk AISE \*HEIGHT7 CEN** HIST TERRITLEN **FUSH "NPMT2.c&b"** ruse "hosmi.ch" - DECLARACION DE CANALES DE COMUNICACION CHAN OF SP fa.u. CHAN OF ANY PLP2,P3,P4: - DISTRIBUCION DE PROCESOS Y PROCESADORES ASI COMO **DRCLARACION DR CANALAES** - DR COMUNICACIÓN PLACED PAR PROCESSOR 0 TROO **PLACE** is AT link0.ou<br>PLACE is AT link0.ou PLACE PLAT link).out PLACREZ AT Set 1 in  $500$ арц<br>|-{{{|a,ta,P|b H(fs, tz, P2) **PROCESSOR 1 TMG** PLACEPLATING **PLACE REAL LIBROSE PLACERS AT GALLET** PLACE IN AT Link Lout CHANGE ANY BL  $\overline{p}$ **CRIMIDILINA PSY** H22(P1, P3, P2, P4) PROFESSOR 2 TEM **MACRIMATION** PLACEPS AT LABOR. **LIGHTS** 

Los siguentes dos procesos son exactamanete iquales y siquen la proceso misma secuencia que el. cfps.occ por lo que los comentarios quedan designados al proceso va mencionado

# HP2FFT2.OCC

fUSE "occan#h.hb" susp "inclusion.lab" **PROC HUCHAN OF ANY PLPSII** INT index), index), LL.IP.N.H. REAL32 WII.C.SUM.TTL.TT2.SIC2.TTT.TT3.TT4 REAL32 EP., PI., ARG, SAVEL SAVES, SAVEZ: [517]REAL32 A, XY, Y1, Y2: - 10 **BYTRAP** 

110U517IREAL32 WI-W2-**DIT L.MJ.NUM.LK.LDPT.NDFT.NP.NO:** TIMPR clock: **DELETATIVE E 11 DE INT** dif tiempo tiempol: INT ka.TT.PP; PRI PAR 3PO  $\overline{\mathbf{a}}$ - - -  $char 11$ WII: = 0.0 (REALIZ) C# 1.0 (RPA1.32) SEO K=1 FOR M `aso`  $C = 02.0$  (REAL) AND  $N = DTTRINC$ PI := 3.141592654 (REAL32)  $1000 - 1$  $M<sub>1</sub> = N$ . an SEO K=1 FOR M -<br>180 na<br>1987 • a ceir DRD  $MRT - MRTT$ **EDIT LE FOR NDPT**  $\mathbf{F}$ SPO Juli FOR CUPT/2  $\sum_{n=1}^{\infty}$  $N_{\rm F} = 1 + (1.0 \, {\rm FT}^* (1.1)) - 10$ NE := 14\CDF+ \F+II-00<br>ARG: = 0.0(REAL32)-{{(2.0(REAL32)\*PI)\*{(REAL32ROUNDJ}-1.0 (REAL32)) REAL32 ROUND (LDFT)) WIRDER COMARC W2000PE- SPRAKO  $-0.10$  (REAL32)  $-500$  1-1 FOR  $(14)$  $-$  seo  $-$  C:= (C\* (2.0 (REAL32)))  $-K$ : - INT TURNC (C)  $SPO I = 1$   $PORN$  $500$  $XY(1) = A(N + 0.1)$ YEB - XYBI  $SEO I = 2 FOR N I$ **SHO**  $NUM: -11$  $-10$  $1 - 0$ i. N SED K - 1 FOR M **SEO** ีน- นา  $\overline{u}$  $NUM > -L$ 560 TT3- = POWER(2.0 (RPA1.32), REAL12 ROUND (K-1))  $1 = 1 + 0$ NT TRUNC (TT2)1 -60 NUM. - NUM.L.  $NUN < L$ **Time** YHR: = XYB + H -- SIGUE EL CALCULO DE FFT LINEA 188 SEO I - I FOR N  $Y2(1) := 0.0$  (REAL)21  $L$  $NDT := N$ SEO K=1 FOR M - SE CALCULA LOS ESTADOS DE MARIPOSA sto LDFT := 2"LDFT  $NDFT := NDFT/2$ 

APENNTCE C

132

 $\ddot{\phantom{a}}$ 

#### PROGRAMAS DE APLICACION

SPO fail FOR MORT - SPICATCULA LAS COMBINACIONES EN CADA  $20.00$ ້າຍດ 69<br>SEO J = LEOR (LIDET/2) → COMBINACIONES FATRE ELEMENTOS

**SBO** NP: = 1+0.DPT\*0-1))  $\ddot{\phantom{a}}$ NO: = 17 (LUFT 1:1) SAVEL:= YIRRI+(CWIKINFI\*YIRIOD-(W2001RIFY2010D) SAVE2: = Y2RPI+{{WIJK|[NPI\*Y2INOD+{W2IK||NPI\*YIJNOD) 3AVE3:= YI[NP]+((WI[K|{NP]\*Y2[NQ])-(WI[K|{NP]\*YI[NQ])) Y2INOL = Y2INPHOVIIKIINPHY2INOD + OV2IKIINPHY1INOD) YIMPI: SAVEI YZINPI: «SAVEZ YINGL-SAVES \$50 I=1 FOR (N/2)  $XYIII := (YIIIIIYIIII + (Y2IIIIY2IIII)$  $k = 10$  $k! = m$ WII := (REAL)2 ROUND dif) 

PSI LOVO (DVD))  $n + n$  $\cdots$ 

 $\ddot{\phantom{a}}$ 

# HP2FFT1.OCC

sus E "occambia.tib" ditte continued the PROC HTHCHAN OF ANY PLPLPSLINI DIT index1.C.index2.1.1.TP.N.H: **RPAL32 WILSUM TTL TT2 SIG2.TIT.TT3.TT4:** REALIZEP. PL ARO SAVEL SAVEL SAVEL: 151718.EAL32 A: 15171REAL32 XY.Y1.Y2: -10 **EVTE ma** 011614.<br>[[0][517]REAL32\_WL.W2: **DIT L.M.J.NUM.LK.LDPT.NDFT.NP.NQ:** TIMPS clock: INT IFLAG.KK.K: DIT different **PRITAR SEO** 7114 n m clock 7 times NIA NIM  $N = 1$  (INT)  $N: 2 \cdot N$ -m  $M = 0$ PE:= 3.141592654 (REAL32)  $LDPT = 1$ NDFT: - N SEQ K-1 FOR M **SEQ** LDFT: - Q\* LDFT:  $NDFT := (NDFT/2)$ SEO != 1 FOR NDFT  $\overline{\mathbf{r}}$ 

**SEO I=1 POR (LDFT/)** seo од<br>NP - = 1+0 hPT+0.1h-40. ARO: = 1+(LDF) "(FIJ)=40<br>ARO: = 0.0 (REALJ2)-(((2.0 REALJ2) \*PD\*((REALJ2ROUND D-1.0 (REALIZ)) WREALER ROUND (LDFT)) WINDER CONSTRUCT WIRTHT COMMANY<br>WIRTHTHE COSHARG-PVD.00REAL32000  $$F01 = 1 F00 N$  $\overline{\text{sgn}}$  $\frac{1}{2}$  $\frac{1}{2}$  $\frac{1}{2}$  $\frac{1}{2}$  $\frac{1}{2}$  $\frac{1}{2}$ YHH - XYH SDQ 1-2 FOR N-1 **SEO**  $T_{\rm max}$  ...  $-50$  $1 - 0$ . . . . **.** SEO K-1 FOR M skn  $1.700$ 玉 .<br>МШ эмі  $$50$ PLY<br>- TTT: = DOWDS/1 G/DDAI 37: DRA! 37 DOIND AC.UK  $i = 1 + (INT TRIRC (TT2)) - 60$ <br>NUM: = NUM:  $NUM < 1$  $\sim$ YHIL=XYU+11- SIGUE EL CALCULO DE FFT LINEA HI  $$501 - 1$  FOR N **Y210: NO.D (REAL 12)**  $IDFT := 1$  $\frac{1}{2}$ SEQ K=1 FOR M -- SE CALCULA LOS ESTADOS DE MARIPOSA **SEQ**  $\overline{\text{OPT}}$  is a therm  $MDPT = ONDPT/2$ \$EO 1=1 FOR NDFT - SE CALCULA LAS COMBINACIONES EN CADA **ESTADO** .<br>seo **SEQ J = 1 FOR (LDFT/2) -- COMBINACIONES ENTRE ELEMENTOS** sen NP: = 1+d.DPT\*d-In  $\mathbf{r}$ NO - VEAT DETO SAVEL:= YI[NP]+((WIIKBNP1\*YI[NO)}-@ZIKIIKPI\*Y2INO}}} 34 YBI = YIMP|+{{WIK||NP|\*YINQD-{WIK||NP|\*Y||NQD}<br>34 YBI = YIMP|+{{WIK||NP|\*YINQD+{WIK||NP|\*Y||NQD}<br>34 YBI = YIMP|+{{WIK||NP|\*YINQD-{WIK||NP|\*Y||NQD} Y2(NO): = Y2(NPI-((WHK)(NP)\*Y2(NQ) + (W2(KHNP)\*Y1(NO))) **YINFI: SAVEL Y2INPI: - SAVEZ** YINGI =SAVID **SEO 1=1 FOR (N/2) SEO**  $XY(B) = GY(B)YB(B) + GZ(B)YZ(B)$ er 7 ier min" **PLYA** clock 7 timpot 47 := (ticmpo) - ticmpo) WIL: HREALTZ ROUND 60 FSI I WIL **PSI 1 GVGL ONTWO** PU LYY rsi i EP **PRITE** PELIA SKIP

133

#### PROGRAMAS DE APLICACION

# HP4FFT2.OCC

- DECLARACION DE LIBRERIAS -III INCLUDE: **ANCLUDE "hostia.inc" -**#INCLUDE "streamio.inc" - $-111$ -III uses **AUSE "hostio.lab"** AISP \* amamio lik\* AUSB "string.13"  $+111$ - DECLARACION DEL NOMBRE DEL PROCESO PROC HI(CHAN OP SP fs. u, CHAN OF ANY PSI) -(II PROC DE ESCRITURA DE ARCHIVO PROC DE CALALITIEN DE ARCHIVOR<br>PROC DE ARLANT RES, VAL. [[BYTE fileaame,<br>MT jdss., [JREAL32 des, BYTE bres)<br>-{{{ PRINCIPAL  $b$  and  $b$ **SEO** .<br>Xfs, ta, [filename FROM O FOR len], spt.text, apen.output, id, bres) 50.00  $IP - 140$ brea = spr.ok SKIP **TKUR** sour<br>sourcise.string.nk(s, ts, "EL ARCHIVO NO FUE ABIERTO") SEQ i = 1 POR jdete  $320$ so.fwrite.real32(fe, ta, id, data[i], 0, 1, brea) so.fwrite.al(fs, ts, id, bres) so closeffs, ta, id, bres) ÷ bres = spr.ck **CKID** TRUR so.write.string.nl(ft, ts, "EL ARCHIVO NO FUE CERRADO")  $-111$ J. -m - DECLARACION DE VARIABLES INT index1, index2, LL, IP, N: REAL32 C.SUM.TTI.TT2.SIG2.H.TTT.TTJ.TT4: **RPATSI PP** 1641641REAL32 CC2: [5]7jREAL32 CC,X,CCI,A,A1: INT MODE.largo,largot.N.L. hoot and come **INT IFLAG, KK, K, ticmpo:** INTI2 streamed ur2-VAL [IBYTE sig 15 "signal" : BYTE rout, rest2: **BYTP tree: 160(SYTE filename)** filename2: INT ka, TT, PP. **BYTE rup** s:0 - DIK'KO DEL PROCESO DE CAPATACION DE DATOS POR MEDIO DE CANALES so.write.string(fa.ta." vww.www  $\ddot{\phantom{a}}$ 

PSI 7 L PSI 7 A1 so.write.wing(fe,ts,""e"n"e el tiempo ca : ")<br>so.write.string(fs,ts,""c"n"e PROCESO 1 ")<br>so.write.real32(fs,ts,31,0.0) n a : 5 PROCESO 2 ") -III write data file -III trater output filename po.write.string.al(ft,ts,""x"a"; DAR ARCHIVO | 7") ao.read.coho.line(fs, ts, len, filename), res) so, write. string.al(fs, ts, ""c"n": DAR ARCHIVO 2 7 ") so.trad.ccho.line(fa.ta.len. fileanne2.tra) to.write.al(ft, (a) -38 =11<br>esc.arch(len,filename1,IP,A,rea)<br>esc.arch(len,filename2,L,A1,rea )<br>--{{{ display data if ek seq so,write.string(fs, ts, "utput file ")<br>so,write.string(fs, ts, [filename] FROM 0 POR (m])<br>so,write.string(fs, ts, \* has ") so.write.intitia.u. IP. 01 so.write.string(fs, ts, \* real values") so.write.ni(fs, Lt)  $$50i - 1$  FOR IF **SEO** so.write.slife. tal.  $-111$ 

# HPSEETI OCC

-- PROCESO LIGADOR ENTRE LOS PROCESADORES TRABAIDORES Y EL PROCESADOR MARSTRO

PROC HPS(CHAN OF ANY P1,P4,P5) [517]REAL32 X: **INT MODE IP.N:** REAL32 EP:  $\frac{\text{S}}{\text{R}^2}$  $717N$  $x<sub>1</sub>$ **PSIN**  $M1X$ **NIN** 

.

PSI 7 H so, write.string (fs,ta,\* ffffffffff ٠, PSI 7 IP so, write. string (fs, ts," Mihhhhhhhhhhhhhhhhh ٠  $F317A$  $rsi7c$ 

APENDICE C 134 PROGRAMAS DE APLICACION

# C.3 PROGRAMA PARA EL CALCULO DE LOS PARAMETROS EN BASE AL METODO DE ESTIMACION ESPECTRAL DE COVARIANCIA **MODIFICADA**

El siguiente programa consiste de 5 procesos corriendo en tres modulos ; monitor , transmisor-receptor , trabajador; teniendo las

- l.- Configuraci6n del sistema (CMPS.PGM}.
- 2 .- Proceso captador de datos y transmisor de estos al procesador transmisor-receptor (procesador monitor EDCMPS. OCC}
- 3. Proceso transmisor-receptor de datos provenientes del procesador monitor y con destino al procesador trabajador 2 y en espera de los resultados del mismo procesador trabajador 2 para transmitirlos al procesador monitor (procesador trabajador 1 TDCMPS.OCC)
- 4. Proceso que cálcula los parámetros de la covarianza modificada en base a los datos recibidos del procesador trabajador 1. Sus resultados serán enviados de igual forma hacia el procesador trabajador 1<br>(procesador trabajador 2 PDCMPS. OCC)
- 5.- Proceso que recibe datos provenientes del procesador trabajador 1 con los que genera un archivo de salida dado por el usuario (procesador monitor SOCMPS.OCC). El proceso SDCMPS.OCC es igual al proceso SDFPS.OCC por lo que no será expuesto aqui y si se desea consultar se puede hacer uso del SDFPS.OCC

Analizando la configuración del sistema , observamos que existe<br>una diferencia con el programa anterior , dado que se utilizaron dos<br>procesadores trabajadores buscando probar tanto la obtención de los parámetros calculados como la revisión de las comunicaciones del sistema igual que en el programa anterior, se utilizaron canales de tipo anárquico por facilidad de programaci6n sin olvidar, claro esta, las restricciones que se tienen que guardar con respecto a la secuencia de comunicación entre ellos.

Por otro lado el proceso transmisor y el proceso receptor que corren en paralelo en el procesador monitor cumplen la misma funci6n que sus correspondientes en el programa anterior, por lo que, estos no ameritan un mayor análisis apartir de lso comentarios integrados a ellos.

El proceso transmisor-receptor tendrá como Onica funci6n el transmitir y recibir datos de los procesadores adyacentes (procesador monitor y procesador de cálculo) en base a una secuencia obligada por el tipo de canales usados.

#### PROGRAMAS DE APLICACTON

Por último señalaremos al proceso de cálculo del cual podemos decir, que tendrá la función de calculo de calculo del cual podemos<br>representará a la señal estudiada en base a la técnica de covarianza<br>modificada . La teoría de covarianza modificada es expuesta en el capítulo 5.

135

Tratando de abarcar todo lo anterior se decidio construir el siquiente diagráma a bloques que ilustra la forma en como está configurada la red para este programa.

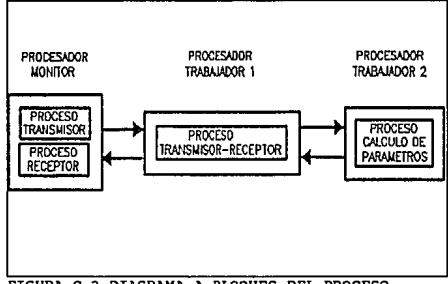

FIGURA C.2 DIAGRAMA A BLOOUES DEL PROCESO

# CMPS PGM

FINCLUDE "hostin in **FINCLUDE** "streamin.inc" #INCLUDE "mathvals.inc" mary that make the sea dien verschied . Ihr **FUSE "PIXCMPS <BA" AISE 'TDCMPS.CHI'** disk velvester . ts-CHAN OP SP fo, la: CHAN OF ANY PL PL PL N: **MACID PAR** PROCESSOR 0 TROO **PLACE** is AT light as PLACE & AT link0.in: PLACE PLAT link1.out PLACE P2 AT link I.in: **SEO** est<br>Side e Pit

H4(fa,ta,P2) **PROCESSOR I THU PLACE PLAT INCH** PLACE P2 AT In10 me PLACE P3 AT link! in: PLACE PLAT link Lough **BUOCRECO D. TEM** PLACE P3 AT link0.out:<br>PLACE P4 AT link0.in:  $17774.11$ 

# EDCMPS.OCC

-III INCLUDE: **DISTURBED TO THE SAME OF THE STATE FINCLUDE** "mathvals.inc" disclube "streamin.ine" - $-111$  use. #ISB \*hostio.lib\* **AISE "dramin lib"** #158 "string like

135

#### PROGRAMAS DE APLICACION

**sUSE** "string.lib" **FUSE** "convert.Lib"  $-111$ THE<br>PROC HICHAN OR SP (L. H. CHAN OF ANY PI) NUC HILINAN OF SETI, G, CRAN OF ANT FIJ<br>-{{{ FROC LECTURA DE DATOS DE UN ARCHIVO<br>PROC le de relation DE les VAI DRYER Gesere INT J. []REAL32 data, BYTE bres)  $-111$  principal - toma los datos de .<br>wie zan archive de roce  $550$ CHAN OF KS fishers: CHAN OF KS keyboard IS filekeye: PAR an beaterem from file (fs. ta. keyboard (filename FROM 0 FOR kn), brea) **RPAL32 of INT Liter:** \$50  $1: 0.90$ -III lecture de to have you do  $x := 1.00004132$ WHITE  $d_{\text{char}} < 2$  B, terminandi \$10 ks.mad.char (keyboard, kelar) r. .<br>kehar < 0 **SKIP** THE ... ks.rcad.rcal32 (ksyboard, x, kchar) t o .<br>Ichur w fi.termin `skir TRUE **SEO** Ŧ **Rebut in R.A.** deali) := DIFINITY  $TRIR = 110$ **SKIP**  $dud|| = 1$  $1.111$  $-111$ -iii on us el remo del archivo ä  $(0.04x > 0)$  OR (kehar = ft.m mber.crrnr) kalika = 0) OK (ktimi = innumericenti) .<br>kalika stran sink (ktyboard) -- consume el resto del arch TRUR - el archivo ha terminado o fallo  $\overline{\text{sw}}$ -111 œ brox <> not.ok ... TRUB **SEO** so write.string (fs, ts, " fallo la lectura "]<br>10.write.string.nl(fs, ts, [filename FROM 0 FOR len])  $-111$ . . . . . . . - ...<br>- )))<br>--{{{\_DECLARACION DE\_VARIABLES INT index1, index2, LL, UP, N, H:

REALIZ C.SUM.TTL.TT2.SIG2.TTT.TT3.TT4:

**PRAY 12 EP** IMIIMIREALIZ OCT [04][04]KGALJ2 CC,X,CC1,A,A1; **INT MODE Lero Lerol N.L.M :** BOOL erro, treer DOOL BID, CHAIN **DIT12** streamed at 21 VAL REYTE is 15 "signal" : **THE BOOT OF THE REAL PROPERTY BYTE** Les : **DYTE Generic: -170**<br>INT les.TT.PP.scoon.nomono:  $F = 1$ -111 seo -III lectura de datos de un archivo -{{{ explain del nombre del archivo so, write, string, allfa, ta,<br>" nombre del archivo de entre  $\cdots$ 10.read.echo.linctfs, ta, len, filenana, rea) so.write.sl(fs, ta) -180  $-111$ =11)<br>loc.dat.arch(lon.filonnene,N,X,rcs)<br>~{{{ despliegue de datos ьń. .<br>154 = 101.0k **RRA** so.write.string(fs, ts, " archivo de cotrada \*\* so, write, string [1s, ta, " archivo de centada \*)<br>so, write, string [1s, ta, [filesame FROM O FOR kn]]<br>so, write, string [1s, ta, " idene \*)<br>so, write, staffe, t.s., "N, O,<br>so, write, string [1s, ta, "N, O, an access with 145  $$E01 = 0 F0R N$ **SEO** suce<br>- so.write.string(fo, to, \*|\*)<br>- so.write.int(fo, to, i, 0) no.write.string(fs, ts, \*)= \*)<br>no.write.real32(fs, ts, \*)= \*) so.write.al(fs, ta) TRUB 'skiP -พั - 55 -III<br>-III CAPTURA DE DATOS REQUERIDOS PARA EL CALCULO so.write.string(fs.ts,""a DAR HL ORDI'N DEL. MODHLO AR: "1 so.read.echo.int(fs,ts.IP.erro) 10.write.string(fs.ts."\*\* DAR EL METODO A USAR : ") so.read.echo.intifs.u.MGDE.crro) so, write.string(fs,ts, "e"n DAR IIL NUMERO DI: CHOLESKY : ") ao. mad. echo. real32(1). ta. EP. crror) - 111 -III TRANSMISION DE INFORMACION

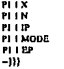

# TDCMPS.OCC

**PROC RPS(CHAN OF ANY PLP).PLPM** III DECLARACION DE VARIABLES

J,

#### PROGRAMAS DE APLICACION

64018EAL32X.A: **NT MODE IF.N. REALTZ FP**  $\overline{m}$ ... ({{ RECEPCION DE DATOS DE PROCESO MONITOR m. **FLYN** n in PL T MODE n i E йï (({ TRANSMISION DE DATOS HACIA EL PROCESADOR ESCLAVO  $\frac{1}{N}$ **NID** N I MODE NIE 15 T D **PIA** m **III TRANSMISION DE DATOS HACIA EL PROCESADOR MONITOR** ii i ii **P2 1 A** m

# PDCMPS.OCC

l,

**FINCLUDE "methyals.inc"--**<br>PROC H2(CHAN OF ANY P1,PSI) -III CHOLESKY PROC CHOLESKY (VAL (JUREAL) 2 CC2, (JREAL) 2A, VAL INT IP, REAL) 2 EP, **INT IPLAG)** -{{{ variables<br>|64||64||REAL32 L [640]REAL32 A1, d, y, x:<br>INT LL, i, col, coll, k, pk:  $-111$ sEG т.<br>Ц. на  $-0.01$  initiali SEQ i=0 FOR IP  $701 - A0$ × ه = بنآ 380  $$BD$   $i=1$   $FOR$   $(iT-1)$ SEQ rol = 1 FOR IP-2<br>SEQ rol = 1 FOR IP-2<br>SEQ rol = 1 FOR IP-2<br>SEQ rol = 1 FOR IP-2 .an sen. Lillcoll: = CC2[illcol] **FRO 1-0 FOR 44** 

Affit = Lillfoll  $-III$  CALCULO DE 4  $coll:=col+1$  $d_{col11} = CC1col1$  [coll ] **SEQ 2 = 0 POR coll** die eine eine von dem installen in der Election in der Steaten in der Steaten in der Steaten in der Steaten in<br>Steaten in der Steaten in der Steaten in der Steaten in der Steaten in der Steaten in der Steaten in der Steat -11  $-10$ -III RESUELVE Ly=b SEQ col=1 POR (IP-1) **SBO Impal FOR GP-col** yfil: =yfil-fLliffcol-Ll\*vlcol-Lb ាប់ -IIIRESUELVE DIAGONAL SEQ I-0 FOR IP afil: - stiltdill -ររ៉ -III SOLUCION FINAL \$PD k=0 FOR (IP-1)  $500$ pk:={(P-k)-1<br>SEQ i=0 FOR pk 16: - 26-010 16 16 seq i = 0 FOR IP  $A[i+1]= -i[1]$ -m ەختىر  $\overline{\cdot}$ -111 -777<br>INT index1,index2, LL,IP,N,H:<br>REAL32 C.SUM,TT1,TT2,SIG2,TTT,TT1,TT4; REALLY EP.WL 16411641REAL32 CC2: [640]REAL32 CC,X CCI,A,At: **BYTE**<sub>res</sub> DYT MODE, largo, largo | , N, L, ti 1, ti 2, ti3 : BOOT - me row : TIMER joil: IMER PR INT dif tiempo, tiempol: **INT** nouse again . m DVT32 streamd.str2. BYTE result, read: **BYTE text**  $MT$  in  $TT$   $PP$   $IP$ :  $001040$ **SHO** ...<br>በ18 n i A  $11.71$ **PL2 MODE FISH** ier 7 di **L** largo1: - largo  $X(N) = X[0]$  $9 - 10$  $1 - 40$ <br> $-90$ TTT: =REAL32 ROUND Q (INT) \*(N-IP)  $SCO$  index  $I = I$   $FOR$  IP 3FO SEO maku2 = 1 FOR II **sin** 

138

skir

l,

#### PROGRAMAS DE APLICACION

CCITLE=0.0 (REALER) CCILI: = 0.0 (REALIZ) SBO I=IP POR H+1  $\overline{120}$ |<br>|CCIJL]: = CCIJL}+(XII-indu2)=X[I-index!}} =100  $\sim$ "<br>MODB = 1  $370$ SHO I=1 POR H ີແດ SOJ<br>CC(L): =CC(L)+(X)I+index2)\*X(I+index1)<br>CC(L): =/CC(L)+CC(II,Ir/TTT  $1 - 1 + 1$  $L = 1$ **SEO 12-0 FOR IP**  $-110$ SBQ L3=0 FOR IP  $\overline{\mathbf{3}}$ 80 Ŧ .<br>L<-36  $580$ ....<br>CC2|L2}{L3}: - CC|L|  $1 - 1 + 1$  $L > 36$ - ern  $50Q$   $I = I$  POR  $IP$  $-120$ 380 "AP: = 0.0 (REAL32) AIUL-0.0 (REAL32)  $\frac{1}{2}$  =  $\frac{1}{2}$  POR  $H+1$ AU: - AU) (X[I-J] X[I])  $\ddot{\phantom{0}}$ .<br>MODR = 1 SEQ1=1 FOR H **SBO** aix<br>Al||: #Al|J}-(X||+J}\*X||)<br>A|J|: #0.0 (REAL32)-{(A|J]+A||J}/TTT) SBQ J=0 FOR IP ...  $APL = AD + H$  $-1$ CHOLESKY (CC2.A.IP, EP, IPLAC) æ r<br>|FLAG <> (·l) 380 sov<br>SUM := 0.0 (REALJ2)<br>SEQ KK=1 FOR (IP+1)  $\overline{\text{sep}}$  $380$  $C: = 0.0$  (REAL) 2)  $K := KK$  $Tt = 1$  ( $NT$ )  $L := (P + TP)$ <br>SBQ I=LL POR N-IP<br>C=(C + (X|||YX|I-K)) m .<br>MODR = 1 **SHO SEQ 1=1 FOR N-IT** sio  $C = (C + (X[i] * X[i + K]))$ œ .<br>K=0  $$UM:=($UM + C$)$  $x - n$  $SUM \rightarrow CC^*AIXD$  $\overline{1}$ .<br>MODE = L

san. TTI: = REALI2 ROUND N TT2: =REALIZEDUND IP  $\textbf{SIC2} := \textbf{SUBU}(2, 0 \text{ (REA1-32)} \wedge \textbf{TTI} \cdot \textbf{TT2}))$  $MODB < > 1$ **TEO** HAI<br>TTJ:=REALJ2ROUND N **TT4:=REAL12 ROUND IP SIG2 : - SUM/CT3-TT4)**  $IPLAO = 6D$ SKIP  $3077 + 2$  $61: 12$  MINUS 61 -1: \* REAL32 ROUND 43  $IP2:=(11P*IP1+1)$ PS1 11P2 PSI 1 w1 **FSLIA** 

APENDICE C 139 PROGRAMAS DE APLICACION

# C.4 PROGRAMA PARA EL CALCULO DE LA DENSIDAD DE POTENCIA ESPECTRAL EN BASE A LA COVARIANCIA MODIFICADA PARA UN SOLO MODULO TRABAfADOR

Este programa se encuentra dividido en tres procesos, uno de<br>transmisión , uno de recepción y un último de procesamiento. El programa<br>se cargará en dos procesadores , uno monitor y un trabajador.

1.- Configuración de la red (CMFPS.PGM)

- 2.- Proceso transmisor de datos (procesador monitor PCCMFPS.OCC)
- J. Proceso diseñado para calcular la densidad de potencia espectral (procesador trabajador 1 PCMFPS .OCC)
- 4. Proceso receptor de datos provenientes del procesador trabajador 1 (procesador trabajador 2 PSCMFPS.OCC)

En el siguiente programa se configuro la red de forma similar al<br>de procesamiento e este apéndice , por lo que solo se utilizo dos modulos<br>de procesamiento , buscando probar el algoritmo que calcula la densidad de<br>potencia

Los procesos de entrada y salida de datos que son ejecuados en<br>el procesador monitor siguen la misma linea de diseño que sus predecesores<br>en los programas anteriores , por lo que se hará mayor referencia de ellos.

El proceso de cálculo de la densidad de potencia espectral está conformado de los siguientes procesos:

1.- Captura de datos

2.- Cálculo de los "TWIDLE FACTORS".

3.- Cálculo de los parámetros

- 3.1 .- Cálculo del renglón principal de la matriz de  $convari:$
- 3.2 .- Ordenamiento de cada uno de los elementos de la matriz de covarianza
- 3.3 .- Cálculo de la matriz del "lado derecho "

3.4 .- Resolución del sistema de matrices utilizando la técnica de
CHOLESKY (obtención de los parámetros)

3.5 .- Cálculo de la varianza de ruido blanco

4.- Cálculo de la FFT

4.1. - Generación del archivo para el cálculo de la FFT en base a los parámetros obtenidos en el punto anterior

4.2. - Reordenamiento del archivo anterior de forma "BIT REVERSED"

4.3 .- Calculo de las mariposas de la FFT.

5.- Cálculo de la Densidad de Potencia Espectral

5.1 .- Cálculo del Módulo Cuadrado de cada uno de los elementos de la **DOM** 

5.2 .- Cálculo del cociente de la varianza de ruido blanco y el Módulo Cuadrado de cada elemento de la FFT.

6.- Transmisión de datos

Estos procesos corren de manera secuencial, puesto que el desarrollo del algoritmo así lo indica.

Por último basta hacer mención del diagrama a bloques que muestra la forma en que esta diseñada la red.

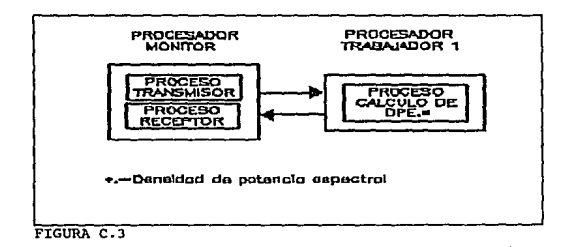

141

### PROGRAMAS DE APLICACION

### CMEPS PGM

fRICLUDE "hostio.inc"<br>fRICLUDE "stremio.inc"<br>fRICLUDE "mathysis.inc"<br>fRICLUDE "linkaddr.inc" fUSE "premise.cla" FUSE "pentps.elk" FIRE "pecurips.cla" CHAN OF ANY FL.P. PLACED PAR PROCESSOR 0 THO PLACE IS AT SALD INC PLACE Is AT Lat0.in: PLACE PI AT list !... FLACE P2 AT Link Line  $350$ ....<br>Hi(fe,u,Pl) H4(6, ta, P2)<br>FROCESSOR 1 T800 PLACE PLAT Hotel in:<br>PLACE P2 AT Hotel over **APAPEL BY** 

ТŘ

**Sehan et d** 

 $\overline{\cdots}$ 

### **PCCMEPS OCC**

-III INCLUDE: ANCLUDE "streamio.inc" - $-11$ -iii use-**FUSE** "homin.lib FLSE "streams.bb" FUSE "string.lib" FISH "convert lik" -55 PROC HI(CHAN OF SP fr, u, CHAN OF ANY PI) -III PROCLECTURA, ARCHIVO **PROC be, archival DRT kg, VAL BBYTE filmane** DVT i. (IRBAL32 data, BYTE breal -III pracipal and provide that of those, and the end of the control of the Toke ARCHIVO 5BO CHAN OF KS fickeys: CHAN OF KS keepord IS fickers: **FAR** to keystrom from file (ft. tt. kryboard.ffilename.FROM 0 FOR len1. breat REALLY 12 DIT kebar: sec.  $j := 0 - 30$ -III les la secuencia de numeros reales  $k_{\text{max}} = 0$ z:= 1.0(REAL32) WHILE  $\alpha$ char  $\epsilon > 0$ , terminated  $380$ ka.rcad.char (kcyboard, kchar)

**TRUE -100** ka mad.rcal32 (keyboard, z, kchar) 'n. .<br>Internet ficti سيخضع  $\overline{\text{sp}}$ TRUE 320 - 72 .<br>Ishar = ft.m ……r = n.mmber.crro<br>desij] := INFINITO **TRUE -110** ....  $d$ asafil  $t = x$  $1 - 1 + 1$ -111 -III CONSUME EL RESTO DEL ARCHIVO m .<br>Dichar > = 0.08 (kebar = 0.namber.crron) ka.keystrean.aink (keyboard) THE **SER - IL ARCHIVO A TRIMINADO O BALLO** -111 œ .<br>hm <> ex.d ena<br>SKIP TRUB **REC** so, write.string(fs, ta, "Fallo In Icenes") so, write, string midia, to this concerns FROM 0 POR leal)  $-111$ - 111 RYT index1,index2, LL.IP.N.H: REAL32 C.SUM.TTL.TT2.SIO2.TTT.TTD.TT4: REAL12 EP **ISIOIREAL32 X.CCLA.A1:** DIT MODE, large, largel, L.M ; BOOL creaters INT IPLAQ.KX.K: INT32 streamid, str2: VAL []BYTE sig 15 "rignal" : BYTH mark.mat: **BYTRIM** (60) BYTE files  $-170$ INT Ica, TT, PP, nonon, nonono: BYTE<sub>rs</sub> **SBO** -III LECTURA DE DATOS -III LECTURA DE DATOS DEL ARCHIVO -tty words string night to the source of the string night to the string night of a во,тем, лини, ниц., ..., .<br>so.write.nl(fs, 1s) —ISO -m the ambitra filescope M W and -{{{ DESPLIEQUE DE DATOS 긂  $ma = not$ .ok ີສະວ ora;<br>so.write.string(fs, ts, "archivo de cottada ")<br>so.write.string(fs, ts, [filename FROM 0 FOR len])<br>so.write.string(fs, ts, " tiene ") an.write.strangers, to. 1 so.write.string(fs, ts, " valores reales ") --190 and write alife int  $$FOL = 0 FORN$ 

### PROGRAMAS DE APLICACION

**sing** an.<br>- an.write.string(fs, ts, \*(\*) so, write interfaces in Ch so.write.sini.s. (fs. ts. \*)= \*) 10. write... and 17 (f., u. Xii), 0, 0) an write, Mr. tob TRIP ם שהו<br>חיצה  $-11$ -111 so write strice(f) to "% DAR PF. ORDEN DPL MODPLO AR: "I 10.read.ocho.ini(fa.ta IP.cero) so.write.string(fs,ts,\*\*a DAR EL METODO A USAR; \*) so read rebo miffs to MODE creat so.write.string(fa.ts."\*\*\* DAR EL NUMERO DE CHOLESKY: "1 so read rebo real 1700 to EP error) so.write.string(fs,u, \*\* t's DAR EL NUMERO MARIPOSA \*) so, wad.echo.inills.ts.K.crro) so.write.string(fs,ts,  $\bullet$ **PLIV** PLIN ....  $.........$ **PLIK B11.00** 

### PCMFPS.OCC

IDNCLUDE "mathyals inc." FUSE "siglenath lib"<br>PROC UNICHAN OF ANY PL PELL HIL CHOLESKY PROCCHOLESKY/WALINBPAL12CC2.0REAL32A\_VALINT IP REAL32FP **DIT IPLACT**  $-111$  variables ISHI(SHREAL321 **MORPAL12 d.v.s.** INT Leol.coll.k.pk:  $-111$ sio -EL SOUIENTE PROCESO DESARROLLA UNA TECNICA PARA LA -SOLUCION DE ECUACIONES CON VARIAS INCOGNITAS CON AYUDA - DE MATRICES EL PROCESO TRABAJARA DE FORMA EFICIENTE EN LA -SOLUCION DE LA ECUACION Ly=b TENIENDO COMO DATOS -CONOCIDOS A " L" Y "b" -HI INICIALIZACION SEO i - O FOR IF viit - Alil -iii -{{{ TRIANGULARIZACION dior - CC210H01 **SEQ in 1 FOR CP.11** L(i)[0]: - CC2(i)[0)/4[0] d(1): = CC2(1)(1): (d)(0) \* (L(1)(0) \* (L(1)(0))) SEQ col = 1 FOR IP-2 SEO<sup></sup> -III CALCULO DE 1  $SO i = (col + 1) FOR (ilr-col-1)$ 3EO. Lillcoil: = CC2iilcoil SEO E=0 FOR col EQ 1 = 0 FOR 001<br>| L[i][col]: = L[i][col]-(L[i][k]\*(d[k]\*L[col][k]) Lillcoll: - LillcolVdcoll  $-111$ 

```
-III CALCULODE
```
ومستنقض dicoli : = CC2fcoli ifeoli i **SPO k - 0 POR coll** alesity and contact in the first feel in the first feel in the first -55  $-111$ <br> $-111$ <br> $-111$  401 UCION I valu =\\\ >ULUL\UN LY==<br>SPD col=1 FOR (IP-I) SEO i - col POR (IP-col) viit =vli-0.filtol-11-yicol-1D ..... -III RESUELVE DIAGONAL SEQ I=0 FOR IP  $x(t) = x(t) dt$ -11 -III SOLUCION FINAL SEO k = 0 FOR (IP-I) são  $pt: 12-13-1$ SPO (a0 EOR of xiil: = xiil-(Linkliil\*ajokl)  $3001 - 0.0001$  $40411 - 10$ -111 ÷ш DIT 1P2.index1.index2, R.1R.L.L.IP.N.H. HE HALFRANDSKAL BURJERU UTD.<br>BRALD C SUN TTI TTI SICH TTT 1TH TTA **REAL32 C.30M,TTT,TTZ,3102,TTT,TT3,TT4:<br>REAL32 EP.WI.W3.W3. PL.ARO.SAVEL.SAVE3.SAVE2:** 11006400REAL32CC2.WI1: [610]REAL32 XY.CC.X.CCLA.A1: INT MODE Lings large I.N.L.M.J.NUM.I.K.LDFT NDFT.NP.NO: INT IFLAG.KK.K: DVT32 streamid.nr2:<br>DVT32 streamid.nr2:<br>DVT leo.TT.PP.ti1.ti2.ti3.ti4.ti5.ti6.ti7.ti8: TIMER loof: **PRI PAR SPO**  $-10$  cm -III RECEPCION DE DATOS **PITX PLIN** PI 7 IP **PL7 MODE** P1 7 M  $81.7.08$ ≒w **60176** izet. largot: = largo  $2711 - 2101$  $11.11$ **10.40-0-15** TTL-49FAL1280UND O (INT) \*OURN  $-$ **EDO**  $\omega$ **b**<sub>x</sub><sup>1</sup> = 1.502.19  $-$ -{{{ CALCULO DEL RENGLON INICIAL DE LA MATRIZ DE -COVARIANCIA MODIFICADA SEO inter2 = 1 FOR IP  $550$ **COULERNATION** CCILI: = 0.0 (REAL)20 **SEO LIBRA DI FOR OLIPI SEO** CCIILE = CCIILI + (XII-index2) \*XII-1b -95 **IF** 

.<br>MODE = I

143

#### PROGRAMAS DE APLICACION

3BO 3201-1 POR H 3BO  $\text{CCL}$   $\text{CCL}$  =  $\text{CCL}$  +  $\text{CCL}$  +  $\text{CCL}$  +  $\text{m}$  +  $\text{m}$  +  $\text{m}$  +  $\text{m}$  +  $\text{m}$  +  $\text{m}$  +  $\text{m}$  +  $\text{m}$  +  $\text{m}$  +  $\text{m}$  +  $\text{m}$  +  $\text{m}$  +  $\text{m}$  +  $\text{m}$  +  $\text{m}$  +  $\text{m}$  +  $\text{m}$   $1 - 1 - 1$ -111 -(({ DESIGNACION DE LOS VALORES CALCULADOS A TODA LA MATRIZ  $L = 0$ \$20 index? = 1 POR IP **SBQ**  $IP2 = IP-L$ 8BO.  $CC[(index 2 + (index 1 "t] P + 1))]$ : =  $CC[index 2]$  $\mathbf{r}$ الجواديسة \$80 CCHIL-HP-111+index21+(index1\*(IP+1111):= CCHindex2 +(index) \*(IP + 1)))]  $rac{3}{100}$  = ...  $1 - 1 + 1$ -111 -(() CONVERSION DE LA MATRIZ DE UNA FORMA LINEAL A UNA FORMA CUADRADA  $\sum_{i=1}^{n}$  $0.2 - 0.07$ **SEQ 12-9 FOR IP**  $-105$ \$80 L3=0 POR IP **SEO** ē  $L \leq -1/2$ seq cc2(12)(13): - cc(1.)  $1 - 1 - 1$  $1.5 - 12$ .<br>SKIP -111 -III CALCULO DE LA MATRIZ DE TERMINOS INDEPENDIENTES SEQ J=1 FOR IP  $-115$ 5130 A(I): = 0.0 (REALJT) A101-0.0 (REAL32) SEQ I= IP FOR N  $A[1] = A[1] \cdot X[1] + X[1]$ ŵ  $HODR = I$ SEQ 1-1 FOR H  $350$ AUB- \* AUJ-001-JPX00 AII: = 0.0 (REALIZ)-((A|I)+A1|ID/TTT) \$801-0 POR IP **SEO**  $A|P = A|P + 1|$ -111 CHOLESKY (CC2,A,IP,EP,IFLAG) -{{[ CALCULO DE SIGNA CUADRADA  $PLAG = 0$  (PIT) ïР  $IFAAQ < 10$ \$80 **SUM := 0.0 (REAL32)** SEQ KK = 1 FOR (IP+1)

**SEO** ..<br>520 C=0.0 (REAL32)  $K := KK-1$  $TT = 1$  (DVD)  $11 := 0 + T$ SEQ I=LL FOR N-IP  $C = (C + \alpha m \cdot x n \cdot K n)$  $\overline{a}$  $x$ cnn = 1 SEO SBO I=1 FOR N-IP **sin** αι<br>C:=(C + (X|I)\*X[I+K])} œ .<br>x=0  $$HM: = 1$UM + C1$ **Kenn**  $stilt = t$   $stIM + tC*AtKb$ œ  $MODE = 1$ **SEO** TTI: = REAL32 ROUND N TT2: = RFAL32 ROUND IP SiG2: = SUM/(2.0 (REAL32)\*(TTI-TT2))  $MODB < 1$ 320 TT3: - REAL32 ROUND N TT4: = REAL32 ROUND IP  $$102 := $U/W(TT3-TT4)$  $PLAQ = 63$ -111 ..<br>SKIP joef 7 ú2  $-111$ -ili ret TTI : - REAL32 ROUND M  $N := 1$ SEQ I-I FOR M seo  $N := ON$   $(2$  (INTI)) -111  $-$ SEQ ( $-1$  FOR 9  $$BQ$  $\ddot{\phantom{0}}$ SEQ J=1 FOR N WI ([||||]: = 0.0 (REAL32) -{{{ DESIGNACION DE ELEMENTOS PARA EL CALCULO DE LA FFT AI(i): = 1.0 (REAL37) SEQ1-1 FOR IP **SEQ**  $A(t+1) = A(t)$  $(P) = (IP + I (INT))$ <br> $SPO I = IP - POP N-IP$ seo AIII+1: = 0.0 (REAL17) CCIIII: AILII -111 -({{ DESIGNACION DEL ARCHIVO DE ELEMENTOS EN PORMA DE BIT **BRVPRSR** SEQ 1=2 FOR N-I silo  $NUM = 1.1$  $1: = 0$ **Link** SEO K=1 FOR M

APENDICE C 144 sso ีน-เภ Б. −<br>Musik 380  $m 1000 - 1000 - 100$ - 55  $\overline{\mathbf{m}}$  ; =  $\overline{\mathbf{m}}$  +  $\alpha$  m xm  $i = i + 0$  $M N \leq 1$ ---CCITI: = AID + II - SIGUE EL CALCULO DE FFT I DIRA IM -អា **SED 1-1 FOR N** CCTL-000PAL37  $LDFT: = 1$  $NOPT - N$ -ILL CALCIDO DE LOS TWIDLE FACTORS SHOK-1 FOR M **SEO LDPT: G\*LDPT)** NDFT: MDFT/3 **SEQ I=1 FOR NDPT RO** LL-COPT/2 SBOJ-1 FOR LL **SEO**  $\overline{AB}$ := (0.000 EAL32)-((2.000 EAL32) \*PD\*((REAL32 SOUND DI ORPALIZING REALIZING LIPTIN  $NP := 1 + 0.0PT = 0.11$ WILIKINPI:= COS(ARG)<br>CC2[K|[NPI:= SIN(ARG)  $-111$  $10017 - 1$  $NDPT := N$ -III CALCULO DE LAS MARIFOSAS DE LA FFT SPO Kel FOR M **SEQ**  $DFT = 0.1DFT$  $NDFT: ONDFT/2$ **SEO 1=1 POR NDPR**  $-10$  $\sum_{i=1}^{n}$  $$3201 - 150811$ sso (0.008BAL32)-((2.008BAL32)\*Ph\*((REAL32 ROUND ີ.<br>.. h-LOREAL32ROUND LDFTII **MP = LA DETAILY**  $NO: ONP + \text{LDFT}(2)$ WL: CONARD  $-W2 := SN(ARG)$ s A CCIRPI+(WIIRIRP)\*CCIRQD-(CCIRINP)\*CCINQD CCINPI +#CC2(KINPI+CCIINOD+(W11(K)[NPI+CC(NQD) s A  $V$  E 3  $\pm$   $-$ CCINT|+((CCIN)|YCHOLOGY|NINT|YCCINON<br>CCINT|+(CCIN)|CCINON|GCINON|CCINON|CCINON|CCINON|CCINON| CCIDEL: JAVEL CCINPL- SAVEZ CCIINOL = SAVES  $-111$ ion 1 vi

 $\overline{m}$ l, **PSCMEPS OCC** -III INCLUDE: THE RESIDENCE micLUDE \*secanio is: \* --11 -iii use **TISE bottle** in AUSE "streamlo.lib"<br>AUSE "streamlo.lib"  $\frac{1}{2}$ THE PROC THICTIAN OF SP Is. U. CTIAN OF ANY PS11 -HIPROC ESCRITURA DE DATOS EN UN ARCHIVO PROC esc.dat archiVAL INT fee. VAL. FIBYTE file ENT MAIL, IREALIZ data, BYTE breat -III PRINCIPAL  $m24$ se o and a control of the same FROM 0 FOR len), spt.text. som.matout. id. t  $140$ bres = ion. **CKTE**  $7010$ 10.write.aring.nlife. to. "archivo no fue abiento ")  $SEQ_i = I FOR$ -<br>SEO to.fwrite.real32(fs, ts, id, data[i], 0, 8, bres) so.fwrite.nl(fs, ts, id, bres) so.close(fs. ts, id, bres) 福 .<br>Na Filer.clt  $\frac{1}{2}$ THEFT to write string al([s, is, "archivo no fue cert  $-111$ ้มา **BIT west west 13.1P N** 

SEO THE POR N  $XY \Pi := 0.00024132145102440211119221110 + (CCT)11900110001$ -1117 - WELFLAND 11-110  $43 - 02$  MINUS (1) tio : - his MENUS Has **68 to 67 MINDS 65** WI := REAL32 ROUND (63) W2 = REAL 12 ROUND (W) WI := REALT? ROUND (US) -III TRANSMISION DE DATOS **PSLIN**  $F311W1$ **PSI 1 W2** PSILWT  $F311X2$ −W

### PROGRAMAS DE APLICACION -III CALCULO DE LA DENSIDAD DE POTENCIA ESPECTIVAL

RFALJ2 С,ЗUМ,ТТ1,ТТ2,SI02,Н,ТТ7,ТТ1,ТТ4:<br>REAL& EP:<br>[640]REALJ2 СС,А,А1: INT MODE forgo, lorgel, N.L.: BODL una error : INT IFLAO, KK, K, tiempo; DVT12 strenged, str2:<br>VAL (JBYTE sig 15 "rignal" : BYTH result, rest2: BYTE<sub>ve</sub>: (60 BYTH films u.  $BTEm$  $\overline{\phantom{a}}$  $\overline{rs}$  :  $\overline{r}$ **PSLT H**<br>PSLT TTJ<br>PSLT TT4  $7.7.7$ PSI 7 A<br>
so prime single(f), 11, """"" a di timpo ca : ")<br>
so prime single(f), 11, """"" "" a cor modif" ")<br>
so prime single(f), 11, """ ("" ") " no prime single(f), 11, 11, 0, 0<br>
so prime single(f), 11, "17, 0, 0)<br>
so pr -III ENTRADA DE ARCHIVO DE SALIDA 10, write. string al(fa, ta, "archivo de aslida ? ")<br>20, write. string al(fa, ta, "archivo de aslida ? ") so.write.ni(fs, ts)  $\rightarrow$ cae.dat.arch(len, filename, 1P, A, rea)<br>-- (({ DESPLIEGUE DE DAYOS seq SEQ<br>10.Write.string(fs, ts, \* archivo de salida \*)<br>10.write.string(fs, ts, {fileraame FROM 0 FOR kn])<br>10.write.string(fs, ts, \* tiene \*)<br>10.write.in(ft, ts, 1P, 0) so.write.string(fs, is, " valores reales ") 10. write a (fs, ta)  $SPQ1 = 1$  FOR IP  $51.0$ 20.write.road32(fs. ta. Alil. 0. 0) so.write.al(fs, ts)  $\frac{-11}{-111}$ 10.028 (fs.ts, пря жерена)

J.

 $\cdot$ 

 $\ddot{\phantom{0}}$ 

#### APENDICE C 146 PROGRAMAS DE APLICACION

### C.5 PROGRAMA PARA EL CALCULO DE LA DENSISDAD DE POTENCIA ESPECTRAL DE FORMA PARALELA PARA EL MISMO NUMERO DE DATOS EN CADA MODULO

El siguiente programa propone el mismo algoritmo dado en el programa anterior pero con la ventaja de que este será copiado en dos m6dulos de procesamiento , por lo que podrá procesar el doble de datos en casi el mismo tiempo que para un proceso secuencial (Capitulo 6)

Al igual que los anteriores programas , este consta con dos procesos en el módulo monitor y una serie de procesos distribuidos en los procesadores.

l. - Configuraci6n del sistema ( CMPF12. PGM)

- 2.- Proceso de captúra de datos (procesador monitor eds4.occ). Este proceso es igual al proceso PCCMFPS. OCC por lo que no se mostrará en el presente apéndice
- J. Proceso que realiza el cálculo de la densidad de potencia espectral para el primer tramo de los datos. Además , este proceso se encarga de transmitir y recibir la información que requiere el procesador trabajador 2 (procesador trabajador 1 PCMFPDO.OCC)
- 4.- Proceso que realiza también el cálculo de la densidad da potencia espectral pero desde el procesador trabajador 2 (PCMFPUN.OCC)
- s.- Proceso que recibe la información generada por los módulos y la almacena en una serie de archivos dados por el usuario (procesador monitor SDS4 .OCC)

Como podemos observar los procesos de lectura y escritura de archivos que se encuentran en el procesador monitor son los mismos con los que hemos trabajado en los programas anteriores.

Los procesos de cálculo que se alojan en los módulos trabajadores son casi iguales a el proceso utilizado en el programa anterior • Teniendo como principal diferencia el cálculo de los "TWIDLE FACTORS" , pues , este cálculo solo se llevará acabo desde el procesador trabajador 1 y será transmitido al procesador trabajador 2 • con esto se logrará ganar tiempo en el procesamiento paralelo de la señal. La caracterísitca más importante<br>de este programa , es que, se puede procesar un segmento del doble del<br>tamaño del que se procesa en el programa anterior que tiene un procesamiento completamente secuencial.

Cabe señalar que, los procesos paralelos mostrados aquí quardan el paralelismo sobre el segmento de datos que se está procesando.

Sin embargo, se pudiera sugerir que se dividiera el algorítmo en<br>partes , con lo que los módulos lo procesarían en forma paralela . Esta<br>opción no es posible , puesto que , el algoritmo es construido de forma secuencial y resulta poco eficáz para el procesamiento de señales.

Esta aplicación presenta la siguiente configuración en diagráma a bloques con sus respecetivos procesos

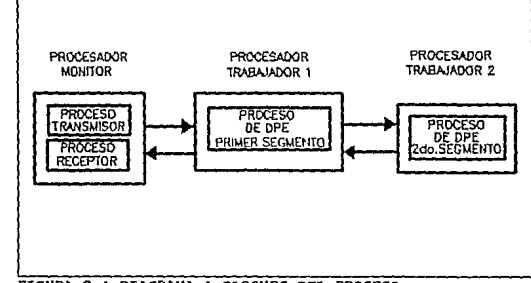

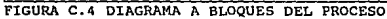

### CMEP12 PGM

**IBICLIDE "hostin inc" ANCLUDE "streamio.inc" JINCLUDE Putbrals.net FINCLUDE "linkaddy.inc"** AUSE "plut.cla FISE "pentpus clh"<br>#USE "pentpus clh"<br>#ISE "adat,clh" CHAN OF SP Is.u. CHAN OP ANY FL PL PL N. **PLACED PAR FROCUSSOR 0 T100 PLACE u AT IntO.oug FLACE (s AT END.in:** PLACE PI AT lak1.out **FLACE FLAT link Lin:** PAR Hid, u.P.  $HH(6, 6, 17)$ **FROCESSOR I TROO** PLACE PI AT Unit 0. in PLACE P2 AT link0.out

PLACE IN AT list in: PLACE PLAT link Lout: CHAN OF ANY PS-H22(P), P2, P4, P3) PROCESSOR 7 TRO PLACE P3 AT link0 in PLACE N AT link low: UTIPL PAL

### PCMFPDO.OCC

#INCLUDB "mathvals.inc" AISB \* melneth lib\* -AQUI SE PRESENTARA EL CALCULO DE LA DENSIDAD DE POTENCIA **ESPECTRAL** -EN BASE AL METODO DE COVARIANCIA MDIFICADA Y LA FFT PROC HIGHAN OF ANY PLPSIL -III CHOLESKY - ESTE IS UN METODO DE SOLUCION DE FICUACIONES POR MEDIO DE -MATRICES UTILIZANDO LAS CARACTERISTICAS PRINCIPALES DE LA MATRIZ DR -COPACTORES, ADEMAS, DE LA UTILIZACION DE SOLO PARTE DE DICHA MATRIZ PROC CHOLESKY(VALIII)REAL32 CC2.IIREAL32A, VAL INT IP, REAL32 EP. INT IFLADT -{{{ variables [64][64]REAL32 L:

15131REA132 d.v.s. INT Load roll & ph:  $\frac{1}{10}$ -III INCLALIZACION seo i-o For p  $x + 4$ -iii -{{{ triangularizacion<br>d(0):=CC2(0)(0) **SEQ (=1 FOR (IP-1)** LINOI: = CC2(illov4t0) 411-CC2(1)[1]-(40)-(L(1)[0]-L(1)[0]) SEQ col=1 FOR IP-7  $\sum$ nov<br>-{{{ computation of L -111 Magneson W.D.<br>SEO i=(col+1) FOR ((TP-col)-1) ີສ Littent: = CC2litteat SECULOR FOR THE est g = 0 yok co.<br>|Lifticott: = Lifticott-(Liftik)\*(dfk)\*Licottiki)| Liitteell: = LiitteelVateell -111  $-111$  conountion of d  $ndi = col + 1$  $d[col]$ : =  $CC2[col][col]$ SEO k = 0 FOR coll dicol11: =dicol1}{djk1\*(Licol1)jk1\*Licol1)jk}))  $-iii$ .m  $-iii$  reactive Ly=b SEO col=1 FOR (IF-I) SEO i=col FOR (IP-col) y[i]: = y[i]-(L[i][tol-1]\*y[col-1])  $-iii$  result to disposal SEQ + - 0 FOR IP  $x$ ili  $-y$ iiya(i) -អ៊ will achieve fact SFO & = 0 FOR (IP-1)  $320$  $m = (12.31.1)$ SEO 1-0 FOR at xfit: = xfil-fLickliit\* siekh spo in a poz u  $AD - 11 = -10$ -33 ÷ш **REAL 12 C MIM TTL TTL SIG2 TTT. TTL TT4: REALLY COURT FROM WEBSTERN SAVES SAVIDE** 641641REAL32 CC2: 151318 PAL32 XY CC.X.CCLA.A1: **DIT MODE lave here! N.L.M.J.NUM.I.K.LDFT.NDFT.NP.NO: INT IFLAG, KK, K** INT12 scramid.ec2 **ENT SLG2.G3:** INT ka, TT.PP TOWER 14d: **FRITAR SEO** ના જ PITX **HIR** 

```
PLY
```
**PL2 MODE**  $\frac{11}{11}$ a reduction del m ومتعمده والمسا المتعدد والمستعمر والمتعارب والمعارض والمتعارف والمستعين **Mineral**  $\sim$ largot: = targo  $x + n + x + n$ AFT 7  $10.40 - 0.11$  $TTT = RPAL32 RQUND G (NT) (N-IP)$  $-$ SPO interior = 1 POR D  $\frac{1}{2}$  $$PQHAP = 1$   $PQRIP$ **SEC** CCIILE=0.0 (REALIZ) CCILL-BOOKEAL12 SEQ 1-0P+11 FOR N sin CCULE = CCULL+OUI-index21\*XII-1b ~95  $\overline{a}$ .<br>Lione = 1  $sec$ SBO I=1 FOR H **SEC** CCILI:=CCILI+OXII+index2I\*XII+1D CCILI-CCILI+CCIILD/TTT  $1 - 1 + 0$ .<br>In un moden, de la matriz de referència, dade a a amit ada ar ra - este se repetira de alguna u otra forma en toda la matriz  $\overline{1}$  $n =$ .<br>Had wit find th  $\frac{1}{350}$  $172 := 11.1$ -seo .com<br>.com/www.barker.lede+11111-worldwidex21 й index2 <>1 -<br>SEO CCN(fL\*(IP-1)) + index2) + (index1\*(IP+1))) : = CCI(index2 + (index1\*(IP+1)))]  $index 2 = 1$ 320  $K = 0$ test all تعدا - sovi se designo toda  $\mathbf{a}$ - mencionada matriz  $1P2: = 1P^*P$ 3BQ-12=0 FOR IP  $-105$ SEO L3 = 0 FOR IP ີ້ແຕ Ŧ

 $L = 12$ 

 $L = L + 1$ 

**SEO**  $cc$ ון נוסף - ככון נוסף

 $L > 112$ 

----

متدمه مه

#### PROGRAMAS DE APLICACION

- de la solucion de choienky sen La Liene re  $\mathbf{u}$ -seo AU1: = 0.0 (RPAL32) AUD: - 0.0 (REAL32)  $3801 - 12824 + 1$ ABL - AULOH BYKIN é. ั้<br>ขob∄ - เ  $$EQ1 = 1$  FOR H  $\sim$  $A(0) = A(0) - O(1 + 1)$  X(I) AFF = 0.0 (REAL) 2) -(AFF) + AFF DITTY - squi es el calculo de la matriz de terminos in<br>-- squi es el calculo de la matriz de terminos in SEO J=0 POR IP  $\sum$ **Ades Altant** CHOLERKY/CC2.A.IP.EP.IFLAOL Cristiana e (CC2,A,IP, eP, trianu)<br>  $\rightarrow$  te talesis la solucion de la ecuación (CC °II = A<br>  $\rightarrow$  esta solucion son los surametros obtenidos del modelo d -- covarianza modificde ï. .<br>IPLAG <> 6.11  $\frac{1}{300}$ SUM : = 0.0 (RPAL12)  $$80$  KK  $\rightarrow$  FOR  $(P+1)$ **BQ** seo. C: = 0.0 (REAL3))  $K := KK$  $77: -1$  (INT)  $11 : 0! * 11$ SEQ 1-LL FOR N-U  $C_i = (C + |O|)[1^{\alpha}X[i-K])]$ m ັນທາ¤ = 1 seo seg t=1 POR N-D sso  $C = (C + \alpha m \cdot x n + x n)$ b. .<br>Xaf  $SUM: = f SUM + C$ Ke>0  $SUM = SIM + (C^*AND)$ m  $1000t - 1$ **SED** TTI: = REAL32 ROUND 24 TT2: = REALSI ROUND IP<br>TT2: = REALSI ROUND IP<br>\$102: = SUM/ILO (REAL321\*/TT1-TT2))  $MODB < 1$  $\overline{120}$ TT3: = REAL17 ROUND N TT4: =REALJ2 ROUND IP SIGZ: = SUN/(TT3-TT4)  $FLAQ = (1)$  $SKLP$ -- todo el proceso anterior es el cal - o nejor cenocida como sigera cuadrada  $-111$ -iii m TT4 . - REAL32 ROUND M  $N := 1$ 

SPO I=1 FOR M ີຄວ  $\overline{N}$  :=  $\overline{N}$  + 2 (MTM) - se calcula el munero<br>Altit:=1.0 (REAL32) SEQ I=1 FOR IP sPO<sup>1</sup> Aill+th = Alli  $17:107 + 100111$  $6001 - 10$  FOR M.H.  $\overline{\phantom{a}}$  $A([t+1]) = 0.0$  (REALID - se designaren los parametros en un so .<br>Ng arregio do tal *los* COUL-AILL **SED 102 FOR NJ**  $\frac{1}{220}$ na<br>Mihasa Li  $1 - 0$ ïм  $$60K-1$  FOR M  $sec$  $L = 0.2$ w .<br>NUM > = L **SEO** т., SHO IL=1 FOR K-1  $-380$  $m := m * a$  (ND)  $f = 1 + 0.0$ <br>NOM: NUM-1  $MIR \times 1$ SKIP CCUIL #AIU+11- SIGUE EL CALCULO DE FFT LINEA 158  $\begin{array}{l} \text{CLLipy} = \text{exp} + \text{p} = 3 \, \text{m} \, \text{cm} \, \text{cm} \$ - surva arra lo pero direccio SEO (=1 FOR H CCIT: = 0.0 (REAL32) Pt: = 3.141592654 (REAL32)  $LDFI := I$ NDFT: N **SCO K=1 FOR M** siio  $LDT = Q^*LDT$  $NDFT := (NDFT/2)$ **SEQ 1-1 FOR NDFT** sco  $11 - 1.0972$ **STO J=1 FOR LL** 3BO ARG:= (0.0(REAL32) - (((2.0(REAL3) \* PD\*((REAL32 ROUND **I-1.0(REALIZ))WINEAL32 ROUND LOFTHI**  $W1 := \text{COS}(\text{ARG})$  $W2 := 31NIARCD$  $NP = 1 + (LDFT^* (1-1))$  $NQ:=(NP+(LDFT/2))$ SAVED = CCHNPI+((WI+CCHNO)-(WI+CCINOD) SAVES:= CC([NP]+((W2\*CC)[NQ))+[W1\*CC|NQ))<br>SAVES:= CC([NP]+((W2\*CC)[NQ))-[W1\*CC|[NQ)) ective) = cetter[itter/ective]} +twi ective)} CCINEL SAVE

ł.

 $\mathcal{A}_{\bullet}(\eta^*)$ 

CCI(NO):= SAVE3 - todo la teterior es el calculo de los estados de la FFT con el - calculo de los TWIDLE factors integrado. \$501=1 POR N  $\overline{330}$ XY(I) := SIG2/((CCI/I)\*CCI(I) + (CC(I)\*CC(I)) - tata nhima parte es el calculo de la denaida ia de l WI := REAL32 ROUND 63 - calculus de tiemens PSIIN PRET WE PSI I XY a relative de la -51 skir

### PCMFPUN.OCC

**FINCLUDE "mathvals.inc"** FUSE "melmath.le" - squi se presenta el programa del calculo de novarianza modificada - y su PPT para la obtención de la densidad de potencia espectral<br>- como también el proceso de consultación de dos transmiteix tos - al que acumula este programa como intermediario entre sus PROC HZZ(CHAN OF ANY PI, PSI, P3, P2) -III CHOLESKY - calculo del metodo de CHOLESKY para la solución del sistema de<br>- ecuaciones dado por la matriz de coractores y por la matriz de - estados independientes . Apartir de esta solución se obtendra - los parametros del modelo deseado PROC CHOLESKY (VALIJI) RIVALJ2 CC2, JJRPALJ2A, VAL INT IP, RIPALJ2 EP. INT IFLAO) -{{{ variables<br>{64||64||REAL32 L:<br>{51J|REAL32 d.y.s: INT i, col.coll, k.pk. -úi sió  $-III$  inicialization  $$60 i = 0$  FOR IP **AU - VIII** -111 -III triangularizacion 4101: CC2101101 sto in For (P-I) Ltillol: = CC2[illol/d10] 411: - CC2(1)(1)-(4)0)\* (2,(1)|0)\*(1)|0D) SHO tol = 1 FOR 1P-2 sin  $-$ ( $\ell$   $\epsilon$  calculo de L SEQ i=(cal+1) FOR ((IP<a0-1) SEO. Liitooli: = CC2lillooli SHO k=0 FOR col Lillcol: =Lillcoll-(Lillk)"(dik)"Licol]ikb) Liifeal: - Liifealvalcal) -{{{ calculo de d<br>-{{{ calculo de d coll. =col+t dicoli I. = CC2icoli Heal II

# SBQ k=0 FOR coll

dicoll |: = dicoll | (dik) \* (Licoll | [k] \* Licoll | [k]) } -111 -111  $-iii$  resolucion de  $1y-b$ **SEQ col = 1 FOR (TP-1)** SEO (=col FOR (D-col) rii: = riil-(Ltijlcoi-1)\*y|toi-1}) -111 -{{{ resolution de la disgonal<br>SEO i=0 PDR IP  $x[i]$ : -  $y[i]$ /d $[i]$ -111  $-iii$  solution final SEC k = 0 FOR (IP-1)  $320$  $p_0 = (1 - 1) - 1$  $$$ BO  $1-0$  POR  $\pm$ stil: =ali)-(Lipkitil\*alpkb seg i=0 FOR IP  $A[i+1] = -4[i] -1[1]$ -111 BIT N2.072.index1.index2. 0.07.1.1.1P.N.H. REALLY C.SUM.TTI.TTZ.SIOZ.TTT.TTJ.TT4: REAL12 EP, PLW11, ARG.WI W1,SAVEI,SAVEI,SAVE2: 1611611REAL12 CC2: [513]REAL32 XY,CC,X,CCI,A,AI: INT MODE NI, largo, largol N,L, M,J, NGM, J,K, LDFT, NDFT NP, NO: **INT IFLAO KK.K:** D1732 arramid str2: err 41.42.43.11: bit he TT PP. TIMER Md: PRI PAR spo  $-111$  cm PI TX **PITN** PI 7 IP **PI 7 MODB PJ 7 M FLY PP** - aqui se recibieron todos los datos secesarios para el proci  $M2 := QM(2 (NT))$  $\overline{a}$  . SEQ I N2 FOR 256 SRO  $XY(0) = X(0)$  $0.0041$ - se dividio el arreglo original dividido en dos para ser procesado por - los dos procesadores respectivamente  $W1 = 0.0$  (REAL) 2)  $N := ON(2 (INT))$ **P21 XY P2 1 N**  $n_{1}$ **P2 / MODE PITM**  $721B$ so la información necesaría para que el procesador dos  $-$  is trin.

- Irebaja con tos parte del arregio regmentado anteriormente jur? ut

### PROGRAMAS DE APLICACION

### PROGRAMAS DE APLICACION

**Gent** lugot: - lugo  $X[1] = X[0]$  $H = 1.17$ **IPLAO:** $=  $0 - 13$$ TTT: =REAL32 ROUND (2 (INT) \*(N-IP))  $-5BO$  index  $i = 1$  POR  $D$  $-380$  $5BQ$  index  $2 = 1$  POR  $Q$ seq CCILI: \* 0.0 (REAL37) CC(L): = 0.0 (REAL12) SEO I-dP+D FOR N  $360$ CCI[L]: =CCI[L]+(X|l-index2]=X(I-I]) --95 í6 .<br>NODR = 1 **EPO** SEQ I= I FOR H **SDO** CCTL1: = CCTL1+0XII+index21\*XII+11i cciti-(cciti+ccitiprin **PERSONAL**  $-$  se calculo un se on de la matriz de coeficientes, questo que ira a lo largo y a lo ancho de toda la matriz - cate renaism on my  $1.70$  $$80$  index  $= 1$  POR  $\theta$ ...<br>SRO ...<br>172 : - 17 L CC((mdex2 + (L\*(IP +1)))): = CC(index2)<br>SEQ index1 = 1 POR (IP2-1) sEQ  $CC[(index2 + (index1^(IP + 1)))] = CC[(index2)]$ ē  $m = 1$ **SEQ** CC((([,\*()P-1))+index2)+(index1\*(lP+1)))):=CC((index2+(index1\*()P+1))))  $index 2 = 1$  $580$ **Kreat**  $L = L + 1$ - aqui se designo de ماه مما معاصله و داده والمتوافق والماد  $-$  value comie en have al union cenaton extentato. Esto es - seccentio o .<br>ne caar la scoal  $-K := K + 1$ **Limit**  $P2 = P^{-1}P$  $$8012 - 0.808$  in  $-105$ 550 13=0 POR IP ..<br>Wa œ  $1 < 12$ ີສະດ כמונותו - כמו  $1.41.41$  $L > 12$ -<br>SKIP - se construyo la matriz en fort<br>- CHOLESKY , sei la requiere that all process  $$801 = 170R1$  $-115$  $500$ AU1: = 0.0 (REAL12) AUL-0.0 (REAL32)  $$BQ1=(IP+1)$  POR N AFT: "AFT-OUN-T"XIID

 $\ddot{\phantom{0}}$ 

 $MODR = 1$ SEO I = 1 FOR H **SEQ** AUD:=AUDEOGT+JPXRh  $AD$ : =0.0 (REAL32)-((ALI) + A1JID/TTT) - Agul as calc seg J = 0 POR IP  $\frac{1}{3B0}$  $A[1; -A[1+1]$ - se designo la matriz de ch - requested por el proceso CHOLESKY<br>CHOLESKY(CC2,A,IP,EP,IFLAG) œ .<br>IFLAD < > (-I) \$50 SUM := 0.0 (REAL32) sEQ KK=1 FOR (IP+1) sio

-...<br>Seo  $C = 0.0$  (BEAL32)  $K := KK$  $T1:100$  $11.100 + T0$ SEO I LL POR N-UP  $C = (C + \alpha \ln \alpha \ln \alpha)$  $\overline{1}$  $MODB = 1$ SEO SED 1=1 FOR N IP .<br>Тар  $C = (C + O(11)X(1+KD))$ IP.  $K=0$  $SUM:=(SUM + C)$  $x \leq 50$  $$UM = ($UM + (C^*AND)$ m  $MODR = I$ **SEQ** TTI: = REAL32 ROUND N TT2: = REAL32 ROUND IP SIGZ: = SUM/C2.0 (REAL)2)\*(TTI-TT2)  $MODE < > 1$ **SEQ** IN<br>TT3: = REAL32 ROUND N<br>TT4: = BEAL32 ROUND IP **SIO2:** = SUM/CLT3-TT4)  $PLAG = \{ -1 \}$ **CV10** - el calculo de la catructura IP es la desviacion estandar obtenida de - al metodo de encarizara, modificada -111  $-iii$  m - a continuación se presenta el calculo de la FPT ou tiese a los - naturostros chienidos del metodo de core dunse medificada TT4:= REAL12 ROUND M  $N = 1$ **SPO I=1 FOR M SHO** 

**N: ON 11 2 (DITH)** و د وروسيون دو.<br>دو اي مان مان موسي  $-$  de la FFT AHLE-LO(REALIZ) SPO I=1 FOR IP

**SEQ** 

#### PROGRAMAS DE APLICACION

 $AIB + IB = AH$  $P := QP + I$  (RVD) **SBO1- IP FOR N-IP TAG** AIR+11:= 0.0 (REAL32) - se construyo el arregio requerido por la PFT sa base<br>- de la covarianza modificada con el siguiente formato:  $-1.1.2.3...17.0.0.0.0...0$  $cc(0) = A(0)$ \$80 1-2 FOR N-1 **SBO**  $NUL: = 1$  $1 - 0$  $L - N$ **SEQ K=1 FOR M**  $380$  $L = 0.75$ m .<br>Mussi **SEQ** וי ש  $320B + 120R + 1$ - 60 ๊ม:-ฌu∙c≀omาอบ  $1 - 1 + \sin$  $NUM = NUM.1$  $NUM < 1$ .... CCI(I): = A1(J+1) - SIGUE EL CALCULO DE FIT LINEA 188 - del arregio obtenido en base a los parametros , se resestando de<br>- del arregio obtenido en base a los parametros , se resestando de<br>- una norva forma , tal que, al final de la FFT se obtenga los resultados - de forma secuencial. La forma en que se ordenaron es conocida come  $- **b**$  it reverse **SEQ I=1 POR N** CC[I]: = 0.0 (REAL32)<br>Pl: = 3.141592654 (REAL32)  $LDFT := 1$ NDFT: \* N SEQ K=1 FOR M seq יגיים<br>תקונות ידי הדומר  $MDET : BIDETO$ seq I=1 FOR NDFT seq  $L := L$ DPT $\alpha$ SEC J=1 FOR LL SEO ARG: = (0.0(REAL32) + (((2.0(REAL32) \* Pf)\*((REAL32 ROUND **Jul GREAL DIVOREAL 12 ROUND LOFTIN**  $W1 := \text{COS}$ (ARC)  $-WZ := \text{COS}(ARO + (PU(4.0 REAL)2)))$  $w_2 := \text{SNUARO}$  $NP = 1 + 0.0FT = 0.10$  $NO: = ONP + (LDFT/2)$ SAVEI: = CCI[NP]+((W1\*CCI[NQ)-(W2\*CC]NQ); SAVES: = CCI(NP) + ((W2+CCINQ)) + (W1+CCINQ))<br>SAVES: = CCINP) + ((W2+CCINQ) + (W1+CCINQ)) CCINQI = CCINPH(W2\*CCI/NQI) +(W1\*CCINQI)) CCI NPI - SAVEL CCINPI: - SAVEZ CCI[NO]: = SAVE3 e ciclos anteriores son los estados de la FFT y el calculo - de los Twidle factors \$801-1 FOR N

550  $-$  covered  $1472$  $43 - 42$  MD/US 41 W1 := RPAL32 ROUND 43 PITNI **P3 T WEE PITX**  $-$  squi se **PSI IN PSI LWS**  $51120$  $-$  in trans **DAT ENT PEL FWIT**  $75112$  $+$ m del modulo dov  $-111$ 

skir

l,

## SDS4.OCC

 $-III$  **DICLUDE: FRICLUDE** "hostig.ine" **FINCLUDE \*WE** ania inc<sup>o</sup> i  $-11$ -ili ust: sti32 Troutin Lin **FUSE** \* Areamio.bb\* susp verice his -11 PROC IN(CHAN OP SP G, u, CHAN OF ANY PSI) -{{{ PROC encriture de datos<br>PROC encriture.archivo(VAL INT les. VAL []BYTE film INT Jone, (IREAL)2 data, BYTE breat -ttt pr أدمك mitte as  $srcQ$ so.open(fs, ts, ffilemane FROM 0 FOR len], spittext, tym.output, id, brea)  $IP - 40$ bres = apr.ch SKIT TRIP so, write, string  $pk(t_1, t_2, t_1)$  archive no fue abierto  $t_1$ <br>SEO  $i = 1$  FOR idea **SPO** so fwrite.real32(fs, ts, id, dats[i], 0, 8, bres] so.fwrite.nkfs, ta, id, bres) so.close(fs. ts. id. bres) m **Greamapr.of**  $\overline{\mathbf{x}}$ TRUE so.write.string.hilfs, ta. "archive no fue abierto")  $-111$ 

j. -111 INT index1, index2, LL,IP,N,H REAL32 C, SUM, TTJ, TT2, SIO2, TTT, TT3, TT4: **REALS EP:** 

[513]REAL32 X,CCI,A,A1: INT MODE large target.N.L : BOOL eno, error : **INT IFLAO.KK.K.Ikmno:** DIT32 streamid.str2: VAL DBYTE sig 15 "signal" : **BYTE mush road:** BYTE ITS ! [60]BYTE Alename Alenanie ?: INT ka, TT, PP. **BYTE**rest **SEO** PSI 7 IP  $\frac{1}{12}$  $P517A$  $151777$  $PSI 7X$ Fat  $r_A$ <br> $\rightarrow$   $k$  resideron todos for partmetros provenientes del<br> $\rightarrow$  de los processidores externos<br>so, wite, string  $(n_1, n^* + n^* - n)$  el tiempo es : "}<br>so, wite, string  $(n_1, n^* + n^* - n)$  "}<br>so, write, reali2[ $(n_1, n^* + n)$ so write string (fs ,ts . "c"n"c")<br>so write string (fs ,ts . "c"n"c") as et archivo 2<br>to.read.ccho.line(fa.is,TT,filename2,rea)<br>to.write.string(fa.is,""c"n"c"n"c"n  $\ddot{\phantom{a}}$ -111 escritura.archivo(len.filename.IP,A.res) cacritura.archivo(TT .timame2,N,X,rea) -{{[ despliegs datos de archivo sEQ so.write.string(fs, ts, "archivo de salida ") so.w.rue.strang(tv, ta, "archivo de salida")<br>so.write.string(fs, ta, (filensme FROM 0 FOR len))<br>so.write.string(fs, ta, " tiene ")<br>so.write.int(fs, ta, FP, 0)<br>to.write.int(fs, ta, FP, 0) so.write.string(fs, ts, " valores reales ") so.vrite.al(fs, ts)  $seq + 0$  FOR IP **SEQ** SEQ<br>10. write.real32(fs, ts, A[i), O, O)<br>10. write.reing(fs,ts, \*<br>10. write.real32(fs, ts, X[i], O, O)<br>10. write.reft(fs, ts)<br>10. write.reft(fs, ts)  $\gamma$ -111  $-112$ 10.02 (fs,U, sps,Iuccess)

l,